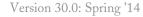

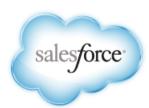

# Database.com Metadata API Developer's Guide

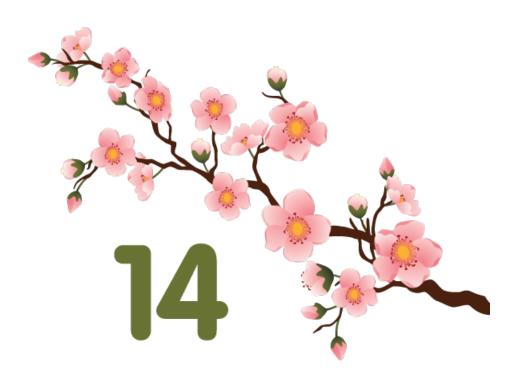

Last updated: May 17, 2014

# **Table of Contents**

| GETTING STARTED                                                        | 1  |
|------------------------------------------------------------------------|----|
| Chapter 1: Understanding Metadata API                                  | 1  |
| Development Platforms                                                  |    |
| Standards Compliance                                                   |    |
| Metadata API Support Policy                                            |    |
| Related Resources                                                      |    |
| Chapter 2: Quick Start                                                 | 5  |
| Prerequisites                                                          |    |
| Step 1: Generate or Obtain the Web Service WSDLs for Your Organization |    |
| Step 2: Import the WSDL Files Into Your Development Platform           |    |
| Step 3: Walk Through the Java Sample Code                              |    |
| USING METADATA API                                                     | 12 |
| Chapter 3: Deploying and Retrieving Metadata                           | 14 |
| Working with the Zip File                                              |    |
| Sample package.xml Manifest Files                                      | 16 |
| Running Tests in a Deployment                                          | 19 |
| Maintaining User References                                            | 20 |
| Chapter 4: CRUD-Based Metadata Development                             | 21 |
| Chapter 5: Error Handling                                              | 24 |
| Error Handling for Session Expiration                                  |    |
| REFERENCE                                                              | 25 |
| Chapter 6: File-Based Calls                                            | 25 |
| deploy()                                                               |    |
| checkDeployStatus()                                                    | 31 |
| cancelDeploy()                                                         | 32 |
| retrieve()                                                             | 32 |
| RetrieveRequest                                                        | 39 |
| checkRetrieveStatus()                                                  | 40 |
| Chapter 7: CRUD-Based Calls                                            | 42 |
| create()                                                               | 42 |
| delete()                                                               | 43 |
| update()                                                               | 44 |
| createMetadata()                                                       | 46 |
| readMetadata()                                                         | 48 |
| updateMetadata()                                                       | 50 |
| deleteMetadata()                                                       | 51 |

| renameMetadata()                        | 53 |
|-----------------------------------------|----|
| Chapter 8: Utility Calls                | 55 |
| checkStatus()                           |    |
| describeMetadata()                      |    |
| listMetadata()                          |    |
| ListMetadataQuery                       |    |
| Chapter 9: Result Objects               | 59 |
| AsyncResult                             |    |
| CancelDeployResult                      |    |
| DeployResult                            |    |
| DescribeMetadataResult                  |    |
| ReadResult                              |    |
| RetrieveResult                          |    |
| SaveResult                              |    |
| DeleteResult                            |    |
| Error                                   |    |
| Chapter 10: Metadata Types              | 73 |
| Metadata Components and Types           |    |
| Unsupported Metadata Types              |    |
| ApexClass                               |    |
| ApexTrigger                             |    |
| AppMenu                                 |    |
| CallCenter                              |    |
| CustomObject                            |    |
| CustomField                             |    |
| NamedFilter                             |    |
| Picklist (Including Dependent Picklist) |    |
| SharingReason                           |    |
| SharingRecalculation                    |    |
| ValidationRule                          |    |
| Weblink                                 |    |
| Metadata Field Types                    |    |
| ExternalDataSource                      |    |
| Group                                   |    |
| InstalledPackage                        |    |
| Layout                                  |    |
| Metadata                                |    |
| MetadataWithContent                     |    |
| Package                                 |    |
| PermissionSet                           |    |
| Profile                                 |    |
| Oueue                                   |    |

|         | QuickAction              | 139 |
|---------|--------------------------|-----|
|         | RemoteSiteSetting        | 142 |
|         | Role                     | 143 |
|         | SamlSsoConfig            | 144 |
|         | Settings                 | 146 |
|         | AccountSettings          | 147 |
|         | ActivitiesSettings       | 148 |
|         | BusinessHoursSettings    | 152 |
|         | LiveAgentSettings        | 155 |
|         | MobileSettings           | 155 |
|         | SecuritySettings         | 158 |
|         | SharedTo                 | 162 |
|         | SharingRules             | 163 |
|         | BaseSharingRule          | 165 |
|         | CriteriaBasedSharingRule | 166 |
|         | OwnerSharingRule         | 168 |
|         | SiteDotCom               | 169 |
|         | Workflow                 | 170 |
| Glossar | y                        | 179 |
| Index   |                          | 189 |

## **GETTING STARTED**

# **Chapter 1**

## **Understanding Metadata API**

#### In this chapter ...

- Development Platforms
- Standards Compliance
- Metadata API Support Policy
- Related Resources

Use Metadata API to retrieve, deploy, create, update or delete customization information, such as custom object definitions and page layouts, for your organization. This API is intended for managing customizations and for building tools that can manage the metadata model, not the data itself. To create, retrieve, update or delete records, such as accounts or leads, use data SOAP API or REST API.

The easiest way to access the functionality in Metadata API is to use the Force.com IDE or Force.com Migration Tool. These tools are built on top of Metadata API and use the standard Eclipse and Ant tools respectively to simplify the task of working with Metadata API. Built on the Eclipse platform, the Force.com IDE provides a comfortable environment for programmers familiar with integrated development environments, allowing you to code, compile, test, and deploy all from within the IDE itself. The Force.com Migration Tool is ideal if you want to use a script or a command-line utility for moving metadata between a local directory and a Database.com organization. For more information about the Force.com IDE or Force.com Migration Tool, see developer.force.com.

The underlying calls of Metadata API have been exposed for you to use directly, if you prefer to build your own client applications. This guide gives you more information about working directly with Metadata API.

You can use the Metadata API to manage setup and customization information (metadata) for your organizations. For example:

- Export the customizations in your organization as XML metadata files. See Working with the Zip File and retrieve().
- Migrate configuration changes between organizations. See deploy() and retrieve().
- Modify existing customizations in your organization using XML metadata files. See deploy() and retrieve().
- Manage customizations in your organization programmatically. See CRUD-Based Metadata Development.

You can modify metadata in your test database. You can also create scripts to populate a new organization with your custom objects, custom fields, and other components.

## See Also:

Deploying and Retrieving Metadata CRUD-Based Metadata Development Metadata Components and Types

## **Development Platforms**

Metadata API supports both file-based and CRUD-based development.

#### **File-Based Development**

The declarative or file-based asynchronous Metadata API deploy() and retrieve() calls deploy or retrieve a .zip file that holds components in a set of folders, and a manifest file named package.xml. For more information, see Deploying and Retrieving Metadata on page 14. The easiest way to access the file-based functionality is to use the Force.com IDE or Force.com Migration Tool.

#### **CRUD-Based Development**

The CRUD-based Metadata API calls act upon the metadata components in a manner similar to the way synchronous API calls in the *enterprise WSDL* act upon objects. For more information about the enterprise WSDL, see the *SOAP API Developer's Guide*.

Use the asynchronous create(), update(), and delete() calls with the utility call checkStatus(). For more information, see CRUD-Based Metadata Development.

Alternatively, you can use the synchronous equivalents of these calls that are listed in CRUD-based Metadata API calls, such as createMetadata().

## **Standards Compliance**

Metadata API is implemented to comply with the following specifications:

| Standard Name                                  | Website                                                       |
|------------------------------------------------|---------------------------------------------------------------|
| Simple Object Access Protocol (SOAP) 1.1       | http://www.w3.org/TR/2000/NOTE-SOAP-20000508/                 |
| Web Service Description Language<br>(WSDL) 1.1 | http://www.w3.org/TR/2001/NOTE-wsdl-20010315                  |
| WS-I Basic Profile 1.1                         | http://www.ws-i.org/Profiles/BasicProfile-1.1-2004-08-24.html |

## **Metadata API Support Policy**

Salesforce.com supports previous versions of Metadata API. However, your new client applications should use the most recent version of the Force.com Metadata API WSDL file to fully exploit the benefits of richer features and greater efficiency.

#### **Backward Compatibility**

Salesforce.com strives to make backward compatibility easy when using the Force.com platform.

Each new Database.com release consists of two components:

- A new release of platform software that resides on salesforce.com systems
- A new version of the API

For example, the Spring '07 release included API version 9.0 and the Summer '07 release included API version 10.0.

We maintain support for each API version across releases of the platform software. The API is backward compatible in that an application created to work with a given API version will continue to work with that same API version in future platform software releases.

Salesforce.com does not guarantee that an application written against one API version will work with future API versions: Changes in method signatures and data representations are often required as we continue to enhance the API. However, we strive to keep the API consistent from version to version with minimal, if any, changes required to port applications to newer API versions.

For example, an application written using API version 9.0, which shipped with the Spring '07 release, will continue to work with API version 9.0 on the Summer '07 release, and on future releases beyond that. However, that same application might not work with API version 10.0 without modifications to the application.

#### **API End-of-Life**

Salesforce.com is committed to supporting each API version for a minimum of three years from the date of first release. In order to mature and improve the quality and performance of the API, versions that are more than three years old might cease to be supported.

When an API version is to be deprecated, advance notice is given at least one year before support ends. Salesforce.com will directly notify customers using API versions planned for deprecation.

#### Related Resources

The salesforce.com developer website provides a full suite of developer toolkits, sample code, sample SOAP messages, community-based support, and other resources to help you with your development projects. Be sure to visit <a href="https://wiki.developerforce.com/index.php/Getting\_Started">https://wiki.developerforce.com/index.php/Getting\_Started</a> for more information, or visit <a href="http://developer.force.com/join">http://developer.force.com/join</a> to sign up for a free Developer Edition account.

You can visit these websites to find out more about Database.com applications:

- Developer Force provides a wealth of information for developers.
- Salesforce.com for information about the Database.com application.
- Salesforce.com Community for services to ensure Database.com customer success.

# **Chapter 2**

## **Quick Start**

The easiest way to access the functionality in Metadata API is to use the Force.com IDE or Force.com Migration Tool. These tools are built on top of Metadata API and use the standard Eclipse and Ant tools respectively to simplify the task of working with Metadata API. Built on the Eclipse platform, the Force.com IDE provides a comfortable environment for programmers familiar with integrated development environments, allowing you to code, compile, test, and deploy all from within the IDE itself. The Force.com Migration Tool is ideal if you want to use a script or a command-line utility for moving metadata between a local directory and a Database.com organization. For more information about the Force.com IDE or Force.com Migration Tool, see developer.force.com.

However, the underlying calls of Metadata API have been exposed for you to use directly, if you prefer to build your own client applications. This quick start gives you all the information you need to start writing applications that directly use Metadata API to manage customizations for your organization. It shows you how to get started with File-Based Development. For an example of CRUD-Based Development, see Java Sample Code for CRUD-Based Development.

## **Prerequisites**

Make sure you complete these prerequisites before you start using Metadata API.

- Create a development environment.
  - It is strongly recommended that you use a test database for development.
- Identify a user that has the "API Enabled" and "Modify All Data" permissions. These permissions are required to access Metadata API calls.
- Install a SOAP client. Metadata API works with current SOAP development environments, including, but not limited to, Visual Studio<sup>®</sup> .NET and the Force.com Web Service Connector (WSC).

In this document, we provide Java examples based on WSC and JDK 6 (Java Platform Standard Edition Development Kit 6). To run the samples, first download the latest force-wsc JAR file and its dependencies (dependencies are listed on the page when you select a version) from mynrepository.com/artifact/com.force.api/force-wsc/.

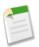

**Note:** Development platforms vary in their SOAP implementations. Implementation differences in certain development platforms might prevent access to some or all of the features in Metadata API.

## Step 1: Generate or Obtain the Web Service WSDLs for Your Organization

To access Metadata API calls, you need a Web Service Description Language (WSDL) file. The WSDL file defines the Web service that is available to you. Your development platform uses this WSDL to generate stub code to access the Web service it defines. You can either obtain the WSDL file from your organization's Database.com administrator, or you can generate it yourself if you have access to the WSDL download page in the Database.com user interface. For more information about WSDL, see http://www.w3.org/TR/wsdl.

Before you can access Metadata API calls, you must authenticate to use the Web service using the login() call, which is defined in the enterprise WSDL and the partner WSDL. Therefore, you must also obtain one of these WSDLs.

Any user with the "Modify All Data" permission can download the WSDL file to integrate and extend the Database.com platform. (The System Administrator profile has this permission.)

The sample code in Step 3: Walk Through the Java Sample Code on page 7 uses the enterprise WSDL, though the partner WSDL works equally well.

To generate the metadata and enterprise WSDL files for your organization:

- 1. Log in to your Database.com account. You must log in as an administrator or as a user who has the "Modify All Data" permission.
- 2. From Setup, click **Develop** > **API**.
- 3. Click Generate Metadata WSDL and save the XML WSDL file to your file system.
- 4. Click Generate Enterprise WSDL and save the XML WSDL file to your file system.

## Step 2: Import the WSDL Files Into Your Development Platform

Once you have the WSDL files, import them into your development platform so that your development environment can generate the necessary objects for use in building client Web service applications. This section provides sample instructions for WSC. For instructions about other development platforms, see your platform's product documentation.

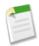

Note: The process for importing WSDL files is identical for the metadata and enterprise WSDL files.

#### **Instructions for Java Environments (WSC)**

Java environments access the API through Java objects that serve as proxies for their server-side counterparts. Before using the API, you must first generate these objects from your organization's WSDL file.

Each SOAP client has its own tool for this process. For WSC, use the wsdlc utility.

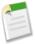

**Note:** Before you run wsdlc, you must have the WSC JAR file installed on your system and referenced in your classpath. You can download the latest force-wsc JAR file and its dependencies (dependencies are listed on the page when you select a version) from mvnrepository.com/artifact/com.force.api/force-wsc/.

The basic syntax for wsdlc is:

```
java -classpath pathToWsc;pathToWscDependencies com.sforce.ws.tools.wsdlc
pathToWsdl/WsdlFilename pathToOutputJar/OutputJarFilename
```

For example, on Windows:

```
java -classpath force-wsc-30.0.0.jar;ST4-4.0.7.jar;antlr-runtime-3.5.jar com.sforce.ws.tools.wsdlc metadata.wsdl metadata.jar
```

On Mac OS X and Unix, use a colon instead of a semicolon in between items in the classpath:

```
java -classpath force-wsc-30.0.0.jar:ST4-4.0.7.jar:antlr-runtime-3.5.jar com.sforce.ws.tools.wsdlc metadata.wsdl metadata.jar
```

wsdlc generates a JAR file and Java source code and bytecode files for use in creating client applications. Repeat this process for the enterprise WSDL to create an enterprise. JAR file.

## Step 3: Walk Through the Java Sample Code

Once you have imported the WSDL files, you can begin building client applications that use Metadata API. The sample is a good starting point for writing your own code.

Before you run the sample, modify your project and the code to:

1. Include the WSC JAR, its dependencies, and the JAR files you generated from the WSDLs.

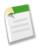

**Note:** Although WSC has other dependencies, the following sample only requires Rhino (js-1.7R2.jar), which you can download from mvnrepository.com/artifact/rhino/js.

- 2. Update USERNAME and PASSWORD variables in the MetadataLoginUtil.login() method with your user name and password. If your current IP address isn't in your organization's trusted IP range, you'll need to append a security token to the password.
- 3. If you are using a test database, be sure to change the login URL.

#### **Login Utility**

Java users can use ConnectorConfig to connect to Enterprise, Partner, and Metadata SOAP API. MetadataLoginUtil creates a ConnectorConfig object and logs in using the Enterprise WSDL login method. Then it retrieves sessionId and metadataServerUrl to create a ConnectorConfig and connects to Metadata API endpoint. ConnectorConfig is defined in WSC.

The MetadataLoginUtil class abstracts the login code from the other parts of the sample, allowing portions of this code to be reused without change across different Database.com APIs.

```
import com.sforce.soap.enterprise.EnterpriseConnection;
import com.sforce.soap.enterprise.LoginResult;
import com.sforce.soap.metadata.MetadataConnection;
import com.sforce.ws.ConnectionException;
import com.sforce.ws.ConnectorConfig;
* Login utility.
public class MetadataLoginUtil {
   public static MetadataConnection login() throws ConnectionException {
        final String USERNAME = "user@company.com";
         / This is only a sample. Hard coding passwords in source files is a bad practice.
        final String PASSWORD = "password";
        final String URL = "https://login.salesforce.com/services/Soap/c/30.0";
        final LoginResult loginResult = loginToSalesforce(USERNAME, PASSWORD, URL);
        return createMetadataConnection(loginResult);
   private static MetadataConnection createMetadataConnection(
            final LoginResult loginResult) throws ConnectionException {
        final ConnectorConfig config = new ConnectorConfig();
        config.setServiceEndpoint(loginResult.getMetadataServerUrl());
        config.setSessionId(loginResult.getSessionId());
        return new MetadataConnection(config);
    private static LoginResult loginToSalesforce(
            final String username,
            final String password,
            final String loginUrl) throws ConnectionException {
        final ConnectorConfig config = new ConnectorConfig();
        config.setAuthEndpoint(loginUrl);
        config.setServiceEndpoint(loginUrl);
```

```
config.setManualLogin(true);
   return (new EnterpriseConnection(config)).login(username, password);
}
```

#### **Java Sample Code for File-Based Development**

The sample code logs in using the login utility. Then it displays a menu with retrieve, deploy, and exit.

The retrieve() and deploy() calls both operate on a .zip file named components.zip. The retrieve() call retrieves components from your organization into components.zip, and the deploy() call deploys the components in components.zip to your organization. If you save the sample to your computer and execute it, run the retrieve option first so that you have a components.zip file that you can subsequently deploy. After retrieve or deploy calls, it checks checkStatus() in a loop until the status value in AsyncResult indicates that the operation has completed.

The retrieve () call uses a manifest file to determine the components to retrieve from your organization. A sample package.xml manifest file follows. For more details on the manifest file structure, see Working with the Zip File. For this sample, the manifest file retrieves all custom objects, custom tabs, and page layouts.

```
<?xml version="1.0" encoding="UTF-8"?>
<Package xmlns="http://soap.sforce.com/2006/04/metadata">
   <tvpes>
        <members>*</members>
       <name>CustomObject</name>
   </types>
   <types>
       <members>*</members>
       <name>CustomTab</name>
   </types>
   <types>
       <members>*</members>
       <name>Layout</name>
    </types>
   <version>30.0
</Package>
```

Note the error handling code that follows each API call.

```
import java.io.*;
import java.util.*;
import javax.xml.parsers.*;
import org.w3c.dom.*;
import org.xml.sax.SAXException;
import com.sforce.soap.metadata.*;
* Sample that logs in and shows a menu of retrieve and deploy metadata options.
public class FileBasedDeployAndRetrieve {
   private MetadataConnection metadataConnection;
   private static final String ZIP FILE = "components.zip";
    // manifest file that controls which components get retrieved
   private static final String MANIFEST FILE = "package.xml";
   private static final double API VERSION = 29.0;
    // one second in milliseconds
   private static final long ONE SECOND = 1000;
    // maximum number of attempts to deploy the zip file
   private static final int MAX NUM POLL REQUESTS = 50;
   private BufferedReader reader = new BufferedReader(new InputStreamReader(System.in));
```

```
public static void main(String[] args) throws Exception {
    FileBasedDeployAndRetrieve sample = new FileBasedDeployAndRetrieve();
    sample.run();
public FileBasedDeployAndRetrieve() {
private void run() throws Exception {
    this.metadataConnection = MetadataLoginUtil.login();
    // Show the options to retrieve or deploy until user exits
    String choice = getUsersChoice();
    while (choice != null && !choice.equals("99")) {
        if (choice.equals("1")) {
            retrieveZip();
        } else if (choice.equals("2")) {
            deployZip();
        } else {
            break;
        // show the options again
        choice = getUsersChoice();
}
 * Utility method to present options to retrieve or deploy.
private String getUsersChoice() throws IOException {
    System.out.println(" 1: Retrieve");
    System.out.println(" 2: Deploy");
    System.out.println("99: Exit");
    System.out.println();
    System.out.print("Enter 1 to retrieve, 2 to deploy, or 99 to exit: ");
    // wait for the user input.
    String choice = reader.readLine();
    return choice != null ? choice.trim() : "";
private void deployZip() throws Exception {
    byte zipBytes[] = readZipFile();
    DeployOptions deployOptions = new DeployOptions();
    deployOptions.setPerformRetrieve(false);
    deployOptions.setRollbackOnError(true);
    AsyncResult asyncResult = metadataConnection.deploy(zipBytes, deployOptions);
    DeployResult result = waitForDeployCompletion(asyncResult.getId());
    if (!result.isSuccess()) {
    printErrors(result, "Final list of failures:\n");
        throw new Exception ("The files were not successfully deployed");
    System.out.println("The file " + ZIP FILE + " was successfully deployed\n");
* Read the zip file contents into a byte array.
private byte[] readZipFile() throws Exception {
    byte[] result = null;
      We assume here that you have a deploy.zip file.
    // See the retrieve sample for how to retrieve a zip file.
    File zipFile = new File(ZIP FILE);
    if (!zipFile.exists() || !zipFile.isFile()) {
        throw new Exception ("Cannot find the zip file for deploy() on path:"
            + zipFile.getAbsolutePath());
    FileInputStream fileInputStream = new FileInputStream(zipFile);
    try {
```

```
ByteArrayOutputStream bos = new ByteArrayOutputStream();
       byte[] buffer = new byte[4096];
        int bytesRead = 0;
        while (-1 != (bytesRead = fileInputStream.read(buffer))) {
           bos.write(buffer, 0, bytesRead);
       result = bos.toByteArray();
    } finally {
       fileInputStream.close();
   return result;
}
* Print out any errors, if any, related to the deploy.
* @param result - DeployResult
private void printErrors(DeployResult result, String messageHeader) {
    DeployDetails details = result.getDetails();
    StringBuilder stringBuilder = new StringBuilder();
    if (details != null) {
       DeployMessage[] componentFailures = details.getComponentFailures();
        for (DeployMessage failure : componentFailures) {
         String loc = "(" + failure.getLineNumber() + ", " + failure.getColumnNumber();
         if (loc.length() == 0 && !failure.getFileName().equals(failure.getFullName()))
               loc = "(" + failure.getFullName() + ")";
            stringBuilder.append(failure.getFileName() + loc + ":"
               + failure.getProblem()).append('\n');
        RunTestsResult rtr = details.getRunTestResult();
        if (rtr.getFailures() != null) {
            for (RunTestFailure failure : rtr.getFailures()) {
               String n = (failure.getNamespace() == null ? "" :
                    (failure.getNamespace() + ".")) + failure.getName();
               " stack " + failure.getStackTrace() + "\n\n");
        if (rtr.getCodeCoverageWarnings() != null) {
            for (CodeCoverageWarning ccw : rtr.getCodeCoverageWarnings()) {
               stringBuilder.append("Code coverage issue");
                if (ccw.getName() != null) {
                   String n = (ccw.getNamespace() == null ? "" :
                    (ccw.getNamespace() + ".")) + ccw.getName();
                    stringBuilder.append(", class: " + n);
               stringBuilder.append(" -- " + ccw.getMessage() + "\n");
            }
    if (stringBuilder.length() > 0) {
       stringBuilder.insert(0, messageHeader);
        System.out.println(stringBuilder.toString());
    }
private void retrieveZip() throws Exception {
   RetrieveRequest retrieveRequest = new RetrieveRequest();
    retrieveRequest.setApiVersion(API_VERSION);
    setUnpackaged (retrieveRequest);
   AsyncResult asyncResult = metadataConnection.retrieve(retrieveRequest);
    asyncResult = waitForRetrieveCompletion(asyncResult);
    RetrieveResult result :
```

```
metadataConnection.checkRetrieveStatus(asyncResult.getId());
     // Print out any warning messages
    StringBuilder stringBuilder = new StringBuilder();
    if (result.getMessages() != null) {
        for (RetrieveMessage rm : result.getMessages()) {
            stringBuilder.append(rm.getFileName() + " - " + rm.getProblem() + "\n");
    if (stringBuilder.length() > 0) {
        System.out.println("Retrieve warnings:\n" + stringBuilder);
    System.out.println("Writing results to zip file");
    File resultsFile = new File(ZIP_FILE);
    FileOutputStream os = new FileOutputStream(resultsFile);
    try {
        os.write(result.getZipFile());
    } finally {
        os.close();
}
private DeployResult waitForDeployCompletion(String asyncResultId) throws Exception {
    int poll = 0;
    long waitTimeMilliSecs = ONE SECOND;
    DeployResult deployResult;
    boolean fetchDetails;
    do {
        Thread.sleep(waitTimeMilliSecs);
        // double the wait time for the next iteration
        waitTimeMilliSecs *= 2;
        if (poll++ > MAX NUM POLL REQUESTS) {
            throw new Exception(
                 "Request timed out. If this is a large set of metadata components, " +
                 "ensure that MAX NUM POLL REQUESTS is sufficient.");
         // Fetch in-progress details once for every 3 polls
        fetchDetails = (poll % 3 == 0);
       deployResult = metadataConnection.checkDeployStatus(asyncResultId, fetchDetails);
        System.out.println("Status is: " + deployResult.getStatus());
        if (!deployResult.isDone() && fetchDetails) {
            printErrors(deployResult, "Failures for deployment in progress:\n");
    while (!deployResult.isDone());
    if (!deployResult.isSuccess() && deployResult.getErrorStatusCode() != null) {
        throw new Exception(deployResult.getErrorStatusCode() + " msg: " +
                deployResult.getErrorMessage());
    if (!fetchDetails) {
         // Get the final result with details if we didn't do it in the last attempt.
        deployResult = metadataConnection.checkDeployStatus(asyncResultId, true);
    }
    return deployResult;
private AsyncResult waitForRetrieveCompletion(AsyncResult asyncResult) throws Exception
    int poll = 0;
    long waitTimeMilliSecs = ONE SECOND;
    while (!asyncResult.isDone()) {
        Thread.sleep(waitTimeMilliSecs);
```

```
// double the wait time for the next iteration
        waitTimeMilliSecs *= 2;
        if (poll++ > MAX_NUM_POLL_REQUESTS) {
            throw new Exception(
                "Request timed out. If this is a large set of metadata components, " +
                "ensure that MAX NUM POLL REQUESTS is sufficient.");
        asyncResult = metadataConnection.checkStatus(
           new String[]{asyncResult.getId()})[0];
        System.out.println("Status is: " + asyncResult.getState());
    if (asyncResult.getState() != AsyncRequestState.Completed) {
        throw new Exception(asyncResult.getStatusCode() + " msg: " +
            asyncResult.getMessage());
    return asyncResult;
private void setUnpackaged(RetrieveRequest request) throws Exception {
    // Edit the path, if necessary, if your package.xml file is located elsewhere
    File unpackedManifest = new File (MANIFEST FILE);
    System.out.println("Manifest file: " + unpackedManifest.getAbsolutePath());
    if (!unpackedManifest.exists() || !unpackedManifest.isFile()) {
        throw new Exception("Should provide a valid retrieve manifest " +
            "for unpackaged content. Looking for " +
            unpackedManifest.getAbsolutePath());
    }
    // Note that we use the fully quualified class name because
    // of a collision with the java.lang.Package class
    com.sforce.soap.metadata.Package p = parsePackageManifest(unpackedManifest);
    request.setUnpackaged(p);
private com.sforce.soap.metadata.Package parsePackageManifest(File file)
        throws ParserConfigurationException, IOException, SAXException {
    com.sforce.soap.metadata.Package packageManifest = null;
    List<PackageTypeMembers> listPackageTypes = new ArrayList<PackageTypeMembers>();
    DocumentBuilder db =
            DocumentBuilderFactory.newInstance().newDocumentBuilder();
    InputStream inputStream = new FileInputStream(file);
    Element d = db.parse(inputStream).getDocumentElement();
    for (Node c = d.getFirstChild(); c != null; c = c.getNextSibling()) {
        if (c instanceof Element)
            Element ce = (Element) c;
            NodeList nodeList = ce.getElementsByTagName("name");
            if (nodeList.getLength() == 0) {
                continue;
            String name = nodeList.item(0).getTextContent();
            NodeList m = ce.getElementsByTagName("members");
            List<String> members = new ArrayList<String>();
            for (int i = 0; i < m.getLength(); i++) {
                Node mm = m.item(i);
                members.add(mm.getTextContent());
            PackageTypeMembers packageTypes = new PackageTypeMembers();
            packageTypes.setName(name);
            packageTypes.setMembers(members.toArray(new String[members.size()]));
            listPackageTypes.add(packageTypes);
    packageManifest = new com.sforce.soap.metadata.Package();
    PackageTypeMembers[] packageTypesArray =
            new PackageTypeMembers[listPackageTypes.size()];
    packageManifest.setTypes(listPackageTypes.toArray(packageTypesArray));
```

```
packageManifest.setVersion(API_VERSION + "");
    return packageManifest;
}
```

## **USING METADATA API**

# **Chapter 3**

## **Deploying and Retrieving Metadata**

Use the deploy() and retrieve() calls to move metadata (XML files) between a Database.com organization and a local file system. Once you retrieve your XML files into a file system, you can manage changes in a source-code control system, copy and paste code or setup configurations, diff changes to components, and perform many other file-based development operations. At any time you can deploy those changes to another Database.com organization.

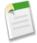

**Note:** The Force.com IDE and the Force.com Migration Tool use the deploy() and retrieve() calls to move metadata. If you use these tools, interaction with Metadata API is seamless and invisible. Therefore, most developers will find it much easier to use these tools than write code that calls deploy() and retrieve() directly.

Data in XML files is formatted using the English (United States) locale. This ensures that fields that depend on locale, such as date fields, are interpreted consistently during data migrations between organizations using different languages. Organizations can support multiple languages for presentation to their users.

The deploy () and retrieve () calls are used primarily for the following development scenarios:

• Development of a custom application (or customization) in a test database organization. After development and testing is completed, the application or customization is then deployed into a production organization using Metadata API.

#### See Also:

Metadata Components and Types

## Working with the Zip File

The deploy() and retrieve() calls are used to deploy and retrieve a .zip file. Within the .zip file is a project manifest (package.xml) that lists what to retrieve or deploy, and one or more XML components organized into folders.

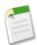

**Note:** A component is an instance of a metadata type. For example, CustomObject is a metadata type for custom objects, and the MyCustomObject\_\_c component is an instance of a custom object.

The files retrieved or deployed in a .zip file may be unpackaged components that reside in your organization (such as *standard objects*), or packaged components that reside within named packages.

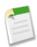

**Note:** Metadata API can deploy and retrieve up to 5,000 files at one time. While a specific file size limit is not enforced, you might encounter out-of-memory errors for very large files.

Every .zip file contains a project manifest, a file named package.xml, and a set of directories that contain the components. The manifest file defines the components you are trying to retrieve or deploy in the .zip file.

The following is a sample package.xml file. Note that you can retrieve an individual component for a metadata type by specifying its fullName field value in a members element, or you can also retrieve all components of a metadata type, by using <members>\*</members>.

The following elements might be defined in package.xml:

- <fullName> contains the name of the server-side package. If no <fullName> exists, this is a client-side unpackaged package.
- <types> contains the name of the metadata type (for example, CustomObject) and the named members (for example, myCustomObject\_\_c), to be retrieved or deployed. There can be multiple <types> elements in a manifest file and there is one entry for each named component, and one entry for each individual member.
- <members > contains the fullName of the component, for example MyCustomObject\_c. The listMetadata() call is useful to find out the fullName for components of a particular metadata type, if you want to retrieve an individual component. For many metadata types, you can replace the value in members with the wildcard character \* (asterisk) instead of listing each member separately. For a list of metadata types that allow the wildcard character, see the "Allows Wildcard (\*)?" column in Metadata Types.

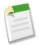

**Note:** You specify Security in the <members> element and Settings in the name element when retrieving the SecuritySettings component type.

- <name> contains the metadata type, for example CustomObject or Profile. There is one name defined for each
  metadata type in the directory. Any metadata type that extends Metadata is a valid value. The name entered must match
  a metadata type defined in the Metadata API WSDL. See Metadata Types for a list.
- <version> is the API version number used when deploying or retrieving the .zip file. Currently the valid value is 30.0.

For more sample package.xml manifest files that show you how to work with different subsets of metadata, see Sample package.xml Manifest Files.

To delete items, use the same procedure, but also include a delete manifest file named destructiveChanges.xml. To bypass the Recycle Bin, see purgeOnDelete.

The format of destructiveChanges.xml is the same as package.xml, except that wildcards are not supported.

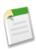

**Note:** If you try to delete some components that do not exist in the organization, the rest of the deletions are still attempted.

The following is a sample destructiveChanges.xml file that names a single custom object to be deleted:

In order to deploy the destructive changes, you must also have a package.xml file that lists no components to deploy, includes the API version, and is in the same directory as destructiveChanges.xml:

#### See Also:

Metadata Types

## Sample package.xml Manifest Files

This section includes sample package.xml manifest files that show you how to work with different subsets of metadata. A manifest file can include multiple <types> elements so you could combine the individual samples into one package.xml manifest file if you want to work with all the metadata in one batch. For more information about the structure of a manifest file, see Working with the Zip File. The following samples are listed:

- All Custom Objects
- Custom Fields
- Packages
- Security Settings
- Assignment Rules, Auto-response Rules, Escalation Rules
- Managed Component Access on page 18

#### **All Custom Objects**

This sample package.xml manifest file illustrates how to work with all custom objects.

This manifest file can be used to retrieve or deploy all custom objects. This does not include all standard objects.

#### **Custom Fields**

This sample package.xml manifest file illustrates how to work with custom fields in custom and standard objects.

Note the *objectName*. *customField* syntax in the <members> field where *objectName* is the name of the object, such as Account, and *customField* is the name of the custom field, such as an SLA picklist field representing a service-level agreement option. The MyCustomField custom field in the MyCustomObject custom object is uniquely identified by its full name, MyCustomObject\_\_c.MyCustomField\_\_c.

#### **Packages**

To retrieve a package, set the name of the package in the packageNames field in RetrieveRequest when you call retrieve(). The package.xml manifest file is automatically populated in the retrieved .zip file. The <fullName> element in package.xml contains the name of the retrieved package.

If you use an asterisk wildcard in a <members> element to retrieve all the components of a particular metadata type, the retrieved contents do not include components in managed packages. For more information about managed packages, see the ISV force Guide.

The easiest way to retrieve a component in a managed package is to retrieve the complete package by setting the name of the package in the packageNames field in RetrieveRequest, as described above. The following sample package.xml manifest file illustrates an alternative to retrieve an individual component in a package.

Note the namespacePrefix\_objectName syntax in the <members> field where namespacePrefix is the namespace prefix of the package and objectName is the name of the object. A namespace prefix is a one to 15-character alphanumeric identifier that distinguishes your package and its contents from packages of other publishers. For more information about namespace prefixes, see "Registering a Namespace Prefix" in the Database.com online help.

#### **Security Settings**

This sample package.xml manifest file illustrates how to work with an organization's security settings. You specify Security in the <members> element and Settings in the name element when retrieving the SecuritySettings component type.

#### Assignment Rules, Auto-response Rules, Escalation Rules

Assignment rules, auto-response rules and escalation rules use different package.xml type names to access sets of rules or individual rules for object types. For example, the following sample package.xml manifest file illustrates how to access an organization's assignment rules for just Cases and Leads.

```
<?xml version="1.0" encoding="UTF-8"?>
<Package xmlns="http://soap.sforce.com/2006/04/metadata">
```

The following sample package.xml manifest file illustrates how to access just the "samplerule" Case assignment rule and the "newrule" Lead assignment rule. Notice that the type name is AssignmentRule and not AssignmentRules.

Similarly, for accessing individual auto-response rules and escalation rules, use AutoResponseRule and EscalationRule instead of AutoResponseRules and EscalationRules.

#### **Managed Component Access**

In API version 29.0 and later, you can retrieve and deploy access settings for the following managed components in profiles and permission sets:

- Apex classes
- Custom field permissions
- Custom object permissions
- External data sources

When retrieving and deploying managed component permissions, specify the namespace followed by two underscores. Wildcards are not supported.

For example, let's say you install a managed package with the namespace MyNamespace and the custom object JobRequest\_\_c. To set object permissions for JobRequest\_\_c in the package to the custom profile MyProfile, you would add the following to the .profile file.

To deploy:

#### To retrieve:

## **Running Tests in a Deployment**

For deployment to a production organization, all the tests in your organization, except for those that originate from installed managed packages, are automatically run. If any of the tests fail, the entire deployment will roll back.

If the deployment includes components for any of the following metadata types, all the tests are automatically run.

- ApexClass
- ApexComponent
- ApexPage
- ApexTrigger
- ArticleType
- · BaseSharingRule
- CriteriaBasedSharingRule
- CustomDataType
- CustomField
- CustomObject
- DataCategoryGroup
- Flow
- InstalledPackage
- NamedFilter
- · OwnerSharingRule
- PermissionSet
- Profile
- Queue
- RecordType
- RemoteSiteSetting
- Role
- SharingReason
- Territory
- · Validation Rules
- Workflow

For example, no tests are run for the following deployments:

- One CustomApplication component
- 100 Report components and 40 Dashboard components

All tests are automatically run for the following deployments:

- One CustomField component
- One ApexComponent component and one ApexClass component
- Five CustomField components and one ApexPage component
- 100 Report components, 40 Dashboard components, and one CustomField component

#### See Also:

deploy()

## **Maintaining User References**

User fields are preserved during a metadata deployment.

When a component in your deployment refers to a specific user, such as a recipient of a workflow email notification or a dashboard running user, then Database.com attempts to locate a matching user in the destination organization by comparing usernames during the deployment.

For example, when you copy data to a test database, the fields containing usernames from the production organization are altered to include the test database name. In a test database named test, the username user@acme.com becomes user@acme.com.test. When you deploy the metadata in the test database to another organization, the test in the username is ignored.

For user references in deployments, Database.com performs the following sequence:

- 1. Database.com compares usernames in the source environment to the destination environment and adapts the organization domain name.
- 2. If two or more usernames match, Database.com lists the matching names and requests one of the users in the source environment be renamed.
- **3.** If a username in the source environment doesn't exist in the destination environment, Database.com displays an error, and the deployment stops until the usernames are removed or resolved to users in the destination environment.

# **Chapter 4**

# **CRUD-Based Metadata Development**

Use the CRUD-based metadata calls to create, update, or delete setup and configuration components for your organization or application. These configuration components include custom objects, custom fields, and other configuration metadata. The metadata calls mimic the behavior in the Database.com user interface for creating, updating, or deleting components. Whatever rules apply there also apply to these calls.

Metadata calls are different from the core, synchronous API calls in the following ways:

- Metadata API calls are available in a separate WSDL. To download the WSDL, log into Database.com, from Setup, click Develop > API and click the Download Metadata WSDL link.
- After logging in, you must send Metadata API calls to the Metadata API endpoint, which has a different URL than the SOAP API. Retrieve the metadataServerUrl from the LoginResult returned by your SOAP API login() call. For more information about the SOAP API, see the SOAP API Developer's Guide.
- Metadata calls are either asynchronous or synchronous. For the asynchronous calls, the results are not returned in a single call. The API core calls are synchronous; the results are returned in one call.
- There are three asynchronous metadata calls with the same name as the corresponding core SOAP API synchronous calls, but with different signatures: create(), update(), and delete(). There is also a special utility call, checkStatus(), which you use to poll for the completion of the asynchronous call.

The following development workflow is common for asynchronous CRUD-based metadata calls:

- 1. The *logged-in user* issues a metadata call, specifying all required fields to be created or updated.
- 2. Database.com returns an AsyncResult object, which is updated with status information for each component as the operation moves from a queue to completed or error state.
- **3.** The logged-in user checks the status values in AsyncResult to determine when all the create or update operations are completed.

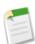

**Note:** Metadata API also supports retrieve () and deploy () calls for retrieving and deploying metadata components. For more information, see Deploying and Retrieving Metadata.

#### **Java Sample Code for CRUD-Based Development**

This section walks through a sample Java client application that uses CRUD—based calls. This sample application performs the following main tasks:

- 1. Uses the MetadataLoginUtil.java class to create a Metadata connection. For more information, see Step 3: Walk Through the Java Sample Code.
- 2. Calls create () to create a new custom object.
  - Database.com returns an AsyncResult object for each component you tried to create. The AsyncResult object is updated with status information as the operation moves from a queue to completed or error state.
- 3. Calls checkStatus () in a loop until the status value in AsyncResult indicates that the create operation is completed.

Note the error handling code that follows each API call.

```
import com.sforce.soap.metadata.*;
* Sample that logs in and creates a custom object through the metadata api
public class CRUDSample {
   private MetadataConnection metadataConnection;
   // one second in milliseconds
   private static final long ONE SECOND = 1000;
   public CRUDSample() {
    public static void main(String[] args) throws Exception {
        CRUDSample crudSample = new CRUDSample();
        crudSample.runCreate();
    /**
     * Create a custom object. This method demonstrates usage of the
     * create() and checkStatus() calls.
     * @param uniqueName Custom object name should be unique.
   private void createCustomObject(final String uniqueName) throws Exception {
       final String label = "My Custom Object";
        CustomObject customObject = new CustomObject();
        customObject.setFullName(uniqueName);
        customObject.setDeploymentStatus(DeploymentStatus.Deployed);
        customObject.setDescription("Created by the Metadata API Sample");
        customObject.setLabel(label);
        customObject.setPluralLabel(label + "s");
        customObject.setSharingModel(SharingModel.ReadWrite);
        // The name field appears in page layouts, related lists, and elsewhere.
        CustomField nf = new CustomField();
        nf.setType(FieldType.Text);
        nf.setDescription("The custom object identifier on page layouts, related lists
etc");
        nf.setLabel(label);
        nf.setFullName(uniqueName);
        customObject.setNameField(nf);
        AsyncResult[] asyncResults = metadataConnection.create(
           new CustomObject[]{customObject});
        if (asyncResults == null) {
           System.out.println("The object was not created successfully");
            return;
        long waitTimeMilliSecs = ONE SECOND;
       // After the create() call completes, we must poll the results of the checkStatus()
        // call until it indicates that the create operation has completed.
        do {
            printAsyncResultStatus(asyncResults);
            waitTimeMilliSecs *= 2;
            Thread.sleep(waitTimeMilliSecs);
            asyncResults = metadataConnection.checkStatus(new
String[]{asyncResults[0].getId()});
        } while (!asyncResults[0].isDone());
        printAsyncResultStatus(asyncResults);
    }
```

# **Chapter 5**

## **Error Handling**

Metadata API calls return error information that your client application can use to identify and resolve runtime errors. The Metadata API provides the following types of error handling:

- Since the Metadata API uses the enterprise or partner WSDLs to authenticate, it uses SOAP fault messages defined in those WSDLs for errors resulting from badly formed messages, failed authentication, or similar problems. Each SOAP fault has an associated ExceptionCode. For more details, see "Error Handling" in the SOAP API Developer's Guide.
- For errors with the asynchronous create (), update (), and delete () calls, see the error status code in the statusCode field in the AsyncResult object for the associated component.
- For errors with the synchronous CRUD calls, see the error status code in the statusCode field of the Error object corresponding to each error in the array returned by the errors field of the appropriate result object. For example, the result object of createMetadata() is SaveResult.
- For errors with deploy (), see the problem and success fields in the DeployMessage object for the associated component.
- For errors with retrieve(), see the problem field in the RetrieveMessage object for the associated component.

For sample code, see Step 3: Walk Through the Java Sample Code on page 7.

## **Error Handling for Session Expiration**

When you sign on via the login() call, a new client session begins and a corresponding unique session ID is generated. Sessions automatically expire after the amount of time specified in the **Security Controls** setup area of the Database.com application (default two hours). When your session expires, the exception code INVALID\_SESSION\_ID is returned. If this happens, you must invoke the login() call again. For more information about login(), see the **SOAP API Developer's Guide**.

## REFERENCE

# **Chapter 6**

#### File-Based Calls

Use the following file-based calls to deploy or retrieve XML components.

- deploy()
- retrieve()

#### deploy()

Uses file representations of components to create, update, or delete those components in an organization.

#### **Syntax**

AsyncResult = metadatabinding.deploy(base64 zipFile, DeployOptions deployOptions)

#### **Usage**

Use this call to take file representations of components and deploy them into an organization by creating, updating, or deleting the components they represent.

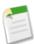

**Note:** Metadata API can deploy and retrieve up to 5,000 files at one time. While a specific file size limit is not enforced, you might encounter out-of-memory errors for very large files.

In API version 29.0, Database.com improved the deployment status properties and removed the requirement to use checkStatus() after a deploy() call to get information about deployments. Database.com continues to support the use of checkStatus() when using deploy() with API version 28.0 or earlier.

For API version 29.0 or later, deploy (create or update) packaged or unpackaged components using the following steps.

- 1. Issue a deploy () call to start the asynchronous deployment. An AsyncResult object is returned. Note the value in the id field and use it for the next step.
- 2. Issue a checkDeployStatus () call in a loop until the done field of the returned DeployResult contains true, which means that the call is completed. The DeployResult object contains information about an in-progress or completed deployment started using the deploy() call. When calling checkDeployStatus(), pass in the id value from the AsyncResult object from the first step.

For API version 28.0 or earlier, deploy (create or update) packaged or unpackaged components using the following steps.

1. Issue a deploy() call to start the asynchronous deployment. An AsyncResult object is returned. If the call is completed, the done field contains true. Most often, the call is not completed quickly enough to be noted in the first result. If it is completed, note the value in the id field returned and skip the next step.

2. If the call is not complete, issue a checkStatus () call in a loop using the value in the id field of the AsyncResult object returned by the deploy () call in the previous step. Check the AsyncResult object which is returned until the done field contains true. The time taken to complete a deploy () call depends on the size of the zip file being deployed, so a longer wait time between iterations should be used as the size of the zip file increases.

3. Issue a checkDeployStatus () call to obtain the results of the deploy () call, using the id value returned in the first step.

To delete items, use the same procedure, but also include a delete manifest file named destructiveChanges.xml. To bypass the Recycle Bin, see purgeOnDelete.

The format of destructiveChanges.xml is the same as package.xml, except that wildcards are not supported.

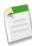

**Note:** If you try to delete some components that do not exist in the organization, the rest of the deletions are still attempted.

The following is a sample destructiveChanges.xml file that names a single custom object to be deleted:

In order to deploy the destructive changes, you must also have a package.xml file that lists no components to deploy, includes the API version, and is in the same directory as destructiveChanges.xml:

To track the status of deployments that are in progress or completed in the last 30 days, from Setup, click **Deployment Status** or **Deploy > Deployment Status**.

You can cancel a deployment while it's in progress or in the queue by clicking **Cancel** next to the deployment. The deployment then has the status Cancel Requested until the deployment is completely canceled. A canceled deployment is listed in the Failed section.

#### **Permissions**

Your client application must be logged in with the "Modify All Data" permission.

#### **Arguments**

| Name          | Туре          | Description                                                                             |
|---------------|---------------|-----------------------------------------------------------------------------------------|
| zipFile       | base64        | Base 64-encoded binary data. Client applications must encode the binary data as base64. |
| deployOptions | DeployOptions | Encapsulates options for determining which packages or files are deployed.              |

#### **DeployOptions**

The following deployment options can be selected for this call:

| Name              | Туре    | Description                                                                                                    |
|-------------------|---------|----------------------------------------------------------------------------------------------------|
| allowMissingFiles | boolean | Specifies whether a deploy succeeds even if files that are specified in package.xml but are not in the .zip file (true or not false).                                                                                                    |
|                   |         | Do not set this argument for deployment to <i>production</i> organizations.                                                                                                    |
| autoUpdatePackage | boolean | If a file is in the .zip file but not specified in package.xml, specifies whether the file should be automatically added to the package (true or not false). A retrieve() is automatically issued with the updated package.xml that includes the .zip file.                                         |
|                   |         | Do not set this argument for deployment to <i>production</i> organizations.                                                                                                    |
| checkOnly         | boolean | Indicates whether Apex classes and triggers are saved to the organization as part of the deployment (false) or not (true). Defaults to false. Any errors or messages that would have been issued are still generated. This parameter is similar to the Database.com Ant tool's checkOnly parameter. |
| ignoreWarnings    | boolean | Indicates whether a warning should allow a deployment to complete successfully (true) or not (false). Defaults to false.                                                                                                    |
|                   |         | The DeployMessage object for a warning contains the following values:                                                                                                    |
|                   |         | <ul><li>problemType—Warning</li><li>problem—The text of the warning.</li></ul>                                                                                                    |
|                   |         | If a warning occurs and ignoreWarnings is set to true, the success field in DeployMessage is true. If ignoreWarnings is set to false, success is set to false and the warning is treated like an error.                                                                                             |
|                   |         | This field is available in API version 18.0 and later. Prior to version 18.0, there was no distinction between warnings and errors. All problems were treated as errors and prevented a successful deployment.                                                                                      |
| performRetrieve   | boolean | Indicates whether a retrieve() call is performed immediately after the deployment (true) or not (false). Set to true in order to retrieve whatever was just deployed.                                                                                                    |
| purgeOnDelete     | boolean | If true, the deleted components in the destructiveChanges.xml manifest file aren't stored in the Recycle Bin. Instead, they become immediately eligible for deletion.                                                                                                    |
|                   |         | This field is available in API version 22.0 and later.                                                                                                    |
|                   |         | This option only works in test database organizations; it doesn't work in production organizations.                                                                                                    |
| rollbackOnError   | boolean | Indicates whether any failure causes a complete rollback (true) or not (false). If false, whatever set of actions                                                                                                    |

| Name          | Туре     | Description                                                                                                    |
|---------------|----------|----------------------------------------------------------------------------------------------------|
|               |          | can be performed without errors are performed, and errors are returned for the remaining actions. This parameter must be set to true if you are deploying to a production organization. The default is false.                                                                                 |
| runAllTests   | boolean  | If true, all Apex tests defined in the organization are run.                                                                                                    |
|               |          | For deployment to a production organization, all tests, except for those that originate from installed managed packages, are automatically run regardless of this argument. If any of the tests fail when the rollbackOnError parameter is set to true, the entire deployment will roll back. |
| runTests      | string[] | A list of Apex tests to be run during deployment. Specify<br>the class name, one name per instance. The class name<br>may also specify a namespace with a dot. For example, to<br>run three tests:                                                                                            |
|               |          | <pre><runtests>positive_test</runtests> <runtests>negative_test</runtests> <runtests>namespace.third_test</runtests></pre>                                                                                                    |
|               |          | If any of these tests fail when the rollbackOnError parameter is set to true, the deployment is rolled back and no changes will be made to your organization.                                                                                                    |
| singlePackage | boolean  | Indicates whether the specified .zip file points to a directory structure with a single package (true) or a set of packages (false).                                                                                                    |

#### Response

AsyncResult

#### Sample Code—Java

This sample shows how to deploy components in a zip file. See the retrieve () sample code for details on how to retrieve a zip file.

```
package com.doc.samples;
import java.io.*;
import java.rmi.RemoteException;
import com.sforce.soap.metadata.AsyncResult;
import com.sforce.soap.metadata.DeployDetails;
import com.sforce.soap.metadata.MetadataConnection;
import com.sforce.soap.metadata.DeployOptions;
import com.sforce.soap.metadata.DeployResult;
import com.sforce.soap.metadata.DeployMessage;
import com.sforce.soap.metadata.RunTestsResult;
import com.sforce.soap.metadata.RunTestFailure;
import com.sforce.soap.metadata.CodeCoverageWarning;
import com.sforce.soap.partner.LoginResult;
import com.sforce.soap.partner.PartnerConnection;
import com.sforce.ws.ConnectionException;
import com.sforce.ws.ConnectorConfig;
```

```
* Deploy a zip file of metadata components.
* Prerequisite: Have a deploy.zip file that includes a package.xml manifest file that
* details the contents of the zip file.
public class DeploySample {
    // binding for the metadata WSDL used for making metadata API calls
   private MetadataConnection metadataConnection;
   static BufferedReader rdr = new BufferedReader(new InputStreamReader(System.in));
   private static final String ZIP FILE = "deploy.zip";
   // one second in milliseconds
   private static final long ONE SECOND = 1000;
    // maximum number of attempts to deploy the zip file
   private static final int MAX NUM POLL REQUESTS = 50;
   public static void main(String[] args) throws Exception {
        final String USERNAME = "user@company.com";
        // This is only a sample. Hard coding passwords in source files is a bad practice.
        final String PASSWORD = "password";
       final String URL = "https://login.salesforce.com/services/Soap/u/29.0";
        DeploySample sample = new DeploySample(USERNAME, PASSWORD, URL);
        sample.deployZip();
   public DeploySample(String username, String password, String loginUrl) throws
ConnectionException {
       createMetadataConnection(username, password, loginUrl);
   public void deployZip()
       throws RemoteException, Exception
       byte zipBytes[] = readZipFile();
       DeployOptions deployOptions = new DeployOptions();
        deployOptions.setPerformRetrieve(false);
       deployOptions.setRollbackOnError(true);
       AsyncResult asyncResult = metadataConnection.deploy(zipBytes, deployOptions);
       String asyncResultId = asyncResult.getId();
        // Wait for the deploy to complete
       int poll = 0;
       long waitTimeMilliSecs = ONE SECOND;
       DeployResult deployResult = null;
       boolean fetchDetails;
            Thread.sleep(waitTimeMilliSecs);
            // double the wait time for the next iteration
            waitTimeMilliSecs *= 2;
            if (poll++ > MAX_NUM_POLL_REQUESTS) {
                throw new Exception ("Request timed out. If this is a large set " +
                        "of metadata components, check that the time allowed by " +
                        "MAX NUM POLL REQUESTS is sufficient.");
            }
            // Fetch in-progress details once for every 3 polls
            fetchDetails = (poll % 3 == 0);
          deployResult = metadataConnection.checkDeployStatus(asyncResultId, fetchDetails);
            System.out.println("Status is: " + deployResult.getStatus());
            if (!deployResult.isDone() && fetchDetails) {
                printErrors(deployResult, "Failures for deployment in progress:\n");
       while (!deployResult.isDone());
```

```
if (!deployResult.isSuccess() && deployResult.getErrorStatusCode() != null) {
        throw new Exception(deployResult.getErrorStatusCode() + " msg: " +
                deployResult.getErrorMessage());
    if (!fetchDetails) {
        // Get the final result with details if we didn't do it in the last attempt.
        deployResult = metadataConnection.checkDeployStatus(asyncResultId, true);
    if (!deployResult.isSuccess()) {
        printErrors(deployResult, "Final list of failures:\n");
        throw new Exception ("The files were not successfully deployed");
    System.out.println("The file " + ZIP FILE + " was successfully deployed");
}
 * Read the zip file contents into a byte array.
 * @return byte[]
 * @throws Exception - if cannot find the zip file to deploy
private byte[] readZipFile()
   throws Exception
    // We assume here that you have a deploy.zip file.
    // See the retrieve sample for how to retrieve a zip file.
    File deployZip = new File(ZIP FILE);
    if (!deployZip.exists() || !deployZip.isFile())
        throw new Exception("Cannot find the zip file to deploy. Looking for " +
                deployZip.getAbsolutePath());
    FileInputStream fos = new FileInputStream(deployZip);
    ByteArrayOutputStream bos = new ByteArrayOutputStream();
    int readbyte = -1;
    while ((readbyte = fos.read()) != -1) {
        bos.write(readbyte);
    fos.close();
   bos.close();
   return bos.toByteArray();
}
 * Print out any errors, if any, related to the deploy.
 * @param result - DeployResult
private void printErrors (DeployResult result, String messageHeader)
    DeployDetails deployDetails = result.getDetails();
    StringBuilder errorMessageBuilder = new StringBuilder();
    if (deployDetails != null) {
        DeployMessage[] componentFailures = deployDetails.getComponentFailures();
        for (DeployMessage message : componentFailures) {
            String loc = (message.getLineNumber() == 0 ? "" :
                ("(" + message.getLineNumber() + "," +
                        message.getColumnNumber() + ")"));
            if (loc.length() == 0
                    && !message.getFileName().equals(message.getFullName())) {
                loc = "(" + message.getFullName() + ")";
            errorMessageBuilder.append(message.getFileName() + loc + ":" +
                    message.getProblem()).append('\n');
        RunTestsResult rtr = deployDetails.getRunTestResult();
        if (rtr.getFailures() != null) {
            for (RunTestFailure failure : rtr.getFailures()) {
```

File-Based Calls checkDeployStatus()

```
String n = (failure.getNamespace() == null ? "" :
                        (failure.getNamespace() + ".")) + failure.getName();
                    errorMessageBuilder.append("Test failure, method: " + n + "." +
                            failure.getMethodName() + " -- " +
                            failure.getMessage() + " stack " +
                            failure.getStackTrace() + "\n\n");
            if (rtr.getCodeCoverageWarnings() != null) {
                for (CodeCoverageWarning ccw : rtr.getCodeCoverageWarnings()) {
                    errorMessageBuilder.append("Code coverage issue");
                    if (ccw.getName() != null) {
                        String n = (ccw.getNamespace() == null ? "" :
                            (ccw.getNamespace() + ".")) + ccw.getName();
                        errorMessageBuilder.append(", class: " + n);
                    errorMessageBuilder.append(" -- " + ccw.getMessage() + "\n");
                }
        }
        if (errorMessageBuilder.length() > 0) {
            errorMessageBuilder.insert(0, messageHeader);
            System.out.println(errorMessageBuilder.toString());
   private void createMetadataConnection(
        final String username,
        final String password,
        final String loginUrl) throws ConnectionException {
        final ConnectorConfig loginConfig = new ConnectorConfig();
        loginConfig.setAuthEndpoint(loginUrl);
        loginConfig.setServiceEndpoint(loginUrl);
        loginConfig.setManualLogin(true);
       LoginResult loginResult = (new PartnerConnection(loginConfig)).login(username,
password);
        final ConnectorConfig metadataConfig = new ConnectorConfig();
       metadataConfig.setServiceEndpoint(loginResult.getMetadataServerUrl());
       metadataConfig.setSessionId(loginResult.getSessionId());
        this.metadataConnection = new MetadataConnection(metadataConfig);
```

## See Also:

Running Tests in a Deployment

## checkDeployStatus()

Checks the status of declarative metadata call deploy().

#### Syntax

```
DeployResult = metadatabinding.checkDeployStatus(ID id, includeDetails boolean);
```

#### Usage

checkDeployStatus is used as part of the process for deploying packaged or unpackaged components to an organization:

File-Based Calls cancelDeploy()

1. Issue a deploy () call to start the asynchronous deployment. An AsyncResult object is returned. Note the value in the id field and use it for the next step.

2. Issue a checkDeployStatus () call in a loop until the done field of the returned DeployResult contains true, which means that the call is completed. The DeployResult object contains information about an in-progress or completed deployment started using the deploy() call. When calling checkDeployStatus(), pass in the id value from the AsyncResult object from the first step.

In API version 29.0, Database.com improved the deployment status properties and removed the requirement to use checkStatus() after a deploy() call to get information about deployments. Database.com continues to support the use of checkStatus() when using deploy() with API version 28.0 or earlier.

## Sample Code—Java

See the deploy () sample code for sample usage of this call.

#### **Arguments**

| Name           | Туре    | Description                                                                                                    |
|----------------|---------|----------------------------------------------------------------------------------------------------|
| id             | ID      | ID obtained from an AsyncResult object returned by deploy() or a subsequent checkDeployStatus() call.                                                    |
| includeDetails | boolean | Sets the DeployResult object to include DeployDetails information ((true) or not (false). The default is false. Available in API version 29.0 and later. |

#### Response

DeployResult

# cancelDeploy()

Cancels a deployment that hasn't completed yet.

#### **Syntax**

CancelDeployResult = metadatabinding.cancelDeploy(string id)

# Usage

Use the cancelDeploy() operation to cancel a deployment in your organization started by the deploy() operation, which includes deployments started by the Force.com Migration Tool and the Force.com IDE. The deployment can be in a queue waiting to get started, or can be in progress. This operation takes the ID of the deployment you wish to cancel and returns a CancelDeployResult object. When the deployment is in the queue and hasn't started yet, calling cancelDeploy() cancels the deployment immediately. When the deployment has started and is in progress, it might not get canceled immediately, so you should call checkDeployStatus() to check the status of the cancellation.

Cancel a deployment using these steps.

- 1. Obtain the ID of the deployment you wish to cancel. For example, you can obtain the ID from the deploy() call in the AsyncResult object id field. Alternatively, you can obtain the ID in the Database.com user interface from Setup by clicking **Deployment Status** or **Deploy > Deployment Status**, and by noting the ID of a deployment started by the API.
- 2. Issue a cancelDeploy() call to start the cancellation process. This call returns a CancelDeployResult object.
- 3. Check the value in the done field of the returned CancelDeployResult. If the done field value is true, the deployment has been canceled and you're done. If the done field value is false, the cancellation is in progress, and follow these steps to check the cancellation status.

File-Based Calls cancelDeploy()

- a. Call checkDeployStatus() using the deployment ID you obtained earlier.
- b. In the returned DeployResult object, check the status field. If the status is Canceling, this means the cancellation is still in progress, and repeat steps a and b. Otherwise, if the status is Canceled, this means the deployment has been canceled and you're done.

The deploy() operation throws these API faults.

## INVALID\_ID\_FIELD with the message Invalid deploy ID

The specified ID argument doesn't correspond to a valid deployment.

## INVALID\_ID\_FIELD with the message Deployment already completed

The specified deployment has already completed.

#### Version

Available in API version 30.0 and later.

#### **Permissions**

Your client application must be logged in with the "Modify All Data" permission.

## **Arguments**

| Name | Туре   | Description                         |
|------|--------|-------------------------------------|
| id   | string | The ID of the deployment to cancel. |

## Response

CancelDeployResult

## Sample Code—Java

This sample shows how to cancel a deployment. The sample calls cancelDeploy() by passing it a given deployment ID. Next, it checks whether the cancellation has completed, and if not, calls checkDeployStatus in a loop.

```
public void cancelDeploy(String asyncId) throws Exception {
    // Issue the deployment cancellation request
   CancelDeployResult result = metadataConnection.cancelDeploy(asyncId);
    // If the deployment cancellation completed, write a message to the output.
   if (result.isDone()) {
       System.out.println("Your deployment was canceled successfully!");
   else ·
        // The deployment cancellation is still in progress, so get a new status
       DeployResult deployResult = metadataConnection.checkDeployStatus(asyncId, false);
        // Check whether the deployment is done. If not done, this means
        // that the cancellation is still in progress and the status is Canceling.
        while (!deployResult.isDone()) {
            // Assert that the deployment status is Canceling
            assert deployResult.getStatus() == DeployStatus.Canceling;
            // Wait 2 seconds
            Thread.sleep(2000);
            // Get the deployment status again
            deployResult = metadataConnection.checkDeployStatus(asyncId, false);
        // The deployment is done. Write the status to the output.
        // (When the deployment is done, the cancellation should have completed
```

```
// and the status should be Canceled. However, in very rare cases,
// the deployment can complete before it is canceled.)
System.out.println("Final deploy status = >" + deployResult.getStatus());
}
```

# retrieve()

This call retrieves XML file representations of components in an organization.

## **Syntax**

```
AsyncResult = metadatabinding.retrieve(RetrieveRequest retrieveRequest)
```

## Usage

Use this call to retrieve file representations of components in an organization.

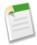

**Note:** Metadata API can deploy and retrieve up to 5,000 files at one time. While a specific file size limit is not enforced, you might encounter out-of-memory errors for very large files.

To retrieve packaged or unpackaged components:

- 1. Issue a retrieve() call to start the asynchronous retrieval. An AsyncResult object is returned. If the call is completed, the done field contains true. Most often, the call is not completed quickly enough to be noted in the result. If it is completed, note the value in the id field returned and skip the next step.
- 2. If the call is not complete, issue a checkStatus () call in a loop using the value in the id field of the AsyncResult object, returned by the retrieve() call in the previous step. Check the AsyncResult object returned until the done field contains true. The time taken to complete a retrieve() call depends on the size of the zip file being deployed, so use a longer wait time between iterations as the size of the zip file increases.
- 3. Issue a checkRetrieveStatus () call to obtain the results of the retrieve () call, using the id value returned in the first step.

## **Permissions**

Your client application must be logged in with the "Modify All Data" permission.

### **Arguments**

| Name            | Туре            | Description                                                                 |
|-----------------|-----------------|-----------------------------------------------------------------------------|
| retrieveRequest | RetrieveRequest | Encapsulates options for determining which packages or files are retrieved. |

# Response

AsyncResult

#### Sample Code—Java

This sample shows how to retrieve components into a zip file. See the deploy () sample code for details on how to deploy a zip file.

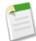

**Note:** This sample was created using Apache Axis. The WSDL2Java utility generates a \_package class, even though the metadata type is defined as Package in the Metadata WSDL. Other SOAP clients might generate a different name for the \_package class.

```
package com.doc.samples;
import java.io.*;
import java.util.*;
import java.nio.ByteBuffer;
import java.nio.channels.Channels;
import java.nio.channels.FileChannel;
import java.nio.channels.ReadableByteChannel;
import java.nio.channels.WritableByteChannel;
import java.rmi.RemoteException;
import javax.xml.rpc.ServiceException;
import javax.xml.parsers.DocumentBuilder;
import javax.xml.parsers.DocumentBuilderFactory;
import javax.xml.parsers.ParserConfigurationException;
import org.w3c.dom.Element;
import org.w3c.dom.Node;
import org.w3c.dom.NodeList;
import org.xml.sax.SAXException;
import com.sforce.soap.enterprise.LoginResult;
import com.sforce.soap.enterprise.SessionHeader;
import com.sforce.soap.enterprise.SforceServiceLocator;
import com.sforce.soap.enterprise.SoapBindingStub;
import com.sforce.soap.enterprise.fault.ExceptionCode;
import com.sforce.soap.enterprise.fault.LoginFault;
import com.sforce.soap. 2006. 04.metadata.MetadataBindingStub;
import com.sforce.soap._2006._04.metadata.MetadataServiceLocator;
import com.sforce.soap. 2006. 04.metadata.AsyncResult;
import com.sforce.soap._2006._04.metadata.RetrieveRequest;
import com.sforce.soap._2006._04.metadata.AsyncRequestState;
import com.sforce.soap._2006._04.metadata.RetrieveResult;
import com.sforce.soap._2006._04.metadata.RetrieveMessage;
// Note that Axis generates a \overline{} package class, even though it is defined as Package
// in the WSDL. Other SOAP clients may generate a different name for the <code>_package</code> class.
import com.sforce.soap._2006._04.metadata._package;
import com.sforce.soap. 2006. 04.metadata. Package Type Members;
public class RetrieveSample {
    // binding for the Enterprise WSDL used for login() call
 private SoapBindingStub binding;
    // binding for the metadata WSDL used for create() and checkStatus() calls
 private MetadataBindingStub metadatabinding;
 static BufferedReader rdr = new BufferedReader(new InputStreamReader(System.in));
    // one second in milliseconds
    private static final long ONE SECOND = 1000;
    // maximum number of attempts to retrieve the results
    private static final int MAX NUM POLL REQUESTS = 50;
    // manifest file that controls which components get retrieved
    private static final String MANIFEST FILE = "package.xml";
    private static final double API_VERSION = 15.0;
    public static void main(String[] args) throws ServiceException, Exception {
        RetrieveSample sample = new RetrieveSample();
        sample.run();
```

```
private void run() throws ServiceException, Exception {
    if (login()) {
        getUserInput("SUCCESSFUL LOGIN! Hit the enter key to continue.");
        retrieveZip();
    }
}
private void retrieveZip() throws RemoteException, Exception
    RetrieveRequest retrieveRequest = new RetrieveRequest();
    retrieveRequest.setApiVersion(API VERSION);
    setUnpackaged(retrieveRequest);
   AsyncResult asyncResult = metadatabinding.retrieve(retrieveRequest);
    // Wait for the retrieve to complete
    int poll = 0;
    long waitTimeMilliSecs = ONE SECOND;
    while (!asyncResult.isDone()) {
        Thread.sleep(waitTimeMilliSecs);
        // double the wait time for the next iteration
        waitTimeMilliSecs *= 2;
        if (poll++ > MAX NUM POLL REQUESTS) {
            throw new Exception ("Request timed out. If this is a large set " +
              "of metadata components, check that the time allowed " +
              "by MAX NUM POLL_REQUESTS is sufficient.");
        asyncResult = metadatabinding.checkStatus(
         new String[] {asyncResult.getId()})[0];
        System.out.println("Status is: " + asyncResult.getState());
    if (asyncResult.getState() != AsyncRequestState.Completed) {
        throw new Exception(asyncResult.getStatusCode() + " msg: " +
                asyncResult.getMessage());
    RetrieveResult result = metadatabinding.checkRetrieveStatus(asyncResult.getId());
    // Print out any warning messages
    StringBuilder buf = new StringBuilder();
    if (result.getMessages() != null) {
        for (RetrieveMessage rm : result.getMessages()) {
            buf.append(rm.getFileName() + " - " + rm.getProblem());
    if (buf.length() > 0) {
        System.out.println("Retrieve warnings:\n" + buf);
    // Write the zip to the file system
    System.out.println("Writing results to zip file");
    ByteArrayInputStream bais = new ByteArrayInputStream(result.getZipFile());
    File resultsFile = new File("retrieveResults.zip");
    FileOutputStream os = new FileOutputStream(resultsFile);
    try {
        ReadableByteChannel src = Channels.newChannel(bais);
        FileChannel dest = os.getChannel();
        copy(src, dest);
        System.out.println("Results written to " + resultsFile.getAbsolutePath());
    finally {
       os.close();
```

```
* Helper method to copy from a readable channel to a writable channel,
 * using an in-memory buffer.
* /
private void copy(ReadableByteChannel src, WritableByteChannel dest)
   throws IOException
    // use an in-memory byte buffer
    ByteBuffer buffer = ByteBuffer.allocate(8092);
    while (src.read(buffer) != -1) {
        buffer.flip();
        while(buffer.hasRemaining()) {
            dest.write(buffer);
        buffer.clear();
    }
}
private void setUnpackaged (RetrieveRequest request) throws Exception
    // Edit the path, if necessary, if your package.xml file is located elsewhere
    File unpackedManifest = new File (MANIFEST FILE);
    System.out.println("Manifest file: " + unpackedManifest.getAbsolutePath());
    if (!unpackedManifest.exists() || !unpackedManifest.isFile())
        throw new Exception("Should provide a valid retrieve manifest " +
                "for unpackaged content. " +
                "Looking for " + unpackedManifest.getAbsolutePath());
    // Note that we populate the _package object by parsing a manifest file here.
    // You could populate the _package based on any source for your
    // particular application.
    package p = parsePackage(unpackedManifest);
    request.setUnpackaged(p);
private _package parsePackage(File file) throws Exception {
        InputStream is = new FileInputStream(file);
        List<PackageTypeMembers> pd = new ArrayList<PackageTypeMembers>();
        DocumentBuilder db =
            DocumentBuilderFactory.newInstance().newDocumentBuilder();
        Element d = db.parse(is).getDocumentElement();
        for (Node c = d.getFirstChild(); c != null; c = c.getNextSibling()) {
            if (c instanceof Element)
                Element ce = (Element)c;
                NodeList namee = ce.getElementsByTagName("name");
                if (namee.getLength() == 0) {
                    // not
                    continue;
                String name = namee.item(0).getTextContent();
                NodeList m = ce.getElementsByTagName("members");
                List<String> members = new ArrayList<String>();
                for (int i = 0; i < m.getLength(); i++) {
                    Node mm = m.item(i);
                    members.add(mm.getTextContent());
                PackageTypeMembers pdi = new PackageTypeMembers();
                pdi.setName(name);
                pdi.setMembers(members.toArray(new String[members.size()]));
                pd.add(pdi);
        _package r = new _package();
        r.setTypes(pd.toArray(new PackageTypeMembers[pd.size()]));
        r.setVersion(API VERSION + "");
        return r;
    } catch (ParserConfigurationException pce) {
        throw new Exception ("Cannot create XML parser", pce);
```

```
} catch (IOException ioe) {
        throw new Exception (ioe);
    } catch (SAXException se) {
        throw new Exception(se);
}
 * The login call is used to obtain a token from Salesforce.
 * This token must be passed to all other calls to provide
* authentication.
* /
private boolean login() throws ServiceException {
    String userName = getUserInput("Enter username: ");
    String password = getUserInput("Enter password: ");
    /** Next, the sample client application initializes the binding stub.
     * This is our main interface to the API for the Enterprise WSDL.
     * The getSoap method takes an optional parameter,
     * (a java.net.URL) which is the endpoint.
     * For the login call, the parameter always starts with
     * http(s)://login.salesforce.com. After logging in, the sample
     ^{\star} client application changes the endpoint to the one specified
     * in the returned loginResult object.
    binding = (SoapBindingStub) new SforceServiceLocator().getSoap();
    // Time out after a minute
    binding.setTimeout(60000);
    // Log in using the Enterprise WSDL binding
    LoginResult loginResult;
        System.out.println("LOGGING IN NOW....");
        loginResult = binding.login(userName, password);
    catch (LoginFault ex) {
        // The LoginFault derives from AxisFault
        ExceptionCode exCode = ex.getExceptionCode();
        if (exCode == ExceptionCode.FUNCTIONALITY NOT ENABLED ||
            exCode == ExceptionCode.INVALID CLIENT ||
            exCode == ExceptionCode.INVALID_LOGIN | |
            exCode == ExceptionCode.LOGIN_DURING_RESTRICTED DOMAIN ||
            exCode == ExceptionCode.LOGIN_DURING_RESTRICTED_TIME | |
            exCode == ExceptionCode.ORG LOCKED | |
            exCode == ExceptionCode.PASSWORD LOCKOUT ||
            exCode == ExceptionCode.SERVER UNAVAILABLE ||
            exCode == ExceptionCode.TRIAL EXPIRED ||
            exCode == ExceptionCode.UNSUPPORTED CLIENT) {
            System.out.println("Please be sure that you have a valid username " +
                    "and password.");
            // Write the fault code to the console
            System.out.println(ex.getExceptionCode());
            // Write the fault message to the console
            System.out.println("An unexpected error has occurred." + ex.getMessage());
        return false;
    } catch (Exception ex) {
        System.out.println("An unexpected error has occurred: " + ex.getMessage());
        ex.printStackTrace();
        return false;
    // Check if the password has expired
    if (loginResult.isPasswordExpired()) {
        System.out.println("An error has occurred. Your password has expired.");
        return false;
    /** Once the client application has logged in successfully, we use
```

File-Based Calls RetrieveRequest

```
the results of the login call to reset the endpoint of the service
        to the virtual server instance that is servicing your organization.
        To do this, the client application sets the ENDPOINT ADDRESS PROPERTY
       of the binding object using the URL returned from the LoginResult. We
       use the metadata binding from this point forward as we are invoking
       calls in the metadata WSDL.
   metadatabinding = (MetadataBindingStub)
            new MetadataServiceLocator().getMetadata();
   metadatabinding._setProperty(MetadataBindingStub.ENDPOINT ADDRESS PROPERTY,
            loginResult.getMetadataServerUrl());
    /** The sample client application now has an instance of the MetadataBindingStub
       that is pointing to the correct endpoint. Next, the sample client application
       sets a persistent SOAP header (to be included on all subsequent calls that
       are made with the SoapBindingStub) that contains the valid sessionId
       for our login credentials. To do this, the sample client application
       creates a new SessionHeader object and set its sessionId property to the
        sessionId property from the LoginResult object.
    // Create a new session header object and add the session id
    // from the login return object
    SessionHeader sh = new SessionHeader();
    sh.setSessionId(loginResult.getSessionId());
    /** Next, the sample client application calls the setHeader method of the
     * SoapBindingStub to add the header to all subsequent method calls. This
       header will persist until the binding is destroyed or until the header
        is explicitly removed. The "SessionHeader" parameter is the name of the
       header to be added.
    // set the session header for subsequent call authentication
    metadatabinding.setHeader(
       new MetadataServiceLocator().getServiceName().getNamespaceURI(),
            "SessionHeader", sh);
    // return true to indicate that we are logged in, pointed
    // at the right url and have our security token in place.
   return true;
//The sample client application retrieves the user's login credentials.
// Helper function for retrieving user input from the console
String getUserInput(String prompt) {
   System.out.print(prompt);
    try {
        return rdr.readLine();
   catch (IOException ex) {
       return null;
```

# RetrieveRequest

The RetrieveRequest object specified in a retrieve() call consists of the following properties:

| Name       | Туре   | Description                                                                                                    |
|------------|--------|----------------------------------------------------------------------------------------------------|
| apiVersion | double | Required. The API version for the retrieve request. The API version determines the fields retrieved for each metadata type. For example, an icon field was added to the CustomTab for API version 14.0. If you retrieve |

File-Based Calls checkRetrieveStatus()

| Name          | Туре     | Description                                                                                                    |
|---------------|----------|----------------------------------------------------------------------------------------------------|
|               |          | components for version 13.0 or earlier, the components will not include the icon field.                                                                                                    |
| packageNames  | string[] | A list of package names to be retrieved. If you are retrieving only unpackaged components, do not specify a name here. You can retrieve packaged and unpackaged components in the same retrieve. |
| singlePackage | boolean  | Specifies whether only a single package is being retrieved (true) or not (false). If false, then more than one package is being retrieved.                                                       |
| specificFiles | string[] | A list of file names to be retrieved. If a value is specified for this property, packageNames must be set to null and singlePackage must be set to true.                                         |
| unpackaged    | Package  | A list of components to retrieve that are not in a package.                                                                                                    |

#### checkRetrieveStatus()

Checks the status of declarative metadata call retrieve() and returns the zip file contents.

#### **Syntax**

RetrieveResult = metadatabinding.checkRetrieveStatus(ID id);

## Usage

checkRetrieveStatus is part of the procedure for retrieving metadata components from an organization. It is used together with the checkStatus call which indicates when the asynchronous retrieve call has completed. Once checkStatus indicates that the call is completed, call checkRetrieveStatus to get the zip file contents:

- 1. Issue a retrieve() call to start the asynchronous retrieval. An AsyncResult object is returned. If the call is completed, the done field contains true. Most often, the call is not completed quickly enough to be noted in the result. If it is completed, note the value in the id field returned and skip the next step.
- 2. If the call is not complete, issue a checkStatus () call in a loop using the value in the id field of the AsyncResult object, returned by the retrieve () call in the previous step. Check the AsyncResult object returned until the done field contains true. The time taken to complete a retrieve () call depends on the size of the zip file being deployed, so use a longer wait time between iterations as the size of the zip file increases.
- 3. Issue a checkRetrieveStatus () call to obtain the results of the retrieve () call, using the id value returned in the first step.

## Sample Code—Java

See the retrieve() sample code for sample usage of this call.

### Arguments

| Name | Type | Description                                                                             |
|------|------|-----------------------------------------------------------------------------------------|
| id   | ID   | ID obtained from a RetrieveResult object returned by a retrieve () call or a subsequent |
|      |      | AsyncResult object returned by a checkStatus() call.                                    |

File-Based Calls checkRetrieveStatus()

# Response

RetrieveResult

# **Chapter 7**

# **CRUD-Based Calls**

Use the following CRUD-based calls to work with metadata components in a manner similar to how synchronous API calls in the enterprise WSDL act upon objects.

# create()

Adds one or more new metadata components to your organization asynchronously.

This call can be used to create any of the objects that extend Metadata. For more details, see Metadata Components and Types on page 75.

# **Syntax**

```
AsyncResult[] = metadatabinding.create(Metadata[] metadata);
```

## Usage

Use this call to add one or more metadata components to your organization.

#### **Permissions**

Your client application must be logged in with the "Modify All Data" permission.

## **Required Fields**

Required fields are determined by the metadata components being created. For more information about specific component types, see Metadata Components and Types on page 75.

#### **Valid Data Values**

You must supply values that are valid for the field's data type, such as integers for integer fields (not alphabetic characters). In your client application, follow the data formatting rules specified for your programming language and development tool (your development tool handles the appropriate mapping of data types in SOAP messages).

## **String Values**

When storing values in string fields, the API trims any leading and trailing whitespace. For example, if the value of a label field is entered as "MyObject" the value is stored in the database as "MyObject".

# **Basic Steps for Creating Metadata Components**

Use the following process to create metadata components:

- 1. Design an array and populate it with the components you want to create. All components must be of the same type.
- 2. Call create() with the component array passed in as an argument.

CRUD-Based Calls delete()

3. An AsyncResult object is returned for each component you triy to create, and is updated with status information as the operation moves from a queue to completed or error state. Call <a href="checkStatus">checkStatus</a> () in a loop until the status values in AsyncResult indicate that all create operations are completed. Start with a wait time of one second between iterations of <a href="checkStatus">checkStatus</a> () calls, and double the wait time each time you make a subsequent call.

## Sample Code—Java

See Step 3: Walk Through the Java Sample Code on page 7 for sample Java code using the create () call.

# **Arguments**

| Name     | Туре       | Description                                                                                                    |
|----------|------------|----------------------------------------------------------------------------------------------------|
| metadata | Metadata[] | Array of one or more metadata components.                                                                                                    |
|          |            | Limit: 10.                                                                                                    |
|          |            | You must submit arrays of only one type of component. For example, you could submit an array of 10 custom objects or 10 profiles, but not a mix of both types. |

# Response

AsyncResult[]

# delete()

Deletes one or more components from your organization asynchronously.

You can use this call to delete any of the objects that extend Metadata. For more details, see Metadata Components and Types on page 75.

## **Syntax**

```
AsyncResult[] = metadataConnection.delete(Metadata[] metadata);
```

## Usage

Use this call to delete one or more components from your organization.

#### **Permissions**

Your client application must be logged in with the "Modify All Data" permission.

### **Rules and Guidelines**

When deleting components, consider the following rules and guidelines:

- Your client application must be logged in with sufficient access rights to delete individual components within the specified component. For more information, see "Factors that Affect Data Access" in the SOAP API Developer's Guide.
- In addition, you might also need permission to access this component's parent component.
- To ensure referential integrity, this call supports cascading deletions. If you delete a parent component, you delete its children automatically, as long as each child component can be deleted.

# **Basic Steps for Deleting Metadata Components**

Use the following process to delete metadata components:

CRUD-Based Calls update()

1. Determine the fullName of each component you want to delete. See Metadata for more details on the fullName field. You can only delete components of the same type in a single call.

- 2. Invoke the delete() call, passing in the array of metadata components with fullName specified.
- 3. An AsyncResult object is returned for each component you try to delete, and is updated with status information as the operation moves from a queue to completed or error state. Call <a href="checkStatus">checkStatus</a> () in a loop until the status values in AsyncResult indicate that all the delete operations are completed. Start with a wait time of one second between iterations of <a href="checkStatus">checkStatus</a> () calls, and double the wait time each time you make a subsequent call.

# Sample Code—Java

```
public void deleteCustomObject() {
  trv {
   CustomObject co = new CustomObject();
   co.setFullName("MyCustomObject__c");
   AsyncResult[] ars = metadataConnection.create(new Metadata[]
       {co});
   AsyncResult asyncResult = ars[0];
   long waitTimeMilliSecs = 1000;
   while (!asyncResult.isDone()) {
      Thread.sleep(waitTimeMilliSecs);
      // double the wait time for the next iteration
      waitTimeMilliSecs *= 2;
      asyncResult = mdConnection.checkStatus(
       new String[] {asyncResult.getId()})[0];
      System.out.println("Status is: " + asyncResult.getState());
  } catch (ConnectionException ce) {
   ce.printStackTrace();
  } catch (InterruptedException ie) {
    ie.printStackTrace();
```

#### **Arguments**

| Name     | Туре       | Description                                                                                                    |
|----------|------------|----------------------------------------------------------------------------------------------------|
| metadata | Metadata[] | Array of one or more metadata components. You only need to set the fullName field in the Metadata object.                                                      |
|          |            | Limit: 10.                                                                                                    |
|          |            | You must submit arrays of only one type of component. For example, you could submit an array of 10 custom objects or 10 profiles, but not a mix of both types. |

#### Response

AsyncResult[]

# update()

Updates one or more components in your organization asynchronously.

This call can be used to update any of the objects that extend Metadata. For more details, see Metadata Components and Types on page 75.

# **Syntax**

```
AsyncResult[] = metadataConnection.update(UpdateMetadata[] metadata);
```

CRUD-Based Calls update()

# **Usage**

Use this call to update one or more components. This call is analogous to the ALTER TABLE statement in SQL.

#### **Permissions**

Your client application must be logged in with the "Modify All Data" permission.

# **Required Fields**

You must supply values for all the required fields in the component.

#### **Valid Field Values**

You must supply values that are valid for the field's data type, such as integers for integer fields (not alphabetic characters). In your client application, follow the data formatting rules specified for your programming language and development tool (your development tool handles the appropriate mapping of data types in SOAP messages).

# **String Values**

When storing values in string fields, the API trims any leading and trailing white space. For example, if the value of a label field is entered as "MyObject" the value is stored in the database as "MyObject".

## **Basic Steps for Updating Metadata Components**

Use this process to update metadata components:

- 1. Create an array of UpdateMetadata components and populate it with the components you wish to update. All components must be of the same type.
- 2. Invoke the update () call, passing in the array of metadata components to update.
- 3. An AsyncResult object is returned for each component you try to update, and is updated with status information as the operation moves from a queue to completed or error state. In a loop, call checkStatus() until the status values in AsyncResult indicate that all the update operations are completed. Start with a wait time of one second between iterations of checkStatus() calls, and double the wait time each time you make a subsequent call.

## Sample Code—Java

```
public void updateCustomObject() {
   CustomObject co = new CustomObject();
   String name = "MyCustomObject";
   co.setFullName(name + " c");
   co.setDeploymentStatus(DeploymentStatus.Deployed);
   co.setDescription("Created by the Metadata API");
   co.setEnableActivities(true);
   co.setLabel(name + " Object");
   co.setPluralLabel(co.getLabel() + "s");
   co.setSharingModel(SharingModel.ReadWrite);
   CustomField nf = new CustomField();
   nf.setType(FieldType.Text);
   nf.setLabel(co.getFullName() + " Name");
    co.setNameField(nf);
    UpdateMetadata updateMetadata = new UpdateMetadata();
    updateMetadata.setMetadata(co);
    updateMetadata.setCurrentName("TheCurrentName");
   AsyncResult[] ars = metadataConnection.update(new UpdateMetadata[]
        { updateMetadata });
    AsyncResult asyncResult = ars[0];
```

CRUD-Based Calls createMetadata()

```
// set initial wait time to one second in milliseconds
 long waitTimeMilliSecs = 1000;
 while (!asyncResult.isDone()) {
   Thread.sleep(waitTimeMilliSecs);
   // double the wait time for the next iteration
   waitTimeMilliSecs *= 2;
   asyncResult = metadataConnection.checkStatus(
     new String[] {asyncResult.getId()})[0];
   System.out.println("Status is: " + asyncResult.getState());
 if (asyncResult.getState() != AsyncRequestState.Completed) {
   System.out.println(asyncResult.getStatusCode() + " msg: " +
       asyncResult.getMessage());
} catch (InterruptedException ie) {
 ie.printStackTrace();
} catch (ConnectionException ce) {
 ce.printStackTrace();
```

# **Arguments**

| Name     | Туре             | Description                                                                                                    |
|----------|------------------|----------------------------------------------------------------------------------------------------|
| metadata | UpdateMetadata[] | Array of one or more UpdateMetadata data structures that represent the components you wish to update.                                                          |
|          |                  | Limit: 10.                                                                                                    |
|          |                  | You must submit arrays of only one type of component. For example, you could submit an array of 10 custom objects or 10 profiles, but not a mix of both types. |

# **UpdateMetadata**

One or more UpdateMetadata objects are defined in the metadata argument. This object can be used to update any of the objects that extend Metadata. For more details, see Metadata Components and Types on page 75. Each UpdateMetadata object has the following fields:

| Field       | Field Type | Description                                                                                                    |
|-------------|------------|----------------------------------------------------------------------------------------------------|
| currentName | string     | The API name of the component or field before the update. For example, if you wanted to update a CustomObject named Foo, the value of this field would be Foo_c. This value is supplied because this call may change the name, and the value here provides mapping. |
| metadata    | Metadata   | Full specification of the component or field you wish to update.                                                                                                    |

## Response

AsyncResult[]

## createMetadata()

Adds one or more new metadata components to your organization synchronously.

CRUD-Based Calls createMetadata()

# **Syntax**

```
SaveResult[] = metadatabinding.createMetadata(Metadata[] metadata);
```

## **Usage**

Use the createMetadata () call to add one or more metadata components to your organization. This call executes synchronously, meaning the call returns only when the operation completes.

This call can be used to create any of the objects that extend Metadata. For more details, see Metadata Components and Types.

#### Version

Available in API version 30.0 and later.

#### **Permissions**

Your client application must be logged in with the "Modify All Data" permission.

## **Required Fields**

Required fields are determined by the metadata components being created. For more information about specific component types, see Metadata Components and Types.

#### **Valid Data Values**

You must supply values that are valid for the field's data type, such as integers for integer fields (not alphabetic characters). In your client application, follow the data formatting rules specified for your programming language and development tool (your development tool handles the appropriate mapping of data types in SOAP messages).

## **String Values**

When storing values in string fields, the API trims any leading and trailing whitespace. For example, if the value of a label field is entered as "MyObject", the value is stored in the database as "MyObject".

# **Basic Steps for Creating Metadata Components**

Use the following process to create metadata components:

- 1. Design an array and populate it with the components that you want to create. All components must be of the same type.
- 2. Call createMetadata() with the component array passed in as an argument.
- 3. A SaveResult object is returned for each component you tried to create. It contains information about whether the operation was successful, the name of the component created, and any errors returned if the operation wasn't successful.

#### Sample Code—Java

```
public void createCustomObjectSync() {
   try {
      CustomObject co = new CustomObject();
      String name = "MyCustomObject1";
      co.setFullName(name + "__c");
      co.setDeploymentStatus(DeploymentStatus.Deployed);
      co.setDescription("Created by the Metadata API");
      co.setEnableActivities(true);
      co.setLabel(name + " Object");
      co.setPluralLabel(co.getLabel() + "s");
      co.setSharingModel(SharingModel.ReadWrite);

CustomField nf = new CustomField();
```

CRUD-Based Calls readMetadata()

```
nf.setType(FieldType.Text);
   nf.setLabel(co.getFullName() + " Name");
   co.setNameField(nf);
   SaveResult[] results = metadataConnection
            .createMetadata(new Metadata[] { co });
    for (SaveResult r : results) {
        if (r.isSuccess()) {
            System.out.println("Created component: " + r.getFullName());
        } else {
            System.out
                   .println("Errors were encountered while creating "
                           + r.getFullName());
            for (Error e : r.getErrors()) {
                System.out.println("Error message: " + e.getMessage());
                System.out.println("Status code: " + e.getStatusCode());
} catch (ConnectionException ce) {
   ce.printStackTrace();
```

# **Arguments**

| Name     | Туре       | Description                                                                                                    |
|----------|------------|----------------------------------------------------------------------------------------------------|
| metadata | Metadata[] | Array of one or more metadata components.                                                                                                    |
|          |            | Limit: 10.                                                                                                    |
|          |            | You must submit arrays of only one type of component. For example, you could submit an array of 10 custom objects or 10 profiles, but not a mix of both types. |

# Response

SaveResult[]

# readMetadata()

Returns one or more metadata components from your organization synchronously.

# **Syntax**

```
ReadResult = metadataConnection.readMetadata(string metadataType, string[] fullNames);
```

## **Usage**

Use the readMetadata() call to get one or more metadata components from your organization. This call executes synchronously, meaning the call returns only when the operation completes.

You can use this call to retrieve any of the objects that extend Metadata. For more details, see Metadata Components and Types.

## Version

Available in API version 30.0 and later.

CRUD-Based Calls readMetadata()

#### **Permissions**

Your client application must be logged in with the "Modify All Data" permission.

# **Basic Steps for Reading Metadata Components**

Use the following process to read metadata components:

1. Determine the metadata type of the components you want to read, and the fullName of each component to read. See Metadata for more details on the fullName field. You can read only components of the same type in a single call.

- 2. Invoke the readMetadata() call. For the first argument, pass in the name of the metadata type. The metadata type must match one of the values returned by the describeMetadata() call. For the second argument, pass in an array of full names corresponding to the components you wish to get. The full names must match one or more full names returned by the listMetadata() call.
- 3. A ReadResult is returned that contains an array of Metadata components. Cast each returned Metadata object to the metadata type you specified in the call to get the component's properties.

# Sample Code—Java

```
public void readCustomObjectSync() {
    try {
        ReadResult readResult = metadataConnection
                .readMetadata("CustomObject", new String[] {
    "MyCustomObject1_c", "MyCustomObject2_c" });
        Metadata[] mdInfo = readResult.getRecords();
        System.out.println("Number of component info returned: "
                 + mdInfo.length);
        for (Metadata md : mdInfo) {
             if (md != null) {
                 CustomObject obj = (CustomObject) md;
                 System.out.println("Custom object full name: "
                         + obj.getFullName());
                 System.out.println("Label: " + obj.getLabel());
                 System.out.println("Number of custom fields:
                         + obj.getFields().length);
                 System.out.println("Sharing model: "
                         + obj.getSharingModel());
             } else {
                 System.out.println("Empty metadata.");
    } catch (ConnectionException ce) {
        ce.printStackTrace();
```

## **Arguments**

| Name         | Туре     | Description                                                                                                    |
|--------------|----------|----------------------------------------------------------------------------------------------------|
| metadataType | string   | The metadata type of the components to read.                                                                                                    |
| fullNames    | string[] | Array of full names of the components to read.                                                                                                    |
|              |          | Limit: 10.                                                                                                    |
|              |          | You must submit arrays of only one type of component. For example, you could submit an array of 10 custom objects or 10 profiles, but not a mix of both types. |

## Response

ReadResult

CRUD-Based Calls updateMetadata()

# updateMetadata()

Updates one or more metadata components in your organization synchronously.

# **Syntax**

```
SaveResult[] = metadataConnection.updateMetadata(Metadata[] metadata);
```

# **Usage**

Use the updateMetadata() call to update one or more metadata components in your organization. This call executes synchronously, meaning the call returns only when the operation completes.

You can use this call to update any of the objects that extend Metadata. For more details, see Metadata Components and Types.

### Version

Available in API version 30.0 and later.

## **Permissions**

Your client application must be logged in with the "Modify All Data" permission.

# **Required Fields**

You must supply values for all the required fields in the component.

#### **Valid Field Values**

You must supply values that are valid for the field's data type, such as integers for integer fields (not alphabetic characters). In your client application, follow the data formatting rules specified for your programming language and development tool (your development tool handles the appropriate mapping of data types in SOAP messages).

# **String Values**

When storing values in string fields, the API trims any leading and trailing white space. For example, if the value of a label field is entered as "MyObject" the value is stored in the database as "MyObject".

## **Basic Steps for Updating Metadata Components**

Use this process to update metadata components:

- 1. Create an array of the components you wish to update. All components must be of the same type.
- 2. Invoke the updateMetadata() call, passing in the array of metadata components to update.

A SaveResult object is returned for each component you tried to update. It contains information about whether the operation was successful, the name of the component updated, and any errors returned if the operation wasn't successful.

## Sample Code—Java

```
public void updateCustomObjectSync() {
    try {
        CustomObject co = new CustomObject();
        String name = "MyCustomObject1";
        co.setFullName(name + "__c");
        co.setDeploymentStatus(DeploymentStatus.Deployed);
        co.setDescription("Updated description");
```

CRUD-Based Calls deleteMetadata()

```
co.setLabel(name + " Object Update");
   co.setPluralLabel(co.getLabel() + "s");
   co.setSharingModel(SharingModel.ReadWrite);
   // Name field with a type and label is required
   CustomField cf = new CustomField();
   cf.setType(FieldType.Text);
   cf.setLabel(co.getFullName() + " Name");
   co.setNameField(cf);
   SaveResult[] results = metadataConnection
            .updateMetadata(new Metadata[] { co });
   for (SaveResult r : results) {
        if (r.isSuccess()) {
           System.out.println("Updated component: " + r.getFullName());
        } else {
            System.out
                    .println("Errors were encountered while updating "
                           + r.getFullName());
            for (Error e : r.getErrors()) {
                System.out.println("Error message: " + e.getMessage());
                System.out.println("Status code: " + e.getStatusCode());
} catch (ConnectionException ce) {
   ce.printStackTrace();
```

# **Arguments**

| Name     | Туре       | Description                                                                                                    |
|----------|------------|----------------------------------------------------------------------------------------------------|
| metadata | Metadata[] | Array of one or more metadata components you wish to update.                                                                                                   |
|          |            | Limit: 10.                                                                                                    |
|          |            | You must submit arrays of only one type of component. For example, you could submit an array of 10 custom objects or 10 profiles, but not a mix of both types. |

# Response

SaveResult[]

# deleteMetadata()

Deletes one or more metadata components from your organization synchronously.

## **Syntax**

```
DeleteResult[] = metadataConnection.delete(string metadataType, string[] fullNames);
```

## Usage

Use the deleteMetadata () call to delete one or more metadata components from your organization. This call executes synchronously, meaning the call returns only when the operation completes.

You can use this call to delete any of the objects that extend Metadata. For more details, see Metadata Components and Types.

CRUD-Based Calls deleteMetadata()

#### Version

Available in API version 30.0 and later.

#### **Permissions**

Your client application must be logged in with the "Modify All Data" permission.

#### **Rules and Guidelines**

When deleting components, consider the following rules and guidelines:

- Your client application must be logged in with sufficient access rights to delete individual components within the specified component. For more information, see "Factors that Affect Data Access" in the SOAP API Developer's Guide.
- In addition, you might also need permission to access this component's parent component.
- To ensure referential integrity, this call supports cascading deletions. If you delete a parent component, you delete its children automatically, as long as each child component can be deleted.

## **Basic Steps for Deleting Metadata Components**

Use the following process to delete metadata components:

- 1. Determine the metadata type of the components you want to delete and the fullName of each component to delete. You can delete only components of the same type in a single call. The full names must match one or more full names returned by the listMetadata() call. See Metadata for more details on the fullName field.
- 2. Invoke the deleteMetadata() call. For the first argument, pass in the name of the metadata type. For the second argument, pass in an array of full names corresponding to the components you wish to delete.

A DeleteResult object is returned for each component you try to delete. It contains information about whether the operation was successful, the name of the deleted component, and any errors returned if the operation wasn't successful.

## Sample Code—Java

```
public void deleteCustomObjectSync() {
        DeleteResult[] results = metadataConnection.deleteMetadata(
                "CustomObject", new String[] { "MyCustomObject1__c",
                        "MyCustomObject2__c" });
        for (DeleteResult r : results) {
            if (r.isSuccess()) {
                System.out.println("Deleted component: " + r.getFullName());
            } else {
                System.out
                       .println("Errors were encountered while deleting "
                               + r.getFullName());
                for (Error e : r.getErrors()) {
                    System.out.println("Error message: " + e.getMessage());
                    System.out.println("Status code: " + e.getStatusCode());
    } catch (ConnectionException ce) {
        ce.printStackTrace();
```

#### Arguments

| Name         | Туре   | Description                                    |
|--------------|--------|------------------------------------------------|
| metadataType | string | The metadata type of the components to delete. |

CRUD-Based Calls renameMetadata()

| Name      | Туре     | Description                                                                                                    |  |
|-----------|----------|----------------------------------------------------------------------------------------------------|--|
| fullNames | string[] | Array of full names of the components to delete.                                                                                                    |  |
|           |          | Limit: 10.                                                                                                    |  |
|           |          | You must submit arrays of only one type of component. For example, you could submit an array of 10 custom objects or 10 profiles, but not a mix of both types. |  |

# Response

DeleteResult[]

# renameMetadata()

Renames a metadata component in your organization synchronously.

# **Syntax**

```
SaveResult = metadataConnection.renameMetadata(string metadataType, String oldFullname,
String newFullname);
```

## **Usage**

Use the renameMetadata() call to rename one metadata component in your organization. This call executes synchronously, meaning the call returns only when the operation completes.

You can use this call to rename any of the objects that extend Metadata. For more details, see Metadata Components and Types.

#### Version

Available in API version 30.0 and later.

#### **Permissions**

Your client application must be logged in with the "Modify All Data" permission.

# **Basic Steps for Renaming Metadata Components**

Use the following process to rename a metadata component:

- 1. Determine the metadata type of the component you want to rename, its current full name, and the new full name. See Metadata for more details on the fullName field.
- 2. Invoke the renameMetadata() call. For the first argument, pass in the name of the metadata type. Pass in the old full name as the second argument and the new full name as the last argument.

A SaveResult object is returned that contains information about whether the operation was successful, the name of the renamed component (which is the new name if the renaming was successful), and any errors returned if the operation wasn't successful.

## Sample Code—Java

CRUD-Based Calls renameMetadata()

```
if (r.isSuccess()) {
    System.out.println("Renamed component: " + r.getName());
}
else {
    System.out.println("Errors were encountered while renaming " + r.getName());
    for(Error e : r.getErrors()) {
        System.out.println("Error message: " + e.getMessage());
        System.out.println("Status code: " + e.getStatusCode());
    }
}
} catch (ConnectionException ce) {
    ce.printStackTrace();
} catch (InterruptedException ie) {
    ie.printStackTrace();
}
```

# **Arguments**

| Name         | Туре   | Description                                    |
|--------------|--------|------------------------------------------------|
| metadataType | string | The metadata type of the components to rename. |
| oldFullName  | string | The current component full name.               |
| newFullName  | string | The new component full name.                   |

# Response

SaveResult

# **Chapter 8**

# **Utility Calls**

Use the following utility calls to gather information that is useful for working with the file-based or CRUD-based calls.

- checkStatus()
- describeMetadata()
- listMetadata()

# checkStatus()

Checks the status of asynchronous metadata calls create(), update(), or delete(), or the declarative metadata call retrieve().

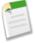

**Note:** In API version 29.0, Database.com improved the deployment status properties and removed the requirement to use checkStatus() after a deploy() call to get information about deployments. Database.com continues to support the use of checkStatus() when using deploy() with API version 28.0 or earlier. For more information, see deploy() on page 25.

## **Syntax**

```
AsyncResult[] = metadatabinding.checkStatus(ID[] ids);
```

# Usage

Use this call to check whether or not an asynchronous metadata call or declarative metadata call has completed.

## Sample Code—Java

See Step 3: Walk Through the Java Sample Code on page 7 for sample Java code using this call.

## **Arguments**

| N | Vame | Type | Description                                                                                                    |
|---|------|------|----------------------------------------------------------------------------------------------------|
| i | ds   | ID[] | Array of one or more IDs. Each ID is returned in an AsyncResult and corresponds to a component being created, updated, deleted, deployed, or retrieved. |
|   |      |      | component being created, updated, deficied, deployed, of retrieved.                                                                                     |

# Response

AsyncResult[]

Utility Calls describeMetadata()

# describeMetadata()

This call retrieves the metadata which describes your organization. This information includes Apex classes and triggers, custom objects, custom fields on standard objects, tab sets that define an app, and many other components.

# **Syntax**

```
DescribeMetadataResult[] = metadataConnection.describeMetadata(double apiVersion);
```

## **Arguments**

| Name       | Туре   | Description                                                     |
|------------|--------|-----------------------------------------------------------------|
| apiVersion | double | The API version for which you want metadata; for example, 30.0. |

### **Permissions**

Your client application must be logged in with the "Modify All Data" permission.

# Sample Code—Java

```
public void describeMetadata() {
  try {
    double apiVersion = 21.0;
    // Assuming that the SOAP binding has already been established.
    DescribeMetadataResult res =
        metadataConnection.describeMetadata(apiVersion);
    StringBuffer sb = new StringBuffer();
    if (res != null && res.getMetadataObjects().length > 0) {
      for (DescribeMetadataObject obj : res.getMetadataObjects()) {
        sb.append("***
        sb.append("XMLName: " + obj.getXmlName() + "\n");
        sb.append("DirName: " + obj.getDirectoryName() + "\n");
sb.append("Suffix: " + obj.getSuffix() + "\n");
        sb.append("***
    } else {
      sb.append("Failed to obtain metadata types.");
    System.out.println(sb.toString());
  } catch (ConnectionException ce) {
    ce.printStackTrace();
```

#### Response

DescribeMetadataResult

# listMetadata()

This call retrieves property information about metadata components in your organization. Data is returned for the components that match the criteria specified in the queries parameter. The queries array can contain up to three ListMetadataQuery queries for each call. This call supports every metadata type: both top-level, such as CustomObject and ApexClass, and child types, such as CustomField.

Utility Calls listMetadata()

# **Syntax**

```
FileProperties[] = metadataConnection.listMetadata(ListMetadataQuery[] queries, double
asOfVersion);
```

## **Usage**

This call is useful when you want to identify individual components in package.xml for a retrieve() call or if you want a high-level view of particular metadata types in your organization. For example, you could use this call to return a list of names of all the CustomObject components in your organization, and use this information to make a subsequent retrieve() call to return a subset of these components. For more information about working with package.xml, see Deploying and Retrieving Metadata on page 14.

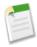

**Note:** This is a synchronous call so the results are returned in one call. This differs from asynchronous calls, such as retrieve(), where at least one subsequent call is needed to get the results.

## **Permissions**

Your client application must be logged in with the "Modify All Data" permission.

## Sample Code—Java

The sample code below lists information about your custom objects. The code assumes that the SOAP binding has already been established.

```
public void listMetadata() {
   try {
     ListMetadataQuery query = new ListMetadataQuery();
     query.setType("CustomObject");
     //query.setFolder(null);
     double asOfVersion = 30.0;
     // Assuming that the SOAP binding has already been established.
     FileProperties[] lmr = metadataConnection.listMetadata(
          new ListMetadataQuery[] {query}, asOfVersion);
     if (lmr != null) {
        for (FileProperties n : lmr) {
            System.out.println("Component fullName: " + n.getFullName());
            System.out.println("Component type: " + n.getType());
        }
    }
} catch (ConnectionException ce) {
    ce.printStackTrace();
}
```

# **Arguments**

| Name        | Туре                | Description                                                                                                    |
|-------------|---------------------|----------------------------------------------------------------------------------------------------|
| queries     | ListMetadataQuery[] | A list of objects that specify which components you are interested in.                                                                                                    |
| asOfVersion | double              | The API version for the metadata listing request. If you don't specify a value in this field, it defaults to the API version specified when you logged in. This field allows you to override the default and set another API version so that, for example, you could list the metadata for a metadata type that was added in a later version than the API version specified when you logged in. This field is available in API version 18.0 and later. |

Utility Calls ListMetadataQuery

# Response

FileProperties

# ListMetadataQuery

 $The \ List Metadata Query \ parameter \ specified \ in \ a \ \texttt{listMetadata()} \ call \ consists \ of \ the \ following \ properties:$ 

| Name   | Туре   | Description                                                                                       |
|--------|--------|---------------------------------------------------------------------------------------------------|
| folder | string | The folder associated with the component. This field is required for components that use folders. |
| type   | string | Required. The metadata type, such as CustomObject, CustomField, or ApexClass.                     |

# **Chapter 9**

# **Result Objects**

Use the following objects to get the results of your file-based or CRUD-based calls.

# **AsyncResult**

Poll the values in this object to determine when an asynchronous metadata call has completed, and whether it was successful or not

The asynchronous metadata calls create(), update(), and delete() return an array of AsyncResult objects. Each element in the array corresponds to an element in the array of metadata components passed in the call.

Use the checkStatus () call against each object to discover when the call is completed for that object. Database.com updates each AsyncResult object as the call completes, or when any errors occur.

The retrieve() call uses AsyncResult similarly, though you must subsequently use checkDeployStatus() or checkRetrieveStatus() respectively to get more status information for the deployment or retrieval.

In API version 29.0, Database.com moved several properties from the AsyncResult object to the DeployResult on page 62 object, and added several new ones, to improve the process for getting information about deployments. For more information about these changes, see deploy() on page 25.

For API versions 29.0 and later, the AsyncResult object has the following properties.

| Name    | Туре                                                 | Description                                                                                                    |
|---------|------------------------------------------------------|----------------------------------------------------------------------------------------------------|
| done    | boolean                                              | Required. Indicates whether the call has completed (true) or not (false).                                                                                                    |
| id      | ID                                                   | Required. ID of the component being created, updated, deleted, deployed, or retrieved.                                                                                                    |
| message | string                                               | Message corresponding to the statusCode field returned, if any.                                                                                                    |
| state   | AsyncRequestState<br>(enumeration of<br>type string) | Required. The AsyncRequestState object has one of four possible values:  • Queued: This call has not started. It is waiting in a queue.  • InProgress: This call has started, but has not completed yet.  • Completed: This call has completed.  • Error: An error occurred. See the statusCode for more information. |

Result Objects AsyncResult

| Name       | Туре                                          | Description                                                                                                    |
|------------|-----------------------------------------------|----------------------------------------------------------------------------------------------------|
| statusCode | StatusCode<br>(enumeration of<br>type string) | If an error occurred during the create(), update(), or delete() call, a status code is returned, and the message corresponding to the status code is returned in the message field. |
|            |                                               | For a description of each StatusCode value, see "StatusCode" in the <i>SOAP API Developer's Guide</i> .                                                                             |

For API versions 28.0 and earlier, the AsyncResult object has the following properties.

| Name                     | Туре    | Description                                                                                                    |
|--------------------------|---------|----------------------------------------------------------------------------------------------------|
| checkOnly                | boolean | Indicates whether this deployment is being used to check the validity of the deployed files without making any changes in the organization (true) or not (false). A check-only deployment does not deploy any components or change the organization in any way. This field is available in API version 16.0 and later and is only relevant for the deploy() call. |
| done                     | boolean | Required. Indicates whether the call has completed (true) or not (false).                                                                                                    |
| id                       | ID      | Required. ID of the component being created, updated, deleted, deployed, or retrieved.                                                                                                    |
| message                  | string  | Message corresponding to the statusCode field returned, if any.                                                                                                    |
| numberComponentErrors    | int     | The number of components that generated errors during this deployment. This field is available in API version 16.0 and later and is only relevant for the deploy() call.                                                                                                    |
| numberComponentsDeployed | int     | The number of components that have been deployed so far for this deployment. This field in conjunction with the <pre>numberComponentsTotal</pre> field gives you an indication of the progress of the deployment. This field is available in API version 16.0 and later and is only relevant for the <pre>deploy()</pre> call.                                    |
| numberComponentsTotal    | int     | The total number of components in the deployment. This field in conjunction with the numberComponentsDeployed field gives you an indication of the progress of the deployment. This field is available in API version 16.0 and later and is only relevant for the deploy() call.                                                                                  |
| numberTestErrors         | int     | The number of Apex tests that have generated errors during this deployment. This field is available in API version 16.0 and later and is only relevant for the deploy() call.                                                                                                    |
| numberTestsCompleted     | int     | The number of Apex tests that have completed so far for this deployment. This field in conjunction with the numberTestsTotal field gives you an indication of the progress of tests for the deployment. This field is available in API version 16.0 and later and is only relevant for the deploy() call.                                                         |
| numberTestsTotal         | int     | The total number of Apex tests in the deployment. This field in conjunction with the numberTestsCompleted field gives you an indication of the progress of tests for the deployment. The value in this field is not accurate until the deployment has started running tests for the                                                                               |

Result Objects CancelDeployResult

| Name                        | Туре                                                 | Description                                                                                                    |
|-----------------------------|------------------------------------------------------|----------------------------------------------------------------------------------------------------|
|                             |                                                      | components being deployed. This field is available in API version 16.0 and later and is only relevant for the deploy() call.                                                                                                    |
| secondsToWait               | int                                                  | This field is no longer supported for API version 13.0 and later and is only provided for backward compatibility. The field was removed in API version 17.0.                                                                                                    |
|                             |                                                      | Indicates the number of seconds before the call is likely to complete. This is an estimate only. A reasonable approach is to wait one second before calling checkStatus() to see if the operation is complete. Double your wait time for each successive iteration of checkStatus() calls until the operation is complete. |
| state                       | AsyncRequestState<br>(enumeration of<br>type string) | Required. The AsyncRequestState object has one of four possible values:  • Queued: This call has not started. It is waiting in a queue.  • InProgress: This call has started, but has not completed yet.  • Completed: This call has completed.  • Error: An error occurred. See the statusCode for more information.      |
| stateDetail                 | string                                               | Indicates which component is currently being deployed or which Apex test class is running. This field is available in API version 16.0 and later and is only relevant for the deploy() call.                                                                                                    |
| stateDetailLastModifiedDate | dateTime                                             | The data and time when the stateDetail field was last modified. This field is available in API version 16.0 and later and is only relevant for the deploy() call.                                                                                                    |
| statusCode                  | StatusCode<br>(enumeration of<br>type string)        | If an error occurred during the create(), update(), delete() or deploy() call, a status code is returned, and the message corresponding to the status code is returned in the message field.                                                                                                    |
|                             |                                                      | For a description of each StatusCode value, see "StatusCode" in the SOAP API Developer's Guide.                                                                                                    |

# CancelDeployResult

Contains information about a deployment cancellation—whether the cancellation completed and the deployment ID.

The asynchronous metadata call cancelDeploy() returns a CancelDeployResult object.

# **Version**

Available in API version 30.0 and later.

CancelDeployResult has the following properties.

| Name | Туре    | Description                                                                                                    |
|------|---------|----------------------------------------------------------------------------------------------------|
| done | boolean | Indicates whether the deployment cancellation, which is started through cancelDeploy(), has completed (true) or not (false).                                                                                                    |
|      |         | When a deployment hasn't started yet and is still in the queue, the deployment is canceled immediately with the cancelDeploy() call and this field returns true. Otherwise, this field returns false when the cancellation is in progress. |
| id   | ID      | ID of the deployment being canceled.                                                                                                    |

# **DeployResult**

Contains information about the success or failure of the associated deploy() call.

The asynchronous metadata call checkDeployStatus() returns a DeployResult object.

In API version 29.0, Database.com moved several properties from the AsyncResult on page 59 object to the DeployResult object to improve the process for getting information about deployments. For more information about these changes, see deploy() on page 25.

For API versions 29.0 and later, the DeployResult object has the following properties.

| Name           | Туре            | Description                                                                                                    |
|----------------|-----------------|----------------------------------------------------------------------------------------------------|
| id             | ID              | ID of the component being deployed.                                                                                                    |
| canceledBy     | ID              | The ID of the user who canceled the deployment.                                                                                                    |
|                |                 | This field is available in API version 30.0 and later.                                                                                                    |
| canceledByName | string          | The full name of the user who canceled the deployment.                                                                                                    |
|                |                 | This field is available in API version 30.0 and later.                                                                                                    |
| checkOnly      | boolean         | Indicates whether this deployment is being used to check the validity of the deployed files without making any changes in the organization (true) or not (false). A check-only deployment does not deploy any components or change the organization in any way. |
| completedDate  | dateTime        | Timestamp for when the deployment process ended.                                                                                                    |
| createdBy      | ID              | The ID of the user who created the deployment.                                                                                                    |
|                |                 | This field is available in API version 30.0 and later.                                                                                                    |
| createdByName  | string          | The full name of the user who created the deployment.                                                                                                    |
|                |                 | This field is available in API version 30.0 and later.                                                                                                    |
| createdDate    | dateTime        | Timestamp for when the deploy() call was received.                                                                                                    |
| details        | DeployDetails[] | Provides the details of a deployment that is in-progress or ended, if the includeDetails parameter is set to true in the checkDeployStatus() call.                                                                                                    |

| Indicates whether the server finished processing the deploy() call for the specified i.d.  Prof&essage  string  Message corresponding to the values in the errorStatusCode field, if any.  If an error occurred during the deploy() call, a status code is returned, and the message corresponding to the status code is returned, and the message corresponding to the status code is returned to the deployment.  The number of components deployed in the deployment. Use this value with the numberTestsComplete and the deployment. Use this value with the numberTestsTotal value to get an estimate of the deployment in the numberTestsTotal value to get an estimate of the deployment in the pro | Name                     | Туре     | Description                                                                                                    |
|----------------------------------------------------------------------------------------------------|--------------------------|----------|----------------------------------------------------------------------------------------------------|
| any.  If an error occurred during the deploy() call, a status code is returned, and the message corresponding to the status code is returned in the errorMesesagefield.  For a description of each StatusCode value, see "StatusCode" in the SOAP API Developer's Guide.  ignoreWarnings boolean Optional. Defaults to false. Specifies whether a deployment should continue even if the deployment generates warnings. Do not set this argument to true for deployments process.  LastModifiedDate date Time Timestamp of the last update for the deployment process.  numberComponentErrors int The number of components that generated errors during this deployment. numberComponentsDeployed int The number of components deployed in the deployment process. Use this value with the numberComponentsTotal value to get an estimate of the deployment's progress.  numberTestErrors int The total number of components in the deployment. Use this value with the numberComponentsDeployed value to get an estimate of the deployment's progress.  numberTestErrors int The number of Apex tests that have generated errors during this deployment. numberTestsCompleted int The number of Expert tests for this deployment. Use this value with the numberTestsTotal value to get an estimate of the deployment's test progress.  The number of Apex tests for this deployment. Use this value with the numberTestsTotal value to get an estimate of the deployment's test progress. The value in this field is not accurate until the deployment has started running tests for the components being deployment (rule) or not (false). Tests are cither automatically run as part of a deployment or can be set to run in DeployOptions for the deployment (frue) or not (false). If false, whatever set of actions can be performed without errors are performed, and errors are returned for the remaining actions. This parameter must be set to true if you are deploying to a production organization.                                                                                                    | done                     | boolean  | * *                                                                                                    |
| and the message corresponding to the status code is returned in the errorMessagefield.  For a description of each StatusCode value, see "StatusCode" in the SOAP APP Developer's Guide.  ignoreWarnings boolean Optional. Defaults to false. Specifies whether a deployment should continue even if the deployment generates warnings. Do not set this argument to true for deployments to production organizations.  lastModifiedDate dateTime Timestamp of the last update for the deployment process.  InumberComponentErrors int The number of components that generated errors during this deployment. The number of components deployed in the deployment process. Use this value with the numberComponentsTotal value to get an estimate of the deployment's progress.  InumberComponentsTotal int The total number of components in the deployment. Use this value with the numberComponentsDeployed value to get an estimate of the deployment's progress.  InumberTestsCompleted int The number of Apex tests that have generated errors during this deployment. Use this value with the numberTestsTotal value to get an estimate of the deployment stest progress.  InumberTestsTotal int The number of Apex tests for this deployment. Use this value with the numberTestsTotal value to get an estimate of the deployment's test progress.  Inumber TestsTotal value to get an estimate of the deployment has started running tests for this deployment. Use this value with the numberTestsCompleted value to get an estimate of the deployment for test progress. The value in this field is not accurate until the deployment can be started value to get an estimate of the deployment for the can be started value to get an estimate of the deployment for the can be started value to get an estimate of the deployment for the value value value value value value value value value value value value value value value value value value value value value value value value value value value value value value value value value value value value value value value value value value value value v | errorMessage             | string   |                                                                                                    |
| ignoreWarnings boolean Optional. Defaults to false. Specifics whether a deployment should continue even if the deployment generates warnings. Do not set this argument to true for deployments to production organizations.  LastModifiedDate dateTime Timestamp of the last update for the deployment process.  The number of components that generated errors during this deployment. The number of components that generated errors during this deployment. The number of components deployed in the deployment process. Use this value with the numberComponentsTotal value to get an estimate of the deployment's progress.  The total number of components in the deployment. Use this value with the numberTestErrors int The number of Apex tests that have generated errors during this deployment. In numberTestsCompleted int The number of Apex tests for this deployment. Use this value with the numberTestsTotal value to get an estimate of the deployment's progress.  The number of Apex tests for this deployment. Use this value with the numberTestsTotal value to get an estimate of the deployment's test progress.  The total number of Apex tests for this deployment. Use this value with the numberTestsTotal value to get an estimate of the deployment's test progress.  The total number of Apex tests for this deployment. Use this value with the numberTestsTompleted value to get an estimate of the deployment's test progress.  Indicates whether Apex tests for this deployment. Use this value with the numberTestsTompleted value to get an estimate of the deployment value to get an estimate of the deployment on to (false). The total number of Apex tests for this deployment, are started to the deployment on the false in this field is not accurate until the deployment or an be set to run in DeployOptions for the deploy() call. For information on when tests are automatically run as part of a deployment or an be set to run in DeployOptions for the deploy () call. For information on when tests are automatically run, see Running Tests in a Deployment.  This f | errorStatusCode          | string   | and the message corresponding to the status code is returned in the                                                                                                    |
| continue even if the deployment generates warnings. Do not set this argument to true for deployments to production organizations.  1 astModifiedDate dateTime Timestamp of the last update for the deployment process.  1 numberComponentErrors int The number of components that generated errors during this deployment. The number of components deployed in the deployment process. Use this value with the numberComponentsTotal value to get an estimate of the deployment's progress.  1 The total number of components in the deployment. Use this value with the numberComponentsDeployed value to get an estimate of the deployment's progress.  1 The number of Apex tests that have generated errors during this deployment. The numberTestsCompleted int The number of completedApex tests for this deployment. Use this value with the numberTestsTotal value to get an estimate of the deployment's test progress.  1 The total number of Apex tests for this deployment. Use this value with the numberTestsCompleted value to get an estimate of the deployment's test progress. The value in this field is not accurate until the deployment has started running tests for the components being deployed.  1 Indicates whether Apex tests were run as part of this deployment (true) or not (false). Tests are either automatically run as part of a deployment or can be set to run in Deployoptions for the deploy() call. For information on when tests are automatically run, see Running Tests in a Deployment.  1 This field is available in API version 30.0 and later.  2 Optional, Defaults to true. Indicates whether any failure causes a complete rollback (true) or not (false). If false, whatever set of actions can be performed without errors are returned for the remaining actions. This parameter must be set to true if you are deploying to a production organization.                                                                                                    |                          |          | •                                                                                                    |
| The number of components that generated errors during this deployment.  The number of components deployed in the deployment process. Use this value with the numberComponentsTotal value to get an estimate of the deployment's progress.  The total number of components in the deployment. Use this value with the numberComponentsDeployed value to get an estimate of the deployment's progress.  The number of Apex tests that have generated errors during this deployment.  The number of completedApex tests for this deployment. Use this value with the numberTestsCompleted int  The number of Apex tests for this deployment. Use this value with the numberTestsTotal value to get an estimate of the deployment's test progress.  The total number of Apex tests for this deployment. Use this value with the numberTestsTotal value to get an estimate of the deployment's test progress.  The total number of Apex tests for this deployment. Use this value with the numberTestsCompleted value to get an estimate of the deployment's test progress. The value in this field is not accurate until the deployment has started running tests for the components being deployed.  TunTestsEnabled boolean Indicates whether Apex tests were run as part of this deployment (true) or not (false). Tests are either automatically run as part of a deployment or can be set to run in DeployOptions for the deploy() call. For information on when tests are automatically run, see Running Tests in a Deployment.  This field is available in API version 30.0 and later.  PolibackOnError boolean Optional. Defaults to true. Indicates whether any failure causes a complete rollback (true) or not (false). If false, whatever set of actions can be performed without errors are performed, and errors are returned for the remaining actions. This parameter must be set to true if you are deploying to a production organization.                                                                                                    | ignoreWarnings           | boolean  | continue even if the deployment generates warnings. Do not set this                                                                                                    |
| The number of components deployed in the deployment process. Use this value with the numberComponentsTotal value to get an estimate of the deployment's progress.  The total number of components in the deployment. Use this value with the numberComponentsDeployed value to get an estimate of the deployment's progress.  The number of Apex tests that have generated errors during this deployment. NumberTestsCompleted int  The number of completedApex tests for this deployment. Use this value with the numberTestsTotal value to get an estimate of the deployment's test progress.  The total number of Apex tests for this deployment. Use this value with the numberTestsTotal value to get an estimate of the deployment's test progress. The value in this field is not accurate until the deployment has started running tests for the components being deployed.  FunTestsEnabled boolean Indicates whether Apex tests were run as part of this deployment (true) or not (false). Tests are either automatically run as part of a deployment or can be set to run in DeployOptions for the deploy() call. For information on when tests are automatically run, see Running Tests in a Deployment.  This field is available in API version 30.0 and later.  PolioackOnError boolean Optional. Defaults to true. Indicates whether any failure causes a complete rollback (true) or not (false). If false, whatever set of actions can be performed without errors are performed, and errors are returned for the remaining actions. This parameter must be set to true if you are deploying to a production organization.                                                                                                    | lastModifiedDate         | dateTime | Timestamp of the last update for the deployment process.                                                                                                    |
| value with the numberComponentsTotal value to get an estimate of the deployment's progress.  The total number of components in the deployment. Use this value with the numberTomponentsDeployed value to get an estimate of the deployment's progress.  The number of Apex tests that have generated errors during this deployment. The numberTestsCompleted int  The number of completedApex tests for this deployment. Use this value with the numberTestsTotal value to get an estimate of the deployment's test progress.  The total number of Apex tests for this deployment. Use this value with the numberTestsCompleted value to get an estimate of the deployment's test progress. The value in this field is not accurate until the deployment has started running tests for the components being deployed.  TunTestsEnabled boolean Indicates whether Apex tests were run as part of this deployment (true) or not (false). Tests are either automatically run as part of a deployment or can be set to run in DeployOptions for the deploy() call. For information on when tests are automatically run, see Running Tests in a Deployment.  This field is available in API version 30.0 and later.  TollbackOnError boolean Optional. Defaults to true. Indicates whether any failure causes a complete rollback (true) or not (false). If false, whatever set of actions can be performed without errors are performed, and errors are returned for the remaining actions. This parameter must be set to true if you are deploying to a production organization.                                                                                                    | numberComponentErrors    | int      | The number of components that generated errors during this deployment.                                                                                                    |
| the numberComponentsDeployed value to get an estimate of the deployment's progress.  numberTestErrors int The number of Apex tests that have generated errors during this deployment. In the numberTestsCompleted int The number of completedApex tests for this deployment. Use this value with the numberTestsTotal value to get an estimate of the deployment's test progress.  numberTestsTotal int The total number of Apex tests for this deployment. Use this value with the numberTestsCompleted value to get an estimate of the deployment's test progress. The value in this field is not accurate until the deployment has started running tests for the components being deployed.  runTestsEnabled boolean Indicates whether Apex tests were run as part of this deployment (true) or not (false). Tests are either automatically run as part of a deployment or can be set to run in DeployOptions for the deploy() call. For information on when tests are automatically run, see Running Tests in a Deployment.  This field is available in API version 30.0 and later.  rollbackOnError boolean Optional. Defaults to true. Indicates whether any failure causes a complete rollback (true) or not (false). If false, whatever set of actions can be performed without errors are performed, and errors are returned for the remaining actions. This parameter must be set to true if you are deploying to a production organization.                                                                                                    | numberComponentsDeployed | int      | value with the numberComponentsTotal value to get an estimate of the                                                                                                    |
| numberTestsCompleted int  The number of completedApex tests for this deployment. Use this value with the numberTestsTotal value to get an estimate of the deployment's test progress.  The total number of Apex tests for this deployment. Use this value with the numberTestsCompleted value to get an estimate of the deployment's test progress. The value in this field is not accurate until the deployment has started running tests for the components being deployed.  TunTestsEnabled boolean Indicates whether Apex tests were run as part of this deployment (true) or not (false). Tests are either automatically run as part of a deployment or can be set to run in DeployOptions for the deploy() call. For information on when tests are automatically run, see Running Tests in a Deployment.  This field is available in API version 30.0 and later.  TollbackOnError boolean Optional. Defaults to true. Indicates whether any failure causes a complete rollback (true) or not (false). If false, whatever set of actions can be performed without errors are performed, and errors are returned for the remaining actions. This parameter must be set to true if you are deploying to a production organization.                                                                                                    | numberComponentsTotal    | int      | the numberComponentsDeployed value to get an estimate of the                                                                                                    |
| with the numberTestsTotal value to get an estimate of the deployment's test progress.  The total number of Apex tests for this deployment. Use this value with the numberTestsCompleted value to get an estimate of the deployment's test progress. The value in this field is not accurate until the deployment has started running tests for the components being deployed.  TunTestsEnabled boolean Indicates whether Apex tests were run as part of this deployment (true) or not (false). Tests are either automatically run as part of a deployment or can be set to run in DeployOptions for the deploy() call. For information on when tests are automatically run, see Running Tests in a Deployment.  This field is available in API version 30.0 and later.  TollbackOnError boolean Optional. Defaults to true. Indicates whether any failure causes a complete rollback (true) or not (false). If false, whatever set of actions can be performed without errors are performed, and errors are returned for the remaining actions. This parameter must be set to true if you are deploying to a production organization.                                                                                                    | numberTestErrors         | int      | The number of Apex tests that have generated errors during this deployment.                                                                                                    |
| numberTestsCompleted value to get an estimate of the deployment's test progress. The value in this field is not accurate until the deployment has started running tests for the components being deployed.  runTestsEnabled boolean Indicates whether Apex tests were run as part of this deployment (true) or not (false). Tests are either automatically run as part of a deployment or can be set to run in DeployOptions for the deploy() call. For information on when tests are automatically run, see Running Tests in a Deployment.  This field is available in API version 30.0 and later.  rollbackOnError boolean Optional. Defaults to true. Indicates whether any failure causes a complete rollback (true) or not (false). If false, whatever set of actions can be performed without errors are performed, and errors are returned for the remaining actions. This parameter must be set to true if you are deploying to a production organization.                                                                                                    | numberTestsCompleted     | int      | with the ${\tt numberTestsTotal}$ value to get an estimate of the deployment's                                                                                                    |
| or not (false). Tests are either automatically run as part of a deployment or can be set to run in DeployOptions for the deploy() call. For information on when tests are automatically run, see Running Tests in a Deployment.  This field is available in API version 30.0 and later.  Optional. Defaults to true. Indicates whether any failure causes a complete rollback (true) or not (false). If false, whatever set of actions can be performed without errors are performed, and errors are returned for the remaining actions. This parameter must be set to true if you are deploying to a production organization.                                                                                                    | numberTestsTotal         | int      | numberTestsCompleted value to get an estimate of the deployment's test progress. The value in this field is not accurate until the deployment                                                                               |
| Optional. Defaults to true. Indicates whether any failure causes a complete rollback (true) or not (false). If false, whatever set of actions can be performed without errors are performed, and errors are returned for the remaining actions. This parameter must be set to true if you are deploying to a production organization.                                                                                                    | runTestsEnabled          | boolean  | or not (false). Tests are either automatically run as part of a deployment or can be set to run in DeployOptions for the deploy() call. For information on when tests are automatically run, see Running Tests in a         |
| rollback (true) or not (false). If false, whatever set of actions can be performed without errors are performed, and errors are returned for the remaining actions. This parameter must be set to true if you are deploying to a production organization.                                                                                                    |                          |          | This field is available in API version 30.0 and later.                                                                                                    |
| startDate dateTime Timestamp for when the deployment process began.                                                                                                    | rollbackOnError          | boolean  | rollback (true) or not (false). If false, whatever set of actions can be performed without errors are performed, and errors are returned for the remaining actions. This parameter must be set to true if you are deploying |
|                                                                                                    | startDate                | dateTime | Timestamp for when the deployment process began.                                                                                                    |

| Name        | Туре                                            | Description                                                                                                    |
|-------------|-------------------------------------------------|----------------------------------------------------------------------------------------------------|
| stateDetail | string                                          | Indicates which component is currently being deployed or which Apex test class is running.                                                    |
| status      | DeployStatus<br>(enumeration of<br>type string) | Indicates the current state of the deployment. The valid values are:  Pending InProgress Succeeded SucceededPartial Failed Canceling Canceled |
| success     | boolean                                         | Indicates whether the deployment was successful (true) or not (false).                                                                        |

# **DeployDetails**

These fields provide more information for the details field of the DeployResult object, if the includeDetails parameter is set to (true in the deploy() call.

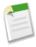

**Note:** While a deployment is still in-progress, the DeployDetails object only contains componentFailures data. After the deployment process finishes, the other fields populate with the data for the entire deployment.

| Name               | Туре            | Description                                                                                                    |
|--------------------|-----------------|----------------------------------------------------------------------------------------------------|
| componentFailures  | DeployMessage[] | One or more DeployMessage objects containing deployment errors for each component.                                                                                                    |
| componentSuccesses | DeployMessage[] | One or more DeployMessage objects containing successful deployment details for each component.                                                                                                    |
| retrieveResult     | RetrieveResult  | If the performRetrieve parameter was specified for the deploy() call, a retrieve() call is performed immediately after the deploy() process completes. This field contains the results of that retrieval.                                                                                                    |
| runTestResult      | RunTestsResult  | If the runAllTests or runTests parameters are set to run tests for the deploy() call, this field contains the results of those tests. While a deployment is still in-progress, this field only contains error data. After the deployment process finishes, this field populates with the data for the entire deployment. |

For API versions 28.0 and earlier, the DeployResult object has the following properties.

| Name           | Туре            | Description                                                                                                    |
|----------------|-----------------|----------------------------------------------------------------------------------------------------|
| id             | ID              | ID of the component being deployed.                                                                                                    |
| messages       | DeployMessage[] | Contains information about the success or failure of a deploy() call.                                                                                                    |
| retrieveResult | RetrieveResult  | If the performRetrieve parameter was specified for the deploy() call, a retrieve() call is performed immediately after the deploy() process completes. This field contains the results of that retrieval. |
| runTestResult  | RunTestsResult  | If the runAllTests or runTests parameters are set to run tests for the deploy () call, this field contains the results of those tests.                                                                    |

| Name    | Туре    | Description                                                            |
|---------|---------|------------------------------------------------------------------------|
| success | boolean | Indicates whether the deployment was successful (true) or not (false). |

# DeployMessage

Each DeployResult object contains one or more DeployMessage objects. Each DeployMessage object contains information about the deployment success or failure of a component in the deployment .zip file:

| Name          | Туре     | Description                                                                                                    |
|---------------|----------|----------------------------------------------------------------------------------------------------|
| changed       | boolean  | If true, the component was changed as a result of this deployment. If false, the deployed component was the same as the corresponding component already in the organization.                                         |
| columnNumber  | int      | Each component is represented by a text file. If an error occurred during deployment, this field represents the column of the text file where the error occurred.                                                    |
| componentType | string   | The metadata type of the component in this deployment.                                                                                                    |
|               |          | This field is available in API version 30.0 and later.                                                                                                    |
| created       | boolean  | If true, the component was created as a result of this deployment. If false, the component was either deleted or modified as a result of the deployment.                                                             |
| createdDate   | dateTime | The date and time when the component was created as a result of this deployment.                                                                                                    |
|               |          | This field is available in API version 30.0 and later.                                                                                                    |
| deleted       | boolean  | If true, the component was deleted as a result of this deployment. If false, the component was either new or modified as result of the deployment.                                                                   |
| fileName      | string   | The name of the file in the .zip file used to deploy this component.                                                                                                    |
| fullName      | string   | The full name of the component.                                                                                                    |
|               |          | Inherited from Metadata, this field is not defined in the WSDL for this metadata type. It must be specified when creating, updating, or deleting. See create() to see an example of this field specified for a call. |
| id            | ID       | ID of the component being deployed.                                                                                                    |
| lineNumber    | int      | Each component is represented by a text file. If an error occurred during deployment, this field represents the line number of the text file where the error occurred.                                               |
| problem       | string   | If an error or warning occurred, this field contains a description of the problem that caused the compile to fail.                                                                                                   |
| problemType   |          | Indicates the problem type. The problem details are tracked in the problem field. The valid values are:  • Warning  • Error                                                                                          |
|               |          | This field is available in API version 18.0 and later. Prior to version 18.0, there was no distinction between warnings and errors. All problems were treated as errors and prevented a successful deployment.       |
| success       | boolean  | Indicates whether the component was successfully deployed (true) or not (false).                                                                                                    |

# RunTestsResult

The call returns information about whether or not the compilation of the specified Apex was successful and if the unit tests completed successfully.

A RunTestsResult object has the following properties

| Name                 | Туре                  | Description                                                                                                    |
|----------------------|-----------------------|----------------------------------------------------------------------------------------------------|
| codeCoverage         | CodeCoverageResult[]  | An array of one or more CodeCoverageResult objects that contains the details of the code coverage for the specified unit tests.                                                                                                    |
| codeCoverageWarnings | CodeCoverageWarning[] | An array of one or more code coverage warnings for the test run. The results include both the total number of lines that could have been executed, as well as the number, line, and column positions of code that was not executed. |
| failures             | RunTestFailure[]      | An array of one or more RunTestFailure objects that contain information about the unit test failures, if there are any.                                                                                                    |
| numFailures          | int                   | The number of failures for the unit tests.                                                                                                    |
| numTestsRun          | int                   | The number of unit tests that were run.                                                                                                    |
| successes            | RunTestSuccess[]      | An array of one or more RunTestSuccesses objects that contain information about successes, if there are any.                                                                                                    |
| totalTime            | double                | The total cumulative time spent running tests. This can be helpful for performance monitoring.                                                                                                    |

# CodeCoverageResult

The RunTestsResult object contains this object. It contains information about whether or not the compile of the specified Apex and run of the unit tests was successful.

| Name                | Type           | Description                                                                                                    |
|---------------------|----------------|----------------------------------------------------------------------------------------------------|
| dmlInfo             | CodeLocation[] | For each class or trigger tested, for each portion of code tested, this property contains the DML statement locations, the number of times the code was executed, and the total cumulative time spent in these calls. This can be helpful for performance monitoring. |
| id                  | ID             | The ID of the CodeLocation. The ID is unique within an organization.                                                                                                    |
| locationsNotCovered | CodeLocation[] | For each class or trigger tested, if any code is not covered, the line and column of the code not tested, and the number of times the code was executed.                                                                                                    |
| methodInfo          | CodeLocation[] | For each class or trigger tested, the method invocation locations, the number of times the code was executed, and the total cumulative time spent in these calls. This can be helpful for performance monitoring.                                                     |
| name                | string         | The name of the class or trigger covered.                                                                                                    |

Result Objects DeployResult

| Name         | Туре           | Description                                                                                                    |
|--------------|----------------|----------------------------------------------------------------------------------------------------|
| namespace    | string         | The namespace that contained the unit tests, if one is specified.                                                                                                    |
| numLocations | int            | The total number of code locations.                                                                                                    |
| soqlInfo     | CodeLocation[] | For each class or trigger tested, the location of SOQL statements in the code, the number of times this code was executed, and the total cumulative time spent in these calls. This can be helpful for performance monitoring. |
| type         | string         | Do not use. In early, unsupported releases, used to specify class.                                                                                                    |

# CodeCoverageWarning

The RunTestsResult object contains this object. It contains information about the Apex class which generated warnings. This object has the following properties.

| Name      | Туре   | Description                                                          |
|-----------|--------|----------------------------------------------------------------------|
| id        | ID     | The ID of the CodeLocation. The ID is unique within an organization. |
| message   | string | The message of the warning generated.                                |
| name      | string | The namespace that contained the unit tests, if one is specified.    |
| namespace | string | The namespace that contained the unit tests, if one is specified.    |

## RunTestFailure

The RunTestsResult object returns information about failures during the unit test run.

This object has the following properties.

| Name       | Туре   | Description                                                                                             |
|------------|--------|----------------------------------------------------------------------------------------------------|
| id         | ID     | The ID of the class which generated failures.                                                           |
| message    | string | The failure message.                                                                                    |
| methodName | string | The name of the method that failed.                                                                     |
| name       | string | The name of the class that failed.                                                                      |
| namespace  | string | The namespace that contained the class, if one was specified.                                           |
| stackTrace | string | The stack trace for the failure.                                                                        |
| time       | double | The time spent running tests for this failed operation. This can be helpful for performance monitoring. |
| type       | string | Do not use. In early, unsupported releases, used to specify class.                                      |

Result Objects DescribeMetadataResult

### RunTestSuccess

The RunTestsResult object returns information about successes during the unit test run.

This object has the following properties.

| Name       | Туре   | Description                                                                                      |
|------------|--------|--------------------------------------------------------------------------------------------------|
| id         | ID     | The ID of the class which generated the success.                                                 |
| methodName | string | The name of the method that succeeded.                                                           |
| name       | string | The name of the class that succeeded.                                                            |
| namespace  | string | The namespace that contained the unit tests, if one is specified.                                |
| time       | double | The time spent running tests for this operation. This can be helpful for performance monitoring. |

### CodeLocation

The RunTestsResult object contains this object in a number of fields.

This object has the following properties.

| Name          | Туре   | Description                                                                                       |
|---------------|--------|---------------------------------------------------------------------------------------------------|
| column        | int    | The column location of the Apex tested.                                                           |
| line          | int    | The line location of the Apex tested.                                                             |
| numExecutions | int    | The number of times the Apex was executed in the test run.                                        |
| time          | double | The total cumulative time spent at this location. This can be helpful for performance monitoring. |

# DescribeMetadataResult

Contains information about the organization that is useful for developers working with declarative metadata.

The describeMetadata() call returns a DescribeMetadataResult object.

Each DescribeMetadataResult object has the following properties:

| Name                  | Туре                     | Description                                                                                                    |
|-----------------------|--------------------------|----------------------------------------------------------------------------------------------------|
| metadataObjects       | DescribeMetadataObject[] | One or more metadata components and their attributes.                                                                                                    |
| organizationNamespace | string                   | The namespace of the organization. Specify only for Developer Edition organizations that can contain a managed package. The managed package has a namespace specified when it is created. |

Result Objects ReadResult

| Name               | Туре    | Description                                                                                                    |
|--------------------|---------|----------------------------------------------------------------------------------------------------|
| partialSaveAllowed | boolean | <ul> <li>Indicates whether rollbackOnError is allowed (true) or not (false).</li> <li>This value is always:</li> <li>false in production organizations.</li> <li>the opposite of testRequired.</li> </ul> |
| testRequired       | boolean | Indicates whether tests are required (true) or not (false).  This value is always the opposite of partialSaveAllowed.                                                                                     |

# Describe Metadata Object

This object is returned as part of the DescribeMetadataResult. Each DescribeMetadataObject has the following properties:

| Name          | Туре     | Description                                                                                                    |
|---------------|----------|----------------------------------------------------------------------------------------------------|
| childXmlNames | string[] | List of child sub-components for this component.                                                                                                    |
| directoryName | string   | The name of the directory in the .zip file that contains this component.                                                                                                    |
| inFolder      | boolean  | Indicates whether the component is in a folder (true) or not (false). For example, documents, email templates and reports are stored in folders.                                 |
| metaFile      | boolean  | Indicates whether the component requires an accompanying metadata file. For example, documents, classes, and s-controls are components that require an additional metadata file. |
| suffix        | string   | The file suffix for this component.                                                                                                    |
| xmlName       | string   | The name of the root element in the metadata file for this component. This name also appears in the Packages > types > name field in the manifest file package.xml.              |

# ReadResult

Contains result information for the readMetadata call.

## **Version**

Available in API version 30.0 and later.

# **Properties**

| Name    | Туре       | Description                                                             |
|---------|------------|-------------------------------------------------------------------------|
| records | Metadata[] | An array of metadata components returned from ${\tt readMetadata}$ () . |

# RetrieveResult

Contains information about the success or failure of the associated retrieve() call.

The metadata retrieve() call returns a RetrieveResult object.

Result Objects RetrieveResult

Each RetrieveResult object has the following fields:

| Name           | Туре              | Description                                                                                                    |
|----------------|-------------------|----------------------------------------------------------------------------------------------------|
| fileProperties | FileProperties[]  | Contains information about the properties of each component in the .zip file, and the manifest file package.xml. One object per component is returned.                                                                                                    |
| id             | ID                | ID of the component being retrieved.                                                                                                    |
| messages       | RetrieveMessage[] | Contains information about the success or failure of the retrieve() call.                                                                                                    |
| zipFile        | base64Binary      | The zip file returned by the retrieve request. Base 64-encoded binary data. Prior to making an API call, client applications must encode the binary attachment data as base64. Upon receiving a response, client applications must decode the base64 data to binary. This conversion is usually handled for you by a SOAP client. |

# **FileProperties**

This component contains information about the properties of each component in the .zip file, and the manifest file package.xml. One object per component is returned. Note that this component does not contain information about any associated metadata files in the .zip file, only the component files and manifest file. FileProperties contains the following properties:

| Name               | Type                                               | Description                                                                                                    |
|--------------------|----------------------------------------------------|----------------------------------------------------------------------------------------------------|
| createdById        | string                                             | Required. ID of the user who created the file.                                                                                                    |
| createdByName      | string                                             | Required. Name of the user who created the file.                                                                                                    |
| createdDate        | dateTime                                           | Required. Date and time when the file was created.                                                                                                    |
| fileName           | string                                             | Required. Name of the file.                                                                                                    |
| fullName           | string                                             | Required. The file developer name used as a unique identifier for API access. The value is based on the fileName but the characters allowed are more restrictive. The fullName can contain only underscores and alphanumeric characters. It must be unique, begin with a letter, not include spaces, not end with an underscore, and not contain two consecutive underscores. |
| id                 | string                                             | Required. ID of the file.                                                                                                    |
| lastModifiedById   | string                                             | Required. ID of the user who last modified the file.                                                                                                    |
| lastModifiedByName | string                                             | Required. Name of the user who last modified the file.                                                                                                    |
| lastModifiedDate   | dateTime                                           | Required. Date and time that the file was last modified.                                                                                                    |
| manageableState    | ManageableState<br>(enumeration of type<br>string) | Indicates the manageable state of the specified component if it is contained in a package:  • beta  • deleted  • deprecated  • installed  • released  • unmanaged  For more information about states of manageability for components in Force.com AppExchange packages, see "Planning the Release of Managed Packages" in the Database.com online help.                       |

Result Objects SaveResult

| Name            | Туре   | Description                                                                   |
|-----------------|--------|-------------------------------------------------------------------------------|
| namespacePrefix | string | If any, the namespace prefix of the component.                                |
| type            | string | Required. The metadata type, such as CustomObject, CustomField, or ApexClass. |

## RetrieveMessage

RetrieveResult returns this object, which contains information about the success or failure of the retrieve() call. One object per problem is returned:

| Name     | Туре   | Description                                                                |
|----------|--------|----------------------------------------------------------------------------|
| fileName | string | The name of the file in the retrieved . zip file where a problem occurred. |
| problem  | string | A description of the problem that occurred.                                |

# **SaveResult**

 $Contains \ result \ information \ for \ the \ \texttt{createMetadata}, \ \texttt{updateMetadata}, \ \texttt{or} \ \texttt{renameMetadata} \ \texttt{call}.$ 

### Version

Available in API version 30.0 and later.

# **Properties**

| Name     | Туре    | Description                                                           |
|----------|---------|-----------------------------------------------------------------------|
| errors   | Error[] | An array of errors returned if the operation wasn't successful.       |
| fullName | string  | The full name of the component processed.                             |
| success  | boolean | Indicates whether the operation was successful (true) or not (false). |

# **DeleteResult**

Contains result information for the deleteMetadata call.

### **Version**

Available in API version 30.0 and later.

# **Properties**

| Name     | Туре    | Description                                                          |
|----------|---------|----------------------------------------------------------------------|
| errors   | Error[] | An array of errors returned if the operation wasn't successful.      |
| fullName | string  | The full name of the deleted component.                              |
| success  | boolean | Indicates whether the deletion was successful (true) or not (false). |

Result Objects Error

# **Error**

Represents an error that occurred during a synchronous CRUD (createMetadata(), updateMetadata(), or deleteMetadata()) operation.

## **Version**

Available in API version 30.0 and later.

# **Properties**

| Name       | Туре       | Description                                                                                     |
|------------|------------|-------------------------------------------------------------------------------------------------|
| fields     | string[]   | An array containing names of fields that affected the error condition.                          |
| message    | string     | The error message text.                                                                         |
| statusCode | StatusCode | A status code corresponding to the error.                                                       |
|            |            | For a description of each StatusCode value, see "StatusCode" in the SOAP API Developer's Guide. |

# **Chapter 10**

# **Metadata Types**

Metadata API doesn't allow you to access everything that you can customize in the user interface. The following table lists all of the metadata types that can be retrieved or deployed with Metadata API, whether or not the type can be retrieved with the wildcard (\*) symbol in package.xml, and links to detail pages for each type. For more information about using wildcards, see Working with the Zip File on page 14. Metadata types don't always correspond directly to their related data types, so in some cases the information is accessible, but not organized as you might expect. For example, dependent picklists are exposed as a type of picklist, not a separate metadata type.

| Metadata Type                     | Allows Wildcard (*)?                                                    | Description                                                                                                    |
|-----------------------------------|-------------------------------------------------------------------------|----------------------------------------------------------------------------------------------------|
| ApexClass                         | Yes                                                                     | Represents an Apex class. An Apex class is a template or blueprint from which Apex objects are created. Classes consist of other classes, user-defined methods, variables, exception types, and static initialization code.                |
| ApexTrigger                       | Yes                                                                     | Represents an Apex trigger. A trigger is Apex code that executes before or after specific data manipulation language (DML) events occur, such as before object records are inserted into the database, or after records have been deleted. |
| BaseSharingRule                   | See entries for<br>CriteriaBasedSharingRule<br>and<br>OwnerSharingRule. | Represents the base container for criteria-based and owner-based sharing rules.                                                                                                    |
| BusinessHoursSettings on page 151 | Yes                                                                     | Represents the metadata used to manage settings for business hours and holidays in entitlements, entitlement templates, campaigns, and cases.                                                                                              |
| CallCenter                        | Yes                                                                     | Represents the Call Center definition used to integrate Database.com with a third-party computer-telephony integration (CTI) system.                                                                                                    |
| CriteriaBasedSharingRule          | Yes, for all types<br>except Custom<br>Objects.                         | Represents a criteria-based sharing rule. CriteriaBasedSharingRule enables you to share records based on specific criteria.                                                                                                    |
| CustomField                       | No                                                                      | Represents the metadata associated with a custom field. Use this metadata type to create, update, or delete custom field definitions.                                                                                                    |
| CustomObject                      | Yes, for Field Sets<br>and Record Types,<br>No for other<br>components. | Represents a custom object that stores data unique to your organization.                                                                                                    |
| Group                             | Yes                                                                     | Represents a set of public groups, which can have users, roles, and other groups.                                                                                                    |
| Layout                            | Yes                                                                     | Represents the metadata associated with a page layout.                                                                                                    |

| Metadata Type                              | Allows Wildcard (*)?                                                    | Description                                                                                                    |
|--------------------------------------------|-------------------------------------------------------------------------|----------------------------------------------------------------------------------------------------|
| Metadata                                   | No                                                                      | This is the base class for all metadata types. You cannot edit this object. A component is an instance of a metadata type.                                                                                                    |
| MetadataWithContent                        | No                                                                      | This is the base type for all metadata types that contain content, such as documents or email templates.                                                                                                    |
| MobileSettings                             | Yes                                                                     | Represents an organization's mobile settings, such as mobile Chatter settings, whether Mobile Lite is enabled for an organization, and so on.                                                                                                    |
| NamedFilter                                | No                                                                      | This component has been removed as of API version 30.0 and is only provided for backward compatibility. The metadata associated with a lookup filter is now represented by the lookupFilter field in the CustomField component.                                                                                                    |
|                                            |                                                                         | Represents the metadata associated with a lookup filter. Use this metadata type to create, update, or delete lookup filter definitions.                                                                                                    |
| OwnerSharingRule                           | Yes, for all types<br>except Custom<br>Objects.                         | Represents an ownership-based sharing rule. OwnerSharingRule enables you to share records owned by a set of users with another set, using rules that specify the access level of the target user group.                                                                                                    |
| Package                                    | No                                                                      | Used to specify metadata components to be retrieved as part of a retrieve() call, or to define a package of components.                                                                                                    |
| PermissionSet                              | Yes                                                                     | Represents a set of permissions that's used to grant additional access to one or more users without changing their profile or reassigning profiles. You can use permission sets to grant access, but not to deny access.                                                                                                    |
| Picklist (Including<br>Dependent Picklist) | No                                                                      | Represents a picklist (or dependent picklist) definition for a custom field in a custom object or a custom or standard field in a standard object.                                                                                                    |
| Profile                                    | Yes                                                                     | Represents a user profile. A profile defines a user's permission to perform different functions within Database.com.                                                                                                    |
| Queue                                      | Yes                                                                     | Represents a holding area for items before they are processed.                                                                                                    |
| RemoteSiteSetting                          | Yes                                                                     | Represents a remote site setting.                                                                                                    |
| Role                                       | Yes                                                                     | Represents a role in your organization.                                                                                                    |
| SecuritySettings                           | Yes                                                                     | Represents an organization's security settings. Security settings define trusted IP ranges for network access, password and login requirements, and session expiration and security settings.                                                                                                    |
| SharingReason                              | No                                                                      | Represents an Apex sharing reason, which is used to indicate why sharing was implemented for a custom object.                                                                                                    |
| SharingRecalculation                       | No                                                                      | Represents Apex classes that recalculate the Apex managed sharing for a specific custom object.                                                                                                    |
| SharingRules                               | See entries for<br>CriteriaBasedSharingRule<br>and<br>OwnerSharingRule. | Represents a set of sharing rules. SharingRules enables you to share records with a set of users, using rules that specify the access level of the target user group.                                                                                                    |
| ValidationRule                             | No                                                                      | Represents a validation rule, which is used to verify that the data a user enters in a record is valid and can be saved. A validation rule contains a formula or expression that evaluates the data in one or more fields and returns a value of true or false. Validation rules also include an error message that your client application can display to the user when the rule returns a value of true due to invalid data. |

| Metadata Type | Allows Wildcard (*)? | Description                                                                                                    |
|---------------|----------------------|----------------------------------------------------------------------------------------------------|
| Workflow      | Yes                  | Represents the metadata associated with a workflow rule. A workflow rule sets workflow actions into motion when its designated conditions are met. You can configure workflow actions to execute immediately when a record meets the conditions in your workflow rule, or set time triggers that execute the workflow actions on a specific day. |

# **Metadata Components and Types**

Metadata components are not based on sObjects, like objects in the API. Instead, they are based on metadata types, such as ApexClass and CustomObject, which extend Metadata. A component is an instance of a metadata type. For example, CustomObject is a metadata type for custom objects, and the MyCustomObject\_c component is an instance of a custom object.

A metadata type can be identified in the metadata WSDL as any complexType that extends the Metadata complexType. A complexType that is a metadata type includes the following element in its WSDL definition:

```
<xsd:extension base="tns:Metadata">
```

CustomObject and BusinessProcess extend Metadata so they are metadata types; ActionOverride doesn't extend Metadata so it's not a metadata type.

You can individually deploy or retrieve a component for a metadata type. For example, you can retrieve an individual BusinessProcess component, but you can't retrieve an individual ActionOverride component. You can only retrieve an ActionOverride component by retrieving its encompassing CustomObject component.

Metadata components can be manipulated by asynchronous Metadata API calls or declarative (or file-based) Metadata API calls.

Most of the components can be accessed using Force.com IDE. Exceptions are noted in the description of the object.

## **Field Data Types**

Each component field has a specific field type. These field types can correspond to other components defined in the WSDL, or primitive data types, like string, that are commonly used in strongly typed programming languages.

These field data types are used in the SOAP messages that are exchanged between your client application and the API. When writing your client application, follow the data typing rules defined for your programming language and development environment. Your development tool handles the mapping of typed data in your programming language with these SOAP data types.

For more information about primitive data types, see the SOAP API Developer's Guide.

#### **Enumeration Fields**

Some component fields have a data type that is an enumeration. An enumeration is the API equivalent of a picklist. The valid values of the field are restricted to a strict set of possible values, all having the same data type. These values are listed in the field description column for each enumeration field. The XML below shows a sample definition of an enumeration of type string in the WSDL.

```
</xsd:restriction>
</xsd:simpleType>
```

## **Supported Calls**

All of the metadata types are supported by the main calls, unless it is stated otherwise in the individual component sections. The main Metadata API calls are create(), delete(), update(), deploy(), retrieve(), listMetadata(), and describeMetadata(). All other calls, such as checkStatus(), are considered utility calls as they are used in conjunction with one of the main calls.

# **Unsupported Metadata Types**

Some things you can customize in a Database.com organization aren't available in Metadata API.

The following components can't be retrieved or deployed with Metadata API, and changes to them must be made manually in each of your organizations:

- Currency Exchange Rates
- · Delegated Administration
- · Sharing Organization Wide Defaults
- User Interface Settings (except calendar features, which are supported in ActivitiesSettings on page 148)

# **ApexClass**

Represents an Apex class. An Apex class is a template or blueprint from which Apex objects are created. Classes consist of other classes, user-defined methods, variables, exception types, and static initialization code. For more information, see the Force.com Apex Code Developer's Guide. This metadata type extends the MetadataWithContent component and shares its fields.

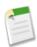

**Note:** You can't deploy updates to an Apex class if there are one or more active scheduled jobs for that class.

### **Supported Calls**

deploy(), retrieve(), describeMetadata(), listMetadata()

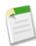

Note: This metadata type is not supported by the create(), delete(), and update() calls.

## **Declarative Metadata File Suffix and Directory Location**

The file suffix is .cls for the class file. The accompanying metadata file is named ClassName-meta.xml.

Apex classes are stored in the classes folder in the corresponding package directory.

#### Version

Apex classes are available in API version 10.0 and later.

### **Fields**

This metadata type contains the following fields:

Metadata Types ApexClass

| Field Name | Field Type                                      | Description                                                                                                    |
|------------|-------------------------------------------------|----------------------------------------------------------------------------------------------------|
| apiVersion | double                                          | The API version for this class. Every class has an API version specified at creation.                                                                                                    |
| content    | base64                                          | The Apex class definition. Base 64-encoded binary data. Prior to making an API call, client applications must encode the binary attachment data as base64. Upon receiving a response, client applications must decode the base64 data to binary. This conversion is usually handled for you by a SOAP client. This field is inherited from the MetadataWithContent component.                                                                                                |
| fullName   | string                                          | The Apex class name. The name can only contain characters, letters, and the underscore (_) character, must start with a letter, and cannot end with an underscore or contain two consecutive underscore characters. This field is inherited from the Metadata component.                                                                                                    |
| status     | ApexCodeUnitStatus (enumeration of type string) | <ul> <li>The current status of the Apex class. The following string values are valid:         <ul> <li>Active - The class is active.</li> <li>Deleted - The class is marked for deletion. This is useful for managed packages, because it allows a class to be deleted when a managed package is updated.</li> </ul> </li> <li>Note: ApexCodeUnitStatus includes an Inactive option, but it is only supported for ApexTrigger; it is not supported for ApexClass.</li> </ul> |

## **Declarative Metadata Sample Definition**

The following sample creates the MyhelloWorld.cls class, and the corresponding MyHelloWorld.cls-meta.xml metadata file.

MyHelloWorld.cls file:

```
public class MyHelloWorld {
// This method updates the Hello field on a list
// of accounts.
public static void addHelloWorld(Account[] accs) {
  for (Account a:accs) {
    if (a.Hello__c != 'World')
      a.Hello__c = 'World';
    }
}
```

MyHelloWorld.cls-meta.xml:

### See Also:

**ApexTrigger** 

Metadata Types ApexTrigger

# **ApexTrigger**

Represents an Apex trigger. A trigger is Apex code that executes before or after specific data manipulation language (DML) events occur, such as before object records are inserted into the database, or after records have been deleted. For more information, see "Managing Apex Triggers" in the Database.com online help. This metadata type extends the MetadataWithContent component and shares its fields.

## **Supported Calls**

deploy(), retrieve(), describeMetadata(), listMetadata()

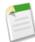

Note: This metadata type is not supported by the create(), delete(), and update() calls.

## **Declarative Metadata File Suffix and Directory Location**

The file suffix is .trigger for the trigger file. The accompanying metadata file is named TriggerName-meta.xml.

Apex triggers are stored in the triggers folder in the corresponding package directory.

### Version

Triggers are available in API version 10.0 and later.

#### **Fields**

This metadata type contains the following fields:

| Field Name | Field Type                                      | Description                                                                                                    |
|------------|-------------------------------------------------|----------------------------------------------------------------------------------------------------|
| apiVersion | double                                          | Required. The API version for this trigger. Every trigger has an API version specified at creation.                                                                                                    |
| content    | base64                                          | The Apex trigger definition. This field is inherited from the MetadataWithContent component.                                                                                                    |
| fullName   | string                                          | The Apex trigger name. The name can only contain characters, letters, and the underscore (_) character, must start with a letter, and cannot end with an underscore or contain two consecutive underscore characters. This field is inherited from the Metadata component.                                                                       |
| status     | ApexCodeUnitStatus (enumeration of type string) | Required. The current status of the Apex trigger. The following string values are valid:  Active - The trigger is active.  Inactive - The trigger is inactive, but not deleted.  Deleted - The trigger is marked for deletion. This is useful for managed packages, because it allows a trigger to be deleted when a managed package is updated. |

## **Declarative Metadata Sample Definition**

The following sample creates the MyhelloWorld.trigger trigger, and the corresponding MyHelloWorld.trigger-meta.xml metadata file.

Metadata Types AppMenu

```
MyHelloWorld.trigger file:
```

```
trigger helloWorldAccountTrigger on Account (before insert) {
   Account[] accs = Trigger.new;
   MyHelloWorld.addHelloWorld(accs);
}
```

MyHelloWorld.trigger-meta.xml:

### See Also:

**ApexClass** 

# **AppMenu**

Represents the Force.com app menu or the Salesforce1 navigation menu.

## **File Suffix and Directory Location**

Each AppMenu component gets stored in a single file in the folder of the corresponding package directory. The filename uses the format Feature.appMenu.

- There's one app switcher app menu file stored in a file named AppSwitcher.appMenu.
- There's one Salesforce1 app menu file stored in a file named Salesforce1.appMenu.

These two files are located in the appMenus folder. The .appMenu files are different from other named components, as there's only one file for each AppMenu component. App menu files can't be created or deleted.

## Version

AppMenu components are available in API version 30.0 and later.

#### **Fields**

| Field Name   | Field Type    | Description                           |
|--------------|---------------|---------------------------------------|
| appMenuItems | AppMenuItem[] | A list of menu items in the app menu. |

## **AppMenultem**

Represents a menu item in the app menu.

| Field Name | Field Type | Description                                       |
|------------|------------|---------------------------------------------------|
| name       | string     | The API name of the item.                         |
| type       | string     | The type of application represented by this item. |
|            |            | Acceptable values for AppSwitcher.appMenu are:    |
|            |            | • ConnectedApp                                    |

Metadata Types AppMenu

| Field Name | Field Type | Description                                       |
|------------|------------|---------------------------------------------------|
|            |            | CustomApplication                                 |
|            |            | ServiceProvider                                   |
|            |            | Acceptable values for Salesforcel.appMenu are:    |
|            |            | CustomApplication                                 |
|            |            | • CustomTab                                       |
|            |            | StandardAppMenuItem.                              |
|            |            | The name for this item can be:                    |
|            |            | <b>◊</b> MyDay                                    |
|            |            | ♦ Feed                                            |
|            |            | <b>◊</b> Tasks                                    |
|            |            | ♦ Dashboards                                      |
|            |            | ♦ Search                                          |
|            |            | People (available only when Chatter is enabled)   |
|            |            | ♦ Groups (available only when Chatter is enabled) |
|            |            |                                                   |

## **Declarative Metadata Sample Definition**

The following is an example of an AppSwitcher.appMenu file.

```
<?xml version="1.0" encoding="UTF-8"?>
<AppMenu xmlns="http://soap.sforce.com/2006/04/metadata">
   <appMenuItems>
      <appMenuItem>
         <name>standard Sales</name>
         <type>CustomApplication</type>
      </appMenuItem>
      <appMenuItem>
         <name>standard Support</name>
         <type>CustomApplication</type>
      </appMenuItem>
      <appMenuItem>
         <name>CustomApp1</name>
         <type>CustomApplication</type>
      </appMenuItem>
      <appMenuItem>
         <name>CustomApp2
         <type>CustomApplication</type>
      </appMenuItem>
      <appMenuItem>
         <name>ConnectedApp1</name>
         <type>ConnectedApp</type>
      </appMenuItem>
   </appMenuItems>
</AppMenu>
```

The following is an example package.xml that references the previous definition.

Metadata Types CallCenter

The following is an example of a Salesforcel.appMenu component.

```
<?xml version="1.0" encoding="UTF-8"?>
<AppMenu xmlns="http://soap.sforce.com/2006/04/metadata">
   <appMenuItems>
      <appMenuItem>
        <name>StandardItem1</name>
        <type>StandardAppMenuItem</type>
      </appMenuItem>
      <appMenuItem>
        <name>StandardItem2</name>
         <type>StandardAppMenuItem</type>
      </appMenuItem>
      <appMenuItem>
         <name>StandardItem3</name>
         <type>StandardAppMenuItem</type>
      </appMenuItem>
      <appMenuItem>
         <name>CustomTab1</name>
         <type>CustomTab</type>
      </appMenuItem>
   </appMenuItems>
</AppMenu>
```

The following is an example package.xml that references the previous definition.

The following is an example of a package manifest used to deploy or retrieve all the available app menu metadata for an organization, using a wildcard:

#### Usage

Use AppSwitcher.appMenu to reorder the list of menu items that appears in the Force.com app menu. You can't add app menu items to or remove app menu items from AppSwitcher.appMenu.

Use Salesforce1. appMenu to customize the list of menu items that appears in the Salesforce1 navigation menu by reordering, adding, or removing the app menu items.

# **CallCenter**

Represents the Call Center definition used to integrate Database.com with a third-party computer-telephony integration (CTI) system.

## **File Suffix and Directory Location**

CallCenter components have the suffix callCenter and are stored in the callCenters folder.

Metadata Types CallCenter

### Version

CallCenter components are available in API version 27.0 and later.

### **Fields**

| Field Name        | Field Type          | Description                                                     |
|-------------------|---------------------|-----------------------------------------------------------------|
| adapterUrl        | string              | Optional field. A URL that points to a CTI 4 adapter.           |
| displayName       | string              | The display name of this call center.                           |
| displayNameLabel  | string              | The label of the displayName field in Call Center setup page.   |
| internalNameLabel | string              | The label of the internal Name field in Call Center setup page. |
| version           | string              | The version of this call center.                                |
| sections          | CallCenterSection[] | Custom setup items defined for this call center.                |

### **CallCenterSection**

| Field Name | Field Type                  | Description                                                     |
|------------|-----------------------------|-----------------------------------------------------------------|
| items      | CallCenterItem[] on page 82 | Contains the label, name, and value that describe the sections. |
| label      | string                      | The label of the section.                                       |
| name       | string                      | The name of the section.                                        |

### **CallCenterItem**

| Field Name | Field Type | Description                         |
|------------|------------|-------------------------------------|
| label      | string     | The label of the custom setup item. |
| name       | string     | The name of the custom setup item.  |
| value      | int or URL | The value of the custom setup item. |

## **Declarative Metadata Sample Definition**

The following is an example of a CallCenter component:

```
<?xml version="1.0" encoding="UTF-8"?>
<CallCenter xmlns="http://soap.sforce.com/2006/04/metadata">
   <adapterUrl>http://localhost:11000</adapterUrl>
   <displayName>Demo Call Center Adapter</displayName>
   <displayNameLabel>Display Name</displayNameLabel>
   <internalNameLabel>Internal Name</internalNameLabel>
   <sections>
       <items>
           <label>Description</label>
           <name>reqDescription</name>
           <value>Demo Call Center Adapter
       </items>
       <items>
           <label>CTI Connector ProgId</label>
           <name>reqProgId</name>
           <value>DemoAdapter.DemoAdapter.1
       </items>
       <items>
```

```
<label>Version</label>
            <name>reqVersion</name>
            <value>3.0</value>
        </items>
        <items>
            <label>CTI Adapter URL</label>
            <name>reqAdapterUrl</name>
            <value>http://localhost:11000</value>
        </items>
        <label>General Information</label>
        <name>reqGeneralInfo</name>
    </sections>
    <sections>
        <items>
            <label>Outside Prefix</label>
            <name>reqOutsidePrefix</name>
            <value>1</value>
        </items>
        <items>
            <label>Long Distance Prefix</label>
            <name>reqLongDistPrefix</name>
            <value>1</value>
        </items>
            <label>International Prefix</label>
            <name>regInternationalPrefix</name>
            <value>01</value>
        <label>Dialing Options</label>
        <name>reqDialingOptions</name>
    </sections>
    <version>4</version>
</CallCenter>
```

# **CustomObject**

Represents a custom object that stores data unique to your organization. It extends the Metadata metadata type and inherits its fullName field. You must specify all relevant fields when you create or update a custom object. You cannot update a single field on the object. For more information about custom objects, see "Custom Object Record Overview" in the Database.com online help.

All metadata components have a fullName field, which must be fully specified for any custom object.

For example, the following are fully specified names:

```
Account
MyCustomObject__c
```

For sample Java code that creates a custom object, see Step 3: Walk Through the Java Sample Code on page 7.

### Declarative Metadata File Suffix and Directory Location

Custom object names are automatically appended with \_\_c. The file suffix is .object for the custom object (or standard object) file.

Custom and standard objects are stored in the objects folder in the corresponding package directory.

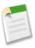

**Note:** Retrieving a component of this metadata type in a project makes the component appear in any Profile and PermissionSet components that are retrieved in the same package.

# Version

Custom objects are available in API version 10.0 and later.

# **Fields**

Unless otherwise noted, all fields are createable, filterable, and nillable.

| Field Name               | Field Type                                            | Description                                                                                                    |
|--------------------------|-------------------------------------------------------|----------------------------------------------------------------------------------------------------|
| customSettingsType       | CustomSettingsType<br>(enumeration of type string)    | <ul> <li>When this field is present, this component is not a custom object, but a custom setting. This field returns the type of custom setting. The following string values are valid:</li> <li>List—static data stored in cache and accessed as part of your application and available organization-wide.</li> <li>Hierarchy—static data stored in cache and accessed as part of your application and available based on a hierarchy of user, profile or organization. This is the default value.</li> <li>This field is available in API version 17.0 and later.</li> </ul>   |
| customSettingsVisibility | CustomSettingsVisibility (enumeration of type string) | <ul> <li>When this field is present, this component is not a custom object, but a custom setting. This field returns the visibility of the custom setting. The following string values are valid:</li> <li>Public—if the custom setting is packaged, it is accessible to all subscribing organizations.</li> <li>Protected—if the custom setting is in a managed package, it is only accessible to the developer organization. Subscribing organizations cannot access it. This is the default value.</li> <li>This field is available in API version 17.0 and later.</li> </ul> |
| deploymentStatus         | DeploymentStatus (enumeration of type string)         | Indicates the deployment status of the custom object.                                                                                                    |
| deprecated               | boolean                                               | Reserved for future use.                                                                                                    |
| description              | string                                                | $\boldsymbol{A}$ description of the object. Maximum of 1000 characters.                                                                                                    |
| enableActivities         | boolean                                               | Indicates whether the custom object is enabled for activities (true) or not (false).                                                                                                    |
| enableDivisions          | boolean                                               | Indicates whether the custom object is enabled for divisions (true) or not (false). For more information about the Division object, see the <i>SOAP API Developer's Guide</i> .                                                                                                    |
| enableEnhancedLookup     | boolean                                               | Indicates whether the custom object is enabled for enhanced lookups (true) or not (false). Enhanced lookups provide an updated lookup dialog interface that gives users the ability to filter, sort, and page through search results as well as customize search result columns. For more information about enhanced lookups, see "Enabling Enhanced Lookups" in the Database.com online help.                                                                                                    |

| Field Name    | Field Type    | Description                                                                                                    |
|---------------|---------------|----------------------------------------------------------------------------------------------------|
| enableFeeds   | boolean       | Indicates whether the custom object is enabled for feed tracking (true) or not (false). For more information, see "Customizing Chatter Feed Tracking" in the Database.com online help.                                                                                                    |
|               |               | This field is available in API version 18.0 and later.                                                                                                    |
| enableHistory | boolean       | Indicates whether the custom object is enabled for history tracking (true) or not (false). Also available for standard objects in API version 29.0 and later.                                                                                                    |
| fields        | CustomField[] | Represents one or more fields in the object.                                                                                                    |
| fullName      | string        | Inherited from Metadata, this field is not defined in the WSDL for this metadata type. It must be specified when creating, updating, or deleting. See create() to see an example of this field specified for a call.                                                                                                    |
|               |               | This value cannot be null.                                                                                                    |
| gender        | Gender        | Indicates the gender of the noun. This is used for languages where words need different treatment depending on their gender.                                                                                                    |
| label         | string        | Label that represents the object throughout the Database.com user interface.                                                                                                    |
| namedFilter   | NamedFilter[] | Represents the metadata associated with a lookup filter.<br>Use this metadata type to create, update, or delete lookup<br>filter definitions.                                                                                                    |
|               |               | This field is available in API version 17.0 and later.                                                                                                    |
|               |               | This field has been removed as of API version 30.0 and is only available in prior versions. The metadata associated with a lookup filter is now represented by the lookupFilter field in the CustomField component.                                                                                                    |
| nameField     | CustomField   | Required. The field that this object's name is stored in.<br>Every custom object must have a name, usually a string<br>or autonumber.                                                                                                    |
|               |               | Identifier for the custom object record. This name appears in related lists and lookup dialogs. Every custom object must have a name, usually a string or autonumber.                                                                                                    |
| pluralLabel   | string        | Plural version of the label value.                                                                                                    |
| sharingModel  | SharingModel  | Indicates the sharing model for this custom object. Valid values are:  Private Read ReadWrite  Note: Using API version 29.0 and earlier, this field is read-only and you can't set this field through Metadata API; you must use the Database.com user interface. Using API version 30.0 and later, you can set this field for internal                                                                                                    |
|               |               | to the man and the man and the |

| Field Name            | Field Type                              | Description                                                                                                    |
|-----------------------|-----------------------------------------|----------------------------------------------------------------------------------------------------|
|                       |                                         | users using the API and the Database.com user interface.                                                                                                    |
| sharingReasons        | SharingReason[]                         | The reasons why the custom object is being shared.                                                                                                    |
| sharingRecalculations | SharingRecalculation[]                  | A list of custom sharing recalculations associated with the custom object.                                                                                                    |
| startsWith            | StartsWith (enumeration of type string) | Indicates whether the noun starts with a vowel, consonant, or is a special character. This is used for languages where words need different treatment depending on the first character. Valid values are listed in StartsWith. |
| validationRules       | ValidationRule[]                        | An array of one or more validation rules on this object.                                                                                                    |
| webLinks              | Weblink[]                               | An array of one or more weblinks defined for the object.                                                                                                    |

## **Declarative Metadata Additional Components**

CustomObject definitions may include additional components which are defined in the custom object for declarative metadata. The following components are defined in the CustomObject:

- CustomField
- SharingReason
- SharingRecalculation
- ValidationRule
- Weblink

## **Declarative Metadata Sample Definition**

```
<?xml version="1.0" encoding="UTF-8"?>
<CustomObject xmlns="http://soap.sforce.com/2006/04/metadata">
   <deploymentStatus>Deployed</deploymentStatus>
   <description>just a test object with one field for eclipse ide testing</description>
   <fields>
        <fullName>Comments c</fullName>
       <description>add your comments about this object here</description>
       <inlineHelpText>This field contains comments made about this object</inlineHelpText>
       <label>Comments
       <length>32000</length>
       <type>LongTextArea</type>
       <visibleLines>30</visibleLines>
   </fields>
   <label>MyFirstObject</label>
    <nameField>
       <label>MyFirstObject Name</label>
       <type>Text</type>
    </nameField>
    <pluralLabel>MyFirstObjects</pluralLabel>
```

```
<sharingModel>ReadWrite</sharingModel>
</CustomObject>
```

### See Also:

CustomField Metadata Picklist (Including Dependent Picklist) Weblink

## **CustomField**

Represents the metadata associated with a custom field. Use this metadata type to create, update, or delete custom field definitions. It extends the Metadata metadata type and inherits its fullName field. You can also use this metadata type to work with customizations of standard picklist fields, such as the Industry field for accounts.

You must specify the full name whenever you create or update a custom field. For example, a custom field on a custom object:

```
MyCustomObject__c.MyCustomField__c
```

Another example, a custom field on a standard object:

```
Account.MyAcctCustomField_c
```

### **Declarative Metadata File Suffix and Directory Location**

Custom fields are defined as part of the custom object or standard object definition. See CustomObject for more information.

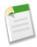

**Note:** Retrieving a component of this metadata type in a project makes the component appear in any Profile and PermissionSet components that are retrieved in the same package.

### **Retrieving Custom Fields on Custom or Standard Objects**

When you retrieve a custom or standard object, you return everything associated with the object. However, you can also retrieve only the custom fields for an object by explicitly naming the object and fields in package.xml. The following definition in package.xml will create the files objects/MyCustomObject\_\_c.object and objects/Account.object\_\_c.object, each containing one custom field definition.

```
<types>
    <members>MyCustomObject__c.MyCustomField__c</members>
    <members>Account.MyCustomAccountField__c</members>
    <name>CustomField</name>
</types>
```

#### Version

Custom fields are available in API version 10.0 and later.

### **Fields**

Unless otherwise noted, all fields are createable, filterable, and nillable.

| Field Name               | Field Type                                       | Description                                                                                                    |
|--------------------------|--------------------------------------------------|----------------------------------------------------------------------------------------------------|
| caseSensitive            | boolean                                          | Indicates whether the field is case sensitive (true) or not (false).                                                                                                    |
| defaultValue             | string                                           | If specified, represents the default value of the field.                                                                                                    |
| deleteConstraint         | DeleteConstraint (enumeration of type            | Provides deletion options for lookup relationships. Valid values are:                                                                                                    |
|                          | string)                                          | SetNull                                                                                                    |
|                          |                                                  | This is the default. If the lookup record is deleted, the lookup field is cleared.                                                                                                    |
|                          |                                                  | Restrict                                                                                                    |
|                          |                                                  | Prevents the record from being deleted if it's in a lookup relationship.                                                                                                    |
|                          |                                                  | Cascade                                                                                                    |
|                          |                                                  | Deletes the lookup record as well as associated lookup fields.                                                                                                    |
|                          |                                                  | For more information on lookup relationships, see "Overview of Object Relationships" in the Database.com Help.                                                                                                    |
| deprecated               | boolean                                          | Reserved for future use.                                                                                                    |
| description              | string                                           | Description of the field.                                                                                                    |
| displayFormat            | string                                           | The display format.                                                                                                    |
| displayLocationInDecimal | boolean                                          | Indicates how the value of a Geolocation custom field appears in the user interface. If true, the geolocation appears in decimal notation. If false, the geolocation appears as degrees, minutes, and seconds.                            |
| externalId               | boolean                                          | Indicates whether the field is an external ID field (true) or not (false).                                                                                                    |
| formula                  | string                                           | If specified, represents a formula on the field.                                                                                                    |
| formulaTreatBlankAs      | TreatBlanksAs<br>(enumeration of type<br>string) | Indicates how to treat blanks in a formula. Valid values are BlankAsBlank and BlankAsZero.                                                                                                    |
| fullName                 | string                                           | Inherited from Metadata, this field is not defined in the WSDL for this metadata type. It must be specified when creating, updating, or deleting. See create() to see an example of this field specified for a call.                      |
|                          |                                                  | This value cannot be null.                                                                                                    |
| indexed                  | boolean                                          | Indicates if the field is indexed. If this field is unique or<br>the externalId is set true, the isIndexed value is set<br>to true. This field has been deprecated as of version 14.0<br>and is only provided for backward compatibility. |
| inlineHelpText           | string                                           | Represents the content of field-level help. For more information, see "Defining Field-Level Help" in the Database.com Help.                                                                                                    |

| Field Name               | Field Type                                          | Description                                                                                                    |
|--------------------------|-----------------------------------------------------|----------------------------------------------------------------------------------------------------|
| reparentableMasterDetail | boolean                                             | Indicates whether the child records in a master-detail relationship on a custom object can be reparented to different parent records. The default value is false.                                                                                                    |
|                          |                                                     | This field is available in API version 25.0 and later.                                                                                                    |
| label                    | string                                              | Label for the field. You cannot update the label for standard picklist fields, such as the Industry field for accounts.                                                                                                    |
| length                   | int                                                 | Length of the field.                                                                                                    |
| lookupFilter             | LookupFilter                                        | Represents the metadata associated with a lookup filter. Use this metadata type to create, update, or delete lookup filter definitions.                                                                                                    |
|                          |                                                     | This field is available in API version 30.0 and later.                                                                                                    |
| maskChar                 | EncryptedFieldMaskChar (enumeration of type string) | For encrypted fields, specifies the character to be used as a mask. Valid values are enumerated in EncryptedFieldMaskChar.                                                                                                    |
|                          |                                                     | For more information on encrypted fields, see "About Encrypted Custom Fields" in the Database.com Help.                                                                                                    |
| maskType                 | EncryptedFieldMaskType (enumeration of type string) | For encrypted text fields, specifies the format of the masked and unmasked characters in the field. Valid values are enumerated in EncryptedFieldMaskType For more information on encrypted fields, see "About Encrypted Custom Fields" in the Database.com Help.                                                                                                    |
| picklist                 | Picklist                                            | If specified, the field is a picklist, and this field enumerates<br>the picklist values and labels.                                                                                                    |
| populateExistingRows     | boolean                                             | Indicates whether existing rows will be populated (true) or not (false).                                                                                                    |
| precision                | int                                                 | The precision for number values. Precision is the number of digits in a number. For example, the number 256.99 has a precision of 5.                                                                                                    |
| referenceTo              | string                                              | If specified, indicates a reference this field has to another object.                                                                                                    |
| relationshipLabel        | string                                              | Label for the relationship.                                                                                                    |
| relationshipName         | string                                              | If specified, indicates the value for one-to-many relationships. For example, in the object MyObject that had a relationship to YourObject, the relationship name might be YourObjects.                                                                                                    |
| relationshipOrder        | int                                                 | This field is valid for all master-detail relationships, but<br>the value is only non-zero for junction objects. A junction<br>object has two master-detail relationships, and is analogous<br>to an association table in a many-to-many relationship.<br>Junction objects must define one parent object as primary<br>(0), the other as secondary (1). The definition of primary<br>or secondary affects delete behavior and inheritance of look |

| Field Name         | Field Type                                     | Description                                                                                                    |
|--------------------|------------------------------------------------|----------------------------------------------------------------------------------------------------|
|                    |                                                | and feel, and record ownership for junction objects. For more information, see the Database.com Help.                                                                                                    |
|                    |                                                | 0 or 1 are the only valid values, and 0 is always the value for objects that are not junction objects.                                                                                                    |
| required           | boolean                                        | Indicates whether the field requires a value on creation (true) or not (false).                                                                                                    |
| scale              | int                                            | The scale for the field. Scale is the number of digits to the right of the decimal point in a number. For example, the number 256.99 has a scale of 2.                                                                                                    |
| startingNumber     | int                                            | If specified, indicates the starting number for the field.                                                                                                    |
| stripMarkup        | boolean                                        | Set to true to remove markup, or false to preserve<br>markup. Used when converting a rich text area to a long<br>text area.                                                                                                    |
| summarizedField    | string                                         | Represents the field on the detail row that is being summarized. This field cannot be null unless the summaryOperation value is count.                                                                                                    |
| summaryFilterItems | FilterItem[]                                   | Represents the set of filter conditions for this field if it is a summary field. This field will be summed on the child if the filter conditions are met.                                                                                                    |
| summaryForeignKey  | string                                         | Represents the master-detail field on the child that defines the relationship between the parent and the child.                                                                                                    |
| summaryOperation   | SummaryOperations (enumeration of type string) | Represents the sum operation to be performed. Valid values are enumerated in SummaryOperations.                                                                                                    |
| trackFeedHistory   | boolean                                        | Indicates whether the field is enabled for feed tracking (true) or not (false). To set this field to true, the enableFeeds field on the associated CustomObject must also be true. For more information, see "Customizing Chatter Feed Tracking" in the Database.com Help. |
|                    |                                                | This field is available in API version 18.0 and later.                                                                                                    |
| trackHistory       | boolean                                        | Indicates whether history tracking is enabled for the field (true) or not (false). Also available for standard object fields (picklist and lookup fields only) in API version 30.0 and later.                                                                              |
|                    |                                                | To set trackHistory to true, the enableHistory field on the associated standard or custom object must also be true.                                                                                                    |
|                    |                                                | For more information, see "Tracking Field History" in the Database.com Help.                                                                                                    |
| trackTrending      | boolean                                        | Indicates whether historical trending data is captured for<br>the field (true) or not (false). An object is enabled for<br>historical trending if this attribute is true for at least one<br>field. Available in API version 29.0 and later.                               |

| Field Name                      | Field Type | Description                                                                                                    |
|---------------------------------|------------|----------------------------------------------------------------------------------------------------|
|                                 |            | For more information, see "Report on Historical Trends" in the Database.com Help.                                                                                                    |
| trueValueIndexed                | boolean    | This is only relevant for a checkbox field. If set, true values are built into the index. This field has been deprecated as of API version 14.0 and is only provided for backward compatibility.                                                                                                    |
| type                            | FieldType  | Required. Indicates the field type for the field. Valid values are enumerated in FieldType.                                                                                                    |
| unique                          | boolean    | Indicates whether the field is unique (true) or not (false).                                                                                                    |
| visibleLines                    | int        | Indicates the number of lines displayed for the field.                                                                                                    |
| writeRequiresMasterRead boolean | boolean    | Sets the minimum sharing access level required on the master record to create, edit, or delete child records. This field applies only to master-detail or junction object custom field types.  • true—Allows users with "Read" access to the master record permission to create, edit, or delete child records. This setting makes sharing less restrictive.  • false—Allows users with "Read/Write" access to the master record permission to create, edit, or delete child records. This setting is more restrictive than true, and is the default value. |
|                                 |            | For junction objects, the most restrictive access from the two parents is enforced. For example, if you set to true on both master-detail fields, but users have "Read" access to one master record and "Read/Write" access to the other master record, users won't be able to create, edit, or delete child records.                                                                                                    |

Custom fields use additional data types. For more information, see Metadata Field Types on page 107.

### ${\bf Encrypted Field Mask Char}$

This field type is used in maskChar. It is a string with two valid values: asterisk or X. For more information on encrypted fields, see About Encrypted Custom Fields in the Database.com online help.

### ${\bf Encrypted Field Mask Type}$

This field type is used in maskType. Valid values are:

#### all

All characters in the field are hidden. This option is equivalent to the Mask All Characters option in Database.com.

### creditCard

The first 12 characters are hidden and the last four display. This option is equivalent to the Credit Card Number option in Database.com.

#### ssn

The first five characters are hidden and the last four display. This option is equivalent to the Social Security Number option in Database.com.

#### lastFour

All characters are hidden but the last four display. This option is equivalent to the Last Four Characters Clear option in Database.com.

#### sin

All characters are hidden but the last four display. This option is equivalent to the Social Insurance Number option in Database.com.

#### nino

All characters are hidden. Database.com automatically inserts spaces after each pair of characters if the field contains nine characters. This option is equivalent to the National Insurance Number option in Database.com.

For more information on encrypted fields, see About Encrypted Custom Fields in the Database.com online help.

### LookupFilter

Represents the metadata associated with a lookup filter. Replaces the NamedFilter component, which was removed as of API version 30.0. LookupFilter is available in API version 30.0 and later.

| Field         | Field Type   | Description                                                                                                    |
|---------------|--------------|----------------------------------------------------------------------------------------------------|
| active        | boolean      | Required. Indicates whether or not the lookup filter is active.                                                                                                   |
| booleanFilter | string       | Specifies advanced filter conditions. For more information on advanced filter conditions, see "Getting the Most Out of Filter Logic" in the Database.com Help.    |
| description   | string       | A description of what this filter does.                                                                                                    |
| errorMessage  | string       | The error message that appears if the lookup filter fails.                                                                                                    |
| filterItems   | FilterItem[] | Required. The set of filter conditions. You can have up to 10 FilterItems per lookup filter.                                                                      |
| infoMessage   | string       | The information message displayed on the page. Use to describe things the user might not understand, such as why certain items are excluded in the lookup filter. |
| isOptional    | boolean      | Required. Indicates whether or not the lookup filter is optional.                                                                                                 |

Lookup filters use additional data types. For more information, see Metadata Field Types.

#### **FilterItem**

Represents one entry in a set of filter criteria.

| Field     | Field Type                                         | Description                                                                                           |
|-----------|----------------------------------------------------|----------------------------------------------------------------------------------------------------|
| field     | string                                             | Represents the field specified in the filter.                                                         |
| operation | FilterOperation<br>(enumeration of<br>type string) | Represents the filter operation for this filter item. Valid values are enumerated in FilterOperation. |

| Field      | Field Type | Description                                                                                                    |
|------------|------------|----------------------------------------------------------------------------------------------------|
| value      | string     | Represents the value of the filter item being operated upon, for example, if the filter is my_number_field_c > 1, the value of value is 1. |
| valueField | string     | Specifies if the final column in the filter contains a field or a field value.                                                             |

### **FilterOperation**

This is an enumeration of type string that lists different filter operations. Valid values are:

- equals
- notEqual
- lessThan
- greaterThan
- lessOrEqual
- greaterOrEqual
- contains
- notContain
- startsWith
- includes
- excludes

### **SummaryOperations**

Represents the type of a summaryOperation. Valid values are:

- Count
- Min
- Max
- Sum

### **Declarative Metadata Sample Definition**

Metadata Types NamedFilter

</CustomObject>

### See Also:

CustomObject
Picklist (Including Dependent Picklist)
Metadata
NamedFilter

## **NamedFilter**

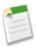

**Note:** This component has been removed as of API version 30.0 and is only available in previous API versions. The metadata associated with a lookup filter is now represented by the lookupFilter field in the CustomField component.

Represents the metadata associated with a lookup filter. Use this metadata type to create, update, or delete lookup filter definitions. It extends the Metadata metadata type and inherits its fullName field. You can also use this metadata type to work with customizations of lookup filters on standard fields.

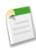

Note: The namedFilter appears as a child of the target object of the associated lookup field.

### **Declarative Metadata File Suffix and Directory Location**

Lookup filters are defined as part of the custom object or standard object definition. See CustomObject for more information.

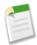

**Note:** Retrieving a component of this metadata type in a project makes the component appear in any Profile and PermissionSet components that are retrieved in the same package.

### Version

Lookup filters are available in API version 17.0 and later.

### **Fields**

Unless otherwise noted, all fields are createable, filterable, and nillable.

| Field Name    | Field Type | Description                                                                                                    |
|---------------|------------|----------------------------------------------------------------------------------------------------|
| active        | boolean    | Required. Indicates whether or not the lookup filter is active.                                                                                                    |
| booleanFilter | string     | Specifies advanced filter conditions. For more information on advanced filter conditions, see "Getting the Most Out of Filter Logic" in the Database.com online help. |
| description   | string     | A description of what this filter does.                                                                                                    |
| errorMessage  | string     | The error message that appears if the lookup filter fails.                                                                                                    |

Metadata Types NamedFilter

| Field Name   | Field Type    | Description                                                                                                    |
|--------------|---------------|----------------------------------------------------------------------------------------------------|
| field        | string        | Required. The fullName of the custom or standard field associated with the lookup filter. You can associate one relationship field with each lookup filter, and vice-versa.                                          |
|              |               | <b>Note:</b> You cannot update a field associated with a lookup filter.                                                                                                    |
| filterItems  | FilterItems[] | Required. The set of filter conditions.                                                                                                    |
| infoMessage  | string        | The information message displayed on the page. Use to describe things the user might not understand, such as why certain items are excluded in the lookup filter.                                                    |
| fullName     | string        | Inherited from Metadata, this field is not defined in the WSDL for this metadata type. It must be specified when creating, updating, or deleting. See create() to see an example of this field specified for a call. |
|              |               | This value cannot be null.                                                                                                    |
| isOptional   | boolean       | Required. Indicates whether or not the lookup filter is optional.                                                                                                    |
| name         | string        | Required. The name of the lookup filter. If you create this field in the user interface, a name is automatically assigned. If you create this field through Metadata API, you must include the name field.           |
| sourceObject | string        | The object that contains the lookup field that uses this lookup filter. Set this field if the lookup filter references fields on the source object.                                                                  |

Lookup filters use additional data types. For more information, see Metadata Field Types.

### **FilterItems**

FilterItems contains the following properties:

| Field     | Field Type                                         | Description                                                                                                    |
|-----------|----------------------------------------------------|----------------------------------------------------------------------------------------------------|
| field     | string                                             | Represents the field specified in the filter.                                                                                              |
| operation | FilterOperation<br>(enumeration of<br>type string) | Represents the filter operation for this filter item. Valid values are enumerated in FilterOperation.                                      |
| value     | string                                             | Represents the value of the filter item being operated upon, for example, if the filter is my_number_field_c > 1, the value of value is 1. |

# **FilterOperation**

This is an enumeration of type string that lists different filter operations. Valid values are:

- equals
- notEqual

- lessThan
- greaterThan
- lessOrEqual
- greaterOrEqual
- contains
- notContain
- startsWith
- includes
- excludes

### **Declarative Metadata Sample Definition**

```
<?xml version="1.0" encoding="UTF-8"?>
<CustomObject xmlns="http://soap.sforce.com/2006/04/metadata">
   <namedfilters>
       <fullName>nf Acc</fullName>
       <active>true</active>
       <booleanFilter>1 OR 2/booleanFilter>
        <field>Account.lk c</field>
       <filterItems>
            <field>Account.Phone</field>
            <operation>notEqual</operation>
            <value>x</value>
        </filterItems>
        <filterItems>
            <field>Account.Fax</field>
            <operation>notEqual</operation>
            <value>y</value>
        </filterItems>
        <name>Acc</name>
       <sourceObject>Account</sourceObject>
    </namedfilters>
</CustomObject>
```

### See Also:

CustomObject
Picklist (Including Dependent Picklist)
Metadata
CustomField

# **Picklist (Including Dependent Picklist)**

Represents a picklist (or dependent picklist) definition for a custom field in a custom object or a custom or standard field in a standard object.

#### Version

Picklists for custom fields in custom objects are available in API version 12.0 and later. Picklists for custom or standard fields in standard objects are available in API version 16.0 and later. Picklist values are deleted if necessary on a deploy of a custom field in API version 27.0 and later.

### **Declarative Metadata File Suffix and Directory Location**

Picklist definitions are included in the custom object and field with which they are associated.

**Fields**Picklist contains the following fields:

| Field Name       | Field Type      | Description                                                                                                    |
|------------------|-----------------|----------------------------------------------------------------------------------------------------|
| controllingField | string          | The fullName of the controlling field if this is a dependent picklist. A dependent picklist works in conjunction with a controlling picklist or checkbox to filter the available options. The value chosen in the controlling field affects the values available in the dependent field. This field is available in API version 14.0 and later. |
| picklistValues   | PicklistValue[] | Required. Represents a set of values for a picklist.                                                                                                    |
| sorted           | boolean         | Required. Indicates whether values should be sorted (true), or not (false).                                                                                                    |

### **PicklistValue**

This metadata type defines a value in the picklist and specifies whether this value is the default value. It extends the Metadata metadata type and inherits its fullName field. Note the following when working with picklist values:

- When you retrieve a standard object, you all picklist values are retrieved, not just the customized picklist values.
- When you deploy changes to standard picklist fields, picklist values are added, updated or deleted as needed.
- You can't set a picklist value as inactive, but if the picklist value is missing and you invoke an update () call, the missing value becomes inactive.

| Field Name             | Field Type | Description                                                                                                    |
|------------------------|------------|----------------------------------------------------------------------------------------------------|
| allowEmail             | boolean    | Indicates whether this value lets users email a quote PDF (true), or not (false). This field is only relevant for the Status field in quotes. This field is available in API version 18.0 and later.                                                                                                    |
| closed                 | boolean    | Indicates whether this value is associated with a closed status (true), or not (false). This field is only relevant for the standard Status field in cases and tasks. This field is available in API version 16.0 and later.                                                                                                    |
| color                  | string     | Indicates the color assigned to the picklist value when used in charts on reports and dashboards. The color is in hexadecimal format; for example #FF6600. If a color is not specified, it will be assigned dynamically on chart generation. This field is available in API version 17.0 and later.                                                           |
| controllingFieldValues | string[]   | A list of values in the controlling field that are linked to this picklist value. The controlling field can be a checkbox or a picklist. This field is available in API version 14.0 and later. The values in the list depend on the field type:  • Checkbox: checked or unchecked.  • Picklist: The fullName of the picklist value in the controlling field. |
| converted              | boolean    | Indicates whether this value is associated with a converted status (true), or not (false). This field is only relevant for the standard Lead Status field in leads. Your organization can set its own guidelines for determining when a lead is qualified, but typically, you want to convert a lead as soon as it becomes a real opportunity                 |

| Field Type                                            | Description                                                                                                    |
|-------------------------------------------------------|----------------------------------------------------------------------------------------------------|
|                                                       | that you want to forecast. For more information, see "Converting Leads" in the Database.com online help. This field is available in API version 16.0 and later.                                                                                                    |
| boolean                                               | Indicates whether this value is available in your Self-Service Portal (true), or not (false). This field is only relevant for the standard Case Reason field in cases.                                                                                                    |
|                                                       | Self-Service provides an online support channel for your customers – allowing them to resolve their inquiries without contacting a customer service representative. For more information about Self-Service, see "Setting Up Self-Service" in the Database.com online help.                                                                                                    |
|                                                       | <b>Note:</b> Starting with Spring '12, the Self-Service portal isn't available for new organizations. Existing organizations continue to have access to the Self-Service portal.                                                                                                    |
|                                                       | This field is available in API version 16.0 and later.                                                                                                    |
| boolean                                               | Required. Indicates whether this value is the default picklist value in the specified picklist (true), or not (false).                                                                                                    |
| string                                                | Description of a custom picklist value. This field is only relevant for the standard Stage field in opportunities. It is useful to include a description for a customized picklist value so that the historical reason for creating it can be tracked. This field is available in API version 16.0 and later.                                                                                                    |
| ForecastCategories<br>(enumeration of<br>type string) | Indicates whether this value is associated with a forecast category (true), or not (false). This field is only relevant for the standard Stage field in opportunities. For more information about forecast categories, including the valid string values listed below, see "Working with Forecast Categories" in the Database.com online help.  Omitted Pipeline BestCase Forecast Closed This field is available in API version 16.0 and later. |
| string                                                | The name used as a unique identifier for API access. The fullName can contain only underscores and alphanumeric characters. It must be unique, begin with a letter, not include spaces, not end with an underscore, and not contain two consecutive underscores. This field is inherited from the Metadata component.                                                                                                    |
| boolean                                               | Indicates whether this value is a high priority item (true), or not (false). This field is only relevant for the standard Priority field in tasks. For more information about tasks, see "Creating Tasks" in the Database.com online help. This field is available in API version 16.0 and later.                                                                                                    |
|                                                       | boolean  boolean  string  ForecastCategories (enumeration of type string)                                                                                                    |

| Field Name  | Field Type | Description                                                                                                    |
|-------------|------------|----------------------------------------------------------------------------------------------------|
| probability | int        | Indicates whether this value is a probability percentage (true), or not (false). This field is only relevant for the standard Stage field in opportunities. For more information about opportunities, see "Opportunities Overview" in the Database.com online help. This field is available in API version 16.0 and later.                                |
| reverseRole | string     | A picklist value corresponding to a reverse role name for a partner. If the role is "subcontractor", then the reverse role might be "general contractor". Assigning a partner role to an account in Database.com creates a reverse partner relationship so that both accounts list the other as a partner. This field is only relevant for partner roles. |
|             |            | For more information, see "Partner Fields" in the Database.com online help.                                                                                                    |
|             |            | This field is available in API version 18.0 and later.                                                                                                    |
| reviewed    | boolean    | Indicates whether this value is associated with a reviewed status (true), or not (false). This field is only relevant for the standard Status field in solutions. For more information about opportunities, see "Creating Solutions" in the Database.com online help. This field is available in API version 16.0 and later.                              |
| won         | boolean    | Indicates whether this value is associated with a closed or won status (true), or not (false). This field is only relevant for the standard Stage field in opportunities. This field is available in API version 16.0 and later.                                                                                                    |

### **Java Sample**

The following sample uses a picklist. For a complete sample of using a picklist with record types and profiles, see Profile on page 130.

```
public void setPicklistValues() {
  // Create a picklist
 Picklist expenseStatus = new Picklist();
 PicklistValue unsubmitted = new PicklistValue();
 unsubmitted.setFullName("Unsubmitted");
 PicklistValue submitted = new PicklistValue();
 submitted.setFullName("Submitted");
 PicklistValue approved = new PicklistValue();
 approved.setFullName("Approved");
 PicklistValue rejected = new PicklistValue();
 rejected.setFullName("Rejected");
 expenseStatus.setPicklistValues(new PicklistValue[]
      {unsubmitted, submitted, approved, rejected});
 CustomField expenseStatusField = new CustomField();
 expenseStatusField.setFullName(
      "ExpenseReport__c.ExpenseStatus__c");
 expenseStatusField.setLabel("Expense Report Status");
 expenseStatusField.setType(FieldType.Picklist);
 expenseStatusField.setPicklist(expenseStatus);
 try {
   AsyncResult[] ars =
   metadataConnection.create(new Metadata[] {expenseStatusField});
   catch (ConnectionException ce) {
    ce.printStackTrace();
```

### **Declarative Metadata Sample Definition**

The following sample shows usage for picklists, including dependent picklists, in a custom object. The isAmerican\_c checkbox controls the list of manufacturers shown in the manufacturer\_c picklist. The manufacturer\_c checkbox in turn controls the list of models shown in the model c picklist.

```
<?xml version="1.0" encoding="UTF-8"?>
<CustomObject xmlns="http://soap.sforce.com/2006/04/metadata">
   <deploymentStatus>Deployed</deploymentStatus>
   <enableActivities>true</enableActivities>
   <fields>
       <fullName>isAmerican c</fullName>
       <defaultValue>false</defaultValue>
       <label>American Only</label>
       <type>Checkbox</type>
   </fields>
   <fields>
       <fullName>manufacturer__c</fullName>
       <label>Manufacturer</label>
       <picklist>
            <controllingField>isAmerican c</controllingField>
            <picklistValues>
                <fullName>Chrysler</fullName>
                <controllingFieldValues>checked</controllingFieldValues>
                <default>false</default>
            </picklistValues>
            <picklistValues>
                <fullName>Ford</fullName>
                <controllingFieldValues>checked</controllingFieldValues>
                <default>false</default>
            </picklistValues>
            <picklistValues>
                <fullName>Honda</fullName>
                <controllingFieldValues>unchecked</controllingFieldValues>
                <default>false</default>
            </picklistValues>
            <picklistValues>
                <fullName>Toyota</fullName>
                <controllingFieldValues>unchecked</controllingFieldValues>
                <default>false</default>
            </picklistValues>
            <sorted>false</sorted>
       </picklist>
       <type>Picklist</type>
   </fields>
   <fields>
       <fullName>model c</fullName>
       <label>Model</label>
       <picklist>
            <controllingField>manufacturer c</controllingField>
            <picklistValues>
                <fullName>Mustang</fullName>
                <controllingFieldValues>Ford</controllingFieldValues>
                <default>false</default>
            </picklistValues>
            <picklistValues>
                <fullName>Taurus</fullName>
                <controllingFieldValues>Ford</controllingFieldValues>
                <default>false</default>
            </picklistValues>
            <picklistValues>
                <fullName>PT Cruiser</fullName>
                <controllingFieldValues>Chrysler</controllingFieldValues>
                <default>false</default>
            </picklistValues>
            <picklistValues>
                <fullName>Pacifica</fullName>
                <controllingFieldValues>Chrysler</controllingFieldValues>
                <default>false</default>
```

Metadata Types SharingReason

```
</picklistValues>
            <picklistValues>
                <fullName>Accord</fullName>
                <controllingFieldValues>Honda</controllingFieldValues>
                <default>false</default>
            </picklistValues>
            <picklistValues>
                <fullName>Civic</fullName>
                <controllingFieldValues>Honda</controllingFieldValues>
                <default>false</default>
            </picklistValues>
            <picklistValues>
                <fullName>Prius</fullName>
                <controllingFieldValues>Toyota</controllingFieldValues>
                <default>false</default>
            </picklistValues>
            <picklistValues>
                <fullName>Camry</fullName>
                <controllingFieldValues>Toyota</controllingFieldValues>
                <default>false</default>
            </picklistValues>
            <sorted>false</sorted>
        </picklist>
        <type>Picklist</type>
    </fields>
</CustomObject>
```

The following sample shows usage for the standard Stage field in opportunities.

```
<?xml version="1.0" encoding="UTF-8"?>
<CustomObject xmlns="http://soap.sforce.com/2006/04/metadata">
   <fields>
       <fullName>StageName</fullName>
        <picklist>
            <picklistValues>
                <fullName>Prospecting</fullName>
                <default>false</default>
                <forecastCategory>Pipeline</forecastCategory>
                obability>10/probability>
            </picklistValues>
            <picklistValues>
                <fullName>Qualification</fullName>
                <default>false</default>
                <forecastCategory>Pipeline</forecastCategory>
                cprobability>10</probability>
            </picklistValues>
            <picklistValues>
                <fullName>Needs Analysis</fullName>
                <default>false</default>
                <forecastCategory>Pipeline</forecastCategory>
                cprobability>20</probability>
            </picklistValues>
        </picklist>
   </fields>
<CustomObject>
```

# SharingReason

Represents an Apex sharing reason, which is used to indicate why sharing was implemented for a custom object. Apex managed sharing allows developers to use Apex to programmatically share custom objects. When you use Apex managed sharing to share a custom object, only users with the "Modify All Data" permission can add or change the sharing on the custom object's

Metadata Types Sharing Recalculation

record, and the sharing access is maintained across record owner changes. For more information, see "Overview of Sharing Settings" in the Database.com online help.

Use SharingReason to create, update, or delete sharing reason definitions for a custom object. It extends the Metadata metadata type and inherits its fullName field.

#### Version

Sharing reasons are available in API version 14.0 and later.

#### **Fields**

| Field    | Field Type | Description                                                                                                    |
|----------|------------|----------------------------------------------------------------------------------------------------|
| fullName | string     | Required. Sharing reason name. Thec suffix is appended to custom sharing reasons.                                                                                                    |
|          |            | Inherited from Metadata, this field is not defined in the WSDL for this metadata type. It must be specified when creating, updating, or deleting. See create () to see an example of this field specified for a call. |
| label    | string     | Required. Descriptive label for the sharing reason. Maximum of 40 characters.                                                                                                    |

### **Declarative Metadata Sample Definition**

The definition of a sharing reason in a custom object:

# SharingRecalculation

Represents Apex classes that recalculate the Apex managed sharing for a specific custom object. For more information, see "Recalculating Apex Managed Sharing" in the Database.com online help.

### Version

Sharing recalculations are available in API version 14.0 and later.

### **Fields**

| Field     | Field Type | Description                                                                                                    |
|-----------|------------|----------------------------------------------------------------------------------------------------|
| className | string     | Required. The Apex class that recalculates the Apex sharing for a custom object. This class must implement the Database.Batchable interface. |

Metadata Types ValidationRule

### **Declarative Metadata Sample Definition**

The definition of a sharing recalculation in a custom object:

## **ValidationRule**

Represents a validation rule, which is used to verify that the data a user enters in a record is valid and can be saved. A validation rule contains a formula or expression that evaluates the data in one or more fields and returns a value of true or false. Validation rules also include an error message that your client application can display to the user when the rule returns a value of true due to invalid data. It extends the Metadata metadata type and inherits its fullName field.

As of API version 20.0, validation rules can't have compound fields. Examples of compound fields include addresses, first and last names, dependent picklists, and dependent lookups.

#### Version

Validation rules are available in API version 12.0 and later.

#### **Fields**

| Field Name            | Field Type | Description                                                                                                    |
|-----------------------|------------|----------------------------------------------------------------------------------------------------|
| active                | boolean    | Required. Indicates whether this validation rule is active, (true), or not active (false).                                                                                                    |
| description           | string     | A description of the validation rule.                                                                                                    |
| errorConditionFormula | string     | Required. The validation formula, as documented in the validation formula page. See "Defining Validation Rules" in the Database.com online help.                                                                                                    |
| errorDisplayField     | string     | The fully specified name of a field in the application. If a value is supplied in this field, the value in errorMessage appears next to the specified field. If you do not specify a value, the error message appears at the top of the page.                                                           |
| errorMessage          | string     | Required. The message that appears if the validation rule fails. The message must be 255 characters or less.                                                                                                    |
| fullName              | string     | The internal name of the validation rule, with white spaces and special characters escaped for validity. The name can only contain characters, letters, and the underscore (_) character, must start with a letter, and cannot end with an underscore or contain two consecutive underscore characters. |
|                       |            | Inherited from the Metadata component, this field is not defined in the WSDL for this component. It must be specified when creating, updating, or deleting. See create() to see an example of this field specified for a call.                                                                          |

Metadata Types Weblink

#### **Declarative Metadata Sample Definition**

A sample XML definition of a validation rule in a custom object is shown below.

```
<?xml version="1.0" encoding="UTF-8"?>
<CustomObject xmlns="http://soap.sforce.com/2006/04/metadata">
   <deploymentStatus>Deployed</deploymentStatus>
   <fields>
       <fullName>Mommy Cat c</fullName>
       <label>Mommy Cat</label>
       <referenceTo>Cat c</referenceTo>
       <relationshipName>Cats</relationshipName>
       <type>Lookup</type>
   </fields>
   <label>Cat</label>
   <nameField>
       <label>Cat Name</label>
       <type>Text</type>
   </nameField>
   <pluralLabel>Cats</pluralLabel>
   <sharingModel>ReadWrite</sharingModel>
   <validationRules>
       <fullName>CatsRule</fullName>
       <active>true</active>
       <errorConditionFormula>OR(Name = &apos;Milo&apos;,Name =
' Moop') </errorConditionFormula>
       <validationMessage>Name must be that of one of my cats</validationMessage>
   </validationRules>
</CustomObject>
```

### Weblink

Represents a Weblink defined in a custom object. It extends the Metadata metadata type and inherits its fullName field.

#### Version

Weblinks are available in API version 12.0 and later.

#### **Fields**

The Weblink definition contains the following fields.

| Field Name   | Field Type                                         | Description                                                                                                    |
|--------------|----------------------------------------------------|----------------------------------------------------------------------------------------------------|
| availability | WebLinkAvailability (enumeration of type string)   | Required. Indicates whether the Weblink is only available online (online, or if it is also available offline (offline).                                                                                                    |
| description  | string                                             | A description of the Weblink.                                                                                                    |
| displayType  | WebLinkDisplayType<br>(enumeration of type string) | Represents how this Weblink is rendered.  Valid values:  • link for a hyperlink  • button for a button  • massAction for a button attached to a related list                                                                      |
| encodingKey  | Encoding (enumeration of type string)              | Required. The default encoding setting is Unicode: UTF-8. Change the default encoding setting if the target of a link requires data in a different format. This is available if your Content Source is URL. Valid values include: |

Metadata Types Weblink

| Field Name    | Field Type                               | Description                                                                                                    |
|---------------|------------------------------------------|----------------------------------------------------------------------------------------------------|
|               |                                          | <ul> <li>UTF-8: "Unicode (UTF-8)" in the UI</li> <li>ISO-8859-1: "General US &amp; Western Europe (ISO-8859-1, ISO-LATIN-1)" in the UI</li> <li>Shift_JIS: "Japanese (Shift-JIS)" in the UI</li> <li>ISO-2022-JP: "Japanese (JIS)" in the UI</li> <li>EUC-JP: "Japanese (EUC)" in the UI</li> <li>ks_c_5601-1987: "Korean (ks_c_5601-1987)" in the UI</li> <li>Big5: "Traditional Chinese (Big5)" in the UI</li> <li>GB2312: "Simplified Chinese (GB2312)" in the UI</li> <li>BIG5-HKSCS: "Traditional Chinese Hong Kong (Big5-HKSCS)" in the UI</li> <li>x-SJIS_0213: "Japanese (Shift-JIS_2004)" in the UI</li> </ul> |
| fullName      | string                                   | The name of the weblink with white spaces and special characters escaped for validity. The name can only contain characters, letters, and the underscore (_) character, must start with a letter, and cannot end with an underscore or contain two consecutive underscore characters.  Inherited from the Metadata component, this field is not defined in the WSDL for this component. It must be specified when creating, updating, or deleting. See create() to see an example of this field                                                                                                    |
| hasMenubar    | boolean                                  | If the openType is newWindow, whether to show the browser menu bar for the window (true or not (false). Otherwise this field should not be specified.                                                                                                    |
| hasScrollbars | boolean                                  | If the openType is newWindow, whether to show the scroll bars for the window (true) or not (false). Otherwise this field should not be specified.                                                                                                    |
| hasToolbar    | boolean                                  | If the openType is newWindow, whether to show the browser toolbar for the window (true) or not (false). Otherwise this field should not be specified.                                                                                                    |
| height        | int                                      | Height in pixels of the window opened by this Weblink. Required if the openType is newWindow, otherwise should not be specified                                                                                                    |
| isResizable   | boolean                                  | If the openType is newWindow, whether to allow resizing of the window (true) or not (false). Otherwise this field should not be specified.                                                                                                    |
| linkType      | WebLinkType (enumeration of type string) | Required. Represents whether the content of this Weblink is specified by a URL or a JavaScript code block.  Valid values:  url javascript                                                                                                    |
| masterLabel   | string                                   | The master label for the Weblink.                                                                                                    |

Metadata Types Weblink

| Field Name          | Field Type                                      | Description                                                                                                    |
|---------------------|-------------------------------------------------|----------------------------------------------------------------------------------------------------|
| openType            | WebLinkWindowType (enumeration of type string)  | Required. When this button is clicked, specifies the window style that will be used to display the content.                                                                                                    |
|                     |                                                 | Valid values:                                                                                                    |
|                     |                                                 | • newWindow                                                                                                    |
|                     |                                                 | • sidebar                                                                                                    |
|                     |                                                 | • noSidebar                                                                                                    |
|                     |                                                 | • replace                                                                                                    |
|                     |                                                 | onClickJavaScript                                                                                                    |
| position            | WebLinkPosition<br>(enumeration of type string) | If the openType is newWindow, how the new window should be displayed. Otherwise this field should not be specified.                                                                                                   |
|                     |                                                 | Valid values:                                                                                                    |
|                     |                                                 | • fullScreen                                                                                                    |
|                     |                                                 | • none                                                                                                    |
|                     |                                                 | • topLeft                                                                                                    |
| protected           | boolean                                         | Required. Indicates whether this sub-component is protected (true) or not (false). Protected sub-components cannot be linked to or referenced by components or sub-components created in the installing organization. |
| requireRowSelection | boolean                                         | If the openType is massAction, whether to require individual row selection to execute the action for this button (true) or not (false). Otherwise this field should not be specified.                                 |
| showsLocation       | boolean                                         | If the openType is newWindow, whether or not to show the browser location bar for the window; otherwise this field should not be specified.                                                                           |
| showsStatus         | boolean                                         | If the openType is newWindow, whether or not to show the browser status bar for the window. Otherwise, this field should not be specified.                                                                            |
| url                 | string                                          | If the value of linkType is url, this is the URL value. If the value of linkType is javascript, this is the JavaScript content. If the value neither of these, the this field should not be specified.                |
|                     |                                                 | Content must be escaped in a manner consistent with XML parsing rules.                                                                                                    |
| width               | int                                             | Width in pixels of the window opened by this Weblink.                                                                                                    |
|                     |                                                 | Required if the openType is newWindow, otherwise should not be specified.                                                                                                    |

### **Java Sample**

The following Java sample shows sample values for Weblink fields:

```
public void webLinkSample(String name) throws Exception {
   WebLink weblink = new WebLink();
   // name variable represents the full name of the object
   // on which to create the weblink, for example, customObject__c
   weblink.setFullName(name + ".googleButton");
```

Metadata Types Metadata Field Types

```
weblink.setUrl("http://www.google.com");
weblink.setAvailability(WebLinkAvailability.online);
weblink.setLinkType(WebLinkType.url);
weblink.setEncodingKey(Encoding.fromString("UTF-8"));
weblink.setOpenType(WebLinkWindowType.newWindow);
weblink.setHeight(600);
weblink.setWidth(600);
weblink.setShowsLocation(false);
weblink.setHasScrollbars(true);
weblink.setHasToolbar(false);
weblink.setHasMenubar(false);
weblink.setShowsStatus(false);
weblink.setIsResizable(true);
weblink.setPosition(WebLinkPosition.none);
weblink.setMasterLabel("google");
weblink.setDisplayType(WebLinkDisplayType.link);
AsyncResult[] asyncResults = metadataConnection.create(new WebLink[]{weblink});
// After the create() call completes, we must poll the results of checkStatus()
```

#### **Declarative Metadata Sample Definition**

The following is the definition of a Weblink in a custom object.

```
<?xml version="1.0" encoding="UTF-8"?>
<CustomObject xmlns="http://soap.sforce.com/2006/04/metadata">
   <webLinks>
       <fullName>googleButton</fullName>
       <availability>online</availability>
       <displayType>link</displayType>
       <encodingKey>UTF-8</encodingKey>
       <hasMenubar>false</hasMenubar>
       <hasScrollbars>true</hasScrollbars>
       <hasToolbar>false</hasToolbar>
       <height>600</height>
       <isResizable>true</isResizable>
       <linkType>url</linkType>
       <masterLabel>google</masterLabel>
       <openType>newWindow</openType>
       <position>none</position>
       cted>false
       <showsLocation>false</showsLocation>
       <showsStatus>false</showsStatus>
       <url>http://www.google.com</url>
       <width>600</width>
   </webLinks>
</CustomObject>
```

# **Metadata Field Types**

These field types extend the field types described in the SOAP API Developer's Guide.

| Field Type  | Objects       | What the Field Contains    |
|-------------|---------------|----------------------------|
| CustomField | Custom object | Represents a custom field. |
|             | Custom field  |                            |

Metadata Types Metadata Field Types

| Field Type       | Objects                    | What the Field Contains                                                                                                    |
|------------------|----------------------------|----------------------------------------------------------------------------------------------------|
| DeleteConstraint | Custom field               | A string that represents deletion options for lookup relationships. Valid values are:  • SetNull  • Restrict  • Cascade                                                                                                    |
| DeploymentStatus | Custom object Custom field | A string which represents the deployment status of a custom object or field. Valid values are:  InDevelopment Deployed                                                                                                    |
| FieldType        | Custom field               | Indicates the type of a custom field. Valid values are:  AutoNumber  Lookup  MasterDetail  Checkbox  Currency  Date  DateTime  Email  EncryptedText  Number <sup>1</sup> Percent  Phone  Picklist  MultiselectPicklist  Summary  Text  TextArea  LongTextArea  Summary  Url  Hierarchy  File  CustomDataType  Html  Geolocation  A Number custom field is internally represented as a field of type double. Setting the scale of the Number field to 0 gives you a double that behaves like an int. |
| Gender           | Custom object              | Indicates the gender of the noun. This is used for languages where words need different treatment depending on their gender. Valid values are:  • Masculine • Feminine • Neuter                                                                                                    |

Metadata Types ExternalDataSource

| Field Type                                       | Objects                       | What the Field Contains                                                                                                    |
|--------------------------------------------------|-------------------------------|----------------------------------------------------------------------------------------------------|
|                                                  |                               | Euter (Swedish)     Common (Dutch)                                                                                                    |
| Picklist<br>(Including<br>Dependent<br>Picklist) | Custom field                  | Represents a picklist, a set of labels and values that can be selected from a picklist.                                                                                                    |
| SharingModel                                     | Custom object<br>Custom field | Represents the sharing model for the custom object or custom field. Valid values are:  Private Read ReadWrite                                                                                                    |
| StartsWith                                       | Custom object<br>Custom field | Indicates whether the noun starts with a vowel, consonant, or is a special character.  This is used for languages where words need different treatment depending on the first character. Valid values are:  Consonant  Vowel  Special (for nouns starting with z, or s plus consonants) |
| TreatBlanksAs                                    | Custom field                  | Indicates how blanks should be treated. Valid values are:  BlankAsBlank BlankAsZero                                                                                                    |

## **ExternalDataSource**

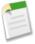

**Note:** Sunlight Search, which lets you access external data sources, including SharePoint data in Salesforce via external objects, is currently available as a beta feature. You can provide feedback and suggestions on the IdeaExchange. For information on enabling this feature for your organization, contact salesforce.com.

Represents the metadata associated with an external data source. Create external data sources to manage connection details for integration with data sources outside of Salesforce. It extends the Metadata metadata type and inherits its fullName field.

## **File Suffix and Directory Location**

ExternalDataSource components are stored in the dataSources directory of the corresponding package directory. ExternalDataSource components have the extension .dataSource, and the suffix is the name of the external data source.

#### Version

ExternalDataSource components are available in API version 28.0 and later.

### **Fields**

| Field Name | Field Type | Description                                     |
|------------|------------|-------------------------------------------------|
| apiKey     | string     | The key to connect to the external data source. |

Metadata Types ExternalDataSource

| Field Name          | Field Type                                           | Description                                                                                                    |
|---------------------|------------------------------------------------------|----------------------------------------------------------------------------------------------------|
| certificate         | string                                               | Available only for SharePoint 2010 and 2007. If a security certificate is required, click the Certificate Lookup icon to search across active certificates created in Salesforce.                                                                                                    |
| customConfiguration | string                                               | A custom string used for configuring the data source.                                                                                                    |
| endpoint            | string                                               | The URL which connects to the data source.                                                                                                    |
| label               | string                                               | A user-friendly name for the data source displayed in the Salesforce user interface, such as in list views.                                                                                                    |
|                     |                                                      | $Examples\ include\ Acme\ Team\ Marketing\ Site, or\ Acme\ SharePoint.$                                                                                                    |
| oauthRefreshToken   | string                                               | The refreshed OAuth token. Used to obtain new access tokens for an existing end user during a specified period.                                                                                                    |
| oauthScope          | string                                               | The scope of the access token as a list of space-delimited strings for permission settings that specifies access to a specific user's data.                                                                                                    |
| oauthToken          | string                                               | The access token issued by your authorization server.                                                                                                    |
| password            | string                                               | The password to be used by Salesforce to access the external source. Ensure that the credentials you use have adequate privileges to be able to access the data source, perform searches, and return information about the external data. Depending on how you set up access, you may need to provide the administrator password. |
| principalType       | ExternalPrincipal Type (enumeration of type string)  | The identity type used to authenticate to the data source outside Salesforce. On the External Data Source Setup and Edit pages, these selections are made from the Identity Type field. The valid values are:  • Anonymous • PerUser • NamedUser                                                                                  |
| protocol            | Authentication Protocol (enumeration of type string) | The protocol required to access the data source outside Salesforce. If your External Data Source is SharePoint, select Basic Authentication. The valid values are:  NoAuthentication Oauth Password                                                                                                    |
| remoteIdentifier    | string                                               | Available beginning in API version 29.0. The server URL or default external repository.                                                                                                    |
| repository          | string                                               | Used for SharePoint Online. If metadata is not accessible, use this field to create tables and default table fields.                                                                                                    |
| type                | string                                               | The type of data source you want to connect to. The valid values are:  OData Sharepoint SharepointOnline                                                                                                    |
| username            | string                                               | The username to be used by Salesforce to access the external source. Ensure that the credentials you use have adequate privileges to be                                                                                                    |

Metadata Types Group

| Field Name | Field Type | Description                                                                                                    |
|------------|------------|----------------------------------------------------------------------------------------------------|
|            |            | able to access the data source, perform searches, and return information. Depending on how you set up access, you may need to provide the administrator username. |
| version    | string     | The version number of the data source you're using.                                                                                                    |

# Group

Represents a set of public groups, which can have users, roles, and other groups.

## **Declarative Metadata File Suffix and Directory Location**

The file suffix for group components is .group and components are stored in the groups directory of the corresponding package directory.

### Version

Group components are available in API version 24.0 and later.

### **Fields**

This metadata type represents the valid values that define a group:

| Field Name        | Field Type | Description                                                                                                    |
|-------------------|------------|----------------------------------------------------------------------------------------------------|
| doesIncludeBosses | boolean    | Indicates whether the managers have access (true) or do not have access (false) to records shared with members of the group. This field is only available for public groups.                                                                                                    |
| fullName          | string     | The unique identifier for API access. The fullName can contain only underscores and alphanumeric characters. It must be unique, begin with a letter, not include spaces, not end with an underscore, and not contain two consecutive underscores. This field is inherited from the Metadata component. Corresponds to Group Name in the user interface. |
| name              | string     | Required. The name of the group. Corresponds to <b>Label</b> in the user interface.                                                                                                    |

## **Declarative Metadata Sample Definition**

The following is the definition of a group.

Metadata Types InstalledPackage

# InstalledPackage

Represents a package to be installed or uninstalled. Deploying a newer version of a currently installed package upgrades the package.

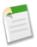

**Note:** You can't deploy a package along with other metadata types. Hence, InstalledPackage must be the only metadata type specified in the manifest file.

## **File Suffix and Directory Location**

The package is specified in the installedPackages directory, in a file named after the package's namespace prefix. The file extension is .installedPackage.

#### Version

InstalledPackage is available in API version 28.0 and later.

#### **Fields**

| Field Name    | Field Type | Description                                                                                                    |
|---------------|------------|----------------------------------------------------------------------------------------------------|
| versionNumber | string     | The version number of the package. This has the format majorNumber.minorNumber.patchNumber(for example, 2.1.3). |
| password      | string     | An optional field specifying the package password.                                                              |

## **Declarative Metadata Sample Definition**

This specifies a sample package to be installed or uninstalled.

# Layout

Represents the metadata associated with a page layout. For more information, see "Managing Page Layouts" in the Database.com online help. It extends the Metadata metadata type and inherits its fullName field.

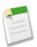

**Note:** If you want to edit the Ideas layout, you must specify it by name in the package.xml file. In package.xml, use the following code to retrieve the Ideas layout:

## **File Suffix and Directory Location**

Layouts are stored in the layouts directory of the corresponding package directory. The extension is .layout.

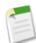

**Note:** Retrieving a component of this metadata type in a project makes the component appear in any Profile and PermissionSet components that are retrieved in the same package.

## Version

Layouts are available in API version 13.0 and later.

### **Fields**

This metadata type represents the valid values that define a page layout:

| Field Name              | Field Type                                  | Description                                                                                                    |
|-------------------------|---------------------------------------------|----------------------------------------------------------------------------------------------------|
| customButtons           | string[]                                    | The custom buttons for this layout. Each button is a reference to a Weblink on the same object. For example, a ButtonLink refers to a Weblink on the same standard or custom object named 'ButtonLink'.                                                                                                    |
| customConsoleComponents | CustomConsoleComponents                     | Represents custom console components (Visualforce pages or lookup fields; Force.com Canvas apps not available) on a page layout. Custom console components only display in the Salesforce console.                                                                                                    |
| emailDefault            | boolean                                     | Only relevant if showEmailCheckbox is set; indicates the default value of that checkbox.                                                                                                    |
| excludeButtons          | string[]                                    | List of standard buttons to exclude from this layout. For example, <pre><excludebuttons>Delete</excludebuttons>,</pre> will exclude the <b>Delete</b> button from this layout.                                                                                                    |
| headers                 | LayoutHeader[] (enumeration of type string) | Layout headers are currently only used for tagging, and only appear in the UI if tagging is enabled. For more information, see "Tags Overview" in the Database.com online help. Valid string values are:  PersonalTagging—tag is private to user.  PublicTagging—tag can be viewed by any other user who can access the record. |
| layoutSections          | LayoutSection[]                             | The main sections of the layout containing fields, s-controls, and custom links. The order here determines the layout order.                                                                                                    |
| miniLayout              | MiniLayout                                  | A mini layout is used in the mini view of a record in the Console tab, hover details, and event overlays.                                                                                                    |
| multilineLayoutFields   | string[]                                    | Fields for the special multiline layout fields which appear in OpportunityProduct layouts. These are otherwise similar to miniLayoutFields miniLayout.                                                                                                    |
| quickActionList         | QuickActionList                             | The list of actions associated with the page layout. This field is available in API version 28.0 and later.                                                                                                    |
| relatedLists            | RelatedListItem[]                           | The related lists for the layout, listed in the order they appear in the user interface.                                                                                                    |

| Field Name                     | Field Type | Description                                                                                                    |
|--------------------------------|------------|----------------------------------------------------------------------------------------------------|
| relatedObjects                 | string[]   | The list of related objects that appears in the mini view of the console. In database terms, these are foreign key fields on the object for the layout. For more information, see "Choosing Related Objects for the Agent Console's Mini View" in the Database.com online help. |
| runAssignmentRulesDefault      | boolean    | Only relevant if showRunAssignmentRulesCheckbox is set; indicates the default value of that checkbox.                                                                                                    |
| showEmailCheckbox              | boolean    | Only allowed on Case, CaseClose, and Task layouts.<br>If set, a checkbox appears to show email.                                                                                                    |
| showHighlightsPanel            | boolean    | If set, the highlights panel displays on pages in the Salesforce console. This field is available in API version 22.0 and later.                                                                                                    |
| showInteractionLogPanel        | boolean    | If set, the interaction log displays on pages in the Salesforce console. This field is available in API version 22.0 and later.                                                                                                    |
| showKnowledgeComponent         | boolean    | Only allowed on Case layouts. If set, the Knowledge sidebar displays on cases in the Salesforce console. This field is available in API version 20.0 and later.                                                                                                    |
| showRunAssignmentRulesCheckbox | boolean    | Only allowed on Lead and Case objects. If set, a checkbox appears on the page to show assignment rules.                                                                                                    |
| showSolutionSection            | boolean    | Only allowed on CaseClose layout. If set, the built-in solution information section shows up on the page.                                                                                                    |
| showSubmitAndAttachButton      | boolean    | Only allowed on Case layout. If set, the <b>Submit &amp; Add Attachment</b> button displays on case edit pages to portal users in the Customer Portal.                                                                                                    |

## CustomConsoleComponents

Represents custom console components (Visualforce pages or lookup fields; Force.com Canvas apps not available) on a page layout. Custom console components only display in the Salesforce console. Available in API version 25.0 and later.

| Field Name           | Field Type | Description                                                                                                    |
|----------------------|------------|----------------------------------------------------------------------------------------------------|
| primaryTabComponents |            | Represents custom console components on primary tabs in the Salesforce console. Available in API version 25.0 and later. |
| subtabComponents     |            | Represents custom console components on subtabs in the Salesforce console. Available in API version 25.0 and later.      |

## PrimaryTabComponents

Represents custom console components on primary tabs in the Salesforce console. Available in API version 25.0 and later.

| Field Name | Field Type         | Description                                                        |
|------------|--------------------|--------------------------------------------------------------------|
| component  | ConsoleComponent[] | Represents a custom console component (Visualforce page or lookup  |
|            |                    | field; Force.com Canvas apps not available) on a section of a page |

| Field Name | Field Type  | Description                                                                                                    |
|------------|-------------|----------------------------------------------------------------------------------------------------|
|            |             | layout. Custom console components only display in the Salesforce console. This field is available in API version 29.0 and earlier.                                                                                                    |
| containers | Container[] | Represents a location and style in which to display more than one custom console component on the sidebars of the Salesforce console. You can specify up to five components for each of the four locations (left, right, top, and bottom). This field is available in API version 30.0 and later. |

## ConsoleComponent

Represents a custom console component (Visualforce page or lookup field; Force.com Canvas apps not available) on a section of a page layout. Custom console components only display in the Salesforce console. Available in API version 25.0 and later.

| Field Name      | Field Type | Description                                                                                                    |
|-----------------|------------|----------------------------------------------------------------------------------------------------|
| height          | int        | Required for components with a location of top or bottom. The height of the custom console component. The value must be specified in pixels and be greater than 0 but less than 999. |
| location        | string     | Required. The location of the custom console component on the page layout. Valid values are right, left, top, and bottom. A component can have one location for each page layout.    |
| visualforcePage | string     | Required. The unique name of the custom console component. For example, ConsoleComponentPage.                                                                                        |
| width           | int        | Required for components with a location of left or right. The width of the custom console component. The value must be specified in pixels and be greater than 0 but less than 999.  |

### **Container**

Represents a location and style in which to display more than one custom console component in the sidebars of the Salesforce console. For example, you can display multiple components in the right sidebar of the console with a style of either stack, tabs, or accordion. Available in API version 30.0 and later.

| Field Name       | Field Type         | Description                                                                                                    |
|------------------|--------------------|----------------------------------------------------------------------------------------------------|
| height           | int                | Required for components with a location of top or bottom. The height of the components' container. The unit of measurement, in pixels or percent, is determined by the unit field. |
| region           | string             | Required. The location of the components' container. Valid values include:                                                                                                    |
|                  |                    | • right                                                                                                    |
|                  |                    | • left                                                                                                    |
|                  |                    | • top                                                                                                    |
|                  |                    | • bottom                                                                                                    |
| sidebarComponent | SidebarComponent[] | Represents a specific custom console component to display in the components' container.                                                                                            |
| style            | string             | Required. The style of the container in which to display multiple components. Valid values include:  • stack—a content area with multiple frames.                                  |

| Field Name | Field Type | Description                                                                                                    |
|------------|------------|----------------------------------------------------------------------------------------------------|
|            |            | <ul> <li>tabs—a single content area with a list of multiple panels.</li> <li>accordian—a collapsible content area.</li> </ul>                                                                                                  |
| unit       | string     | Required. The unit of measurement, in pixels or percent, for the height or width of the components' container.                                                                                                    |
|            |            | Pixel values are simply the number of pixels, for example, 500, and must be greater than 0 but less than 999. Percentage values must include the percent sign, for example, 20%, and must be greater than 0 but less than 100. |
| width      | int        | Required for components with a location of right or left. The width of the components' container. The unit of measurement, in pixels or percent, is determined by the unit field.                                              |

## SidebarComponent

Represents a specific custom console component to display in a container that hosts multiple components in one of the sidebars of the Salesforce console. You can specify up to five components for each of the four container locations (left, right, top, and bottom). Available in API version 30.0 and later.

| Field Name | Field Type | Description                                                                                                    |
|------------|------------|----------------------------------------------------------------------------------------------------|
| height     | int        | Required for components with a location of top or bottom. The height of the component in the container. The unit of measurement, in pixels or percent, is determined by the unit field.                                        |
| label      | string     | The name of the component as it displays to console users. Available for components in a container with the style of tabs or accordion.                                                                                        |
| lookup     | string     | If the component is a lookup field, the name of the field.                                                                                                    |
| page       | string     | If the component is a Visualforce page, the name of the Visualforce page.                                                                                                    |
| unit       | string     | Required. The unit of measurement, in pixels or percent, for the height or width of the component in the container.                                                                                                    |
|            |            | Pixel values are simply the number of pixels, for example, 500, and must be greater than 0 but less than 999. Percentage values must include the percent sign, for example, 20%, and must be greater than 0 but less than 100. |
| width      | int        | Required for components with a location of right or left. The width of the component in the container. The unit of measurement, in pixels or percent, is determined by the unit field.                                         |

# **SubtabComponents**

Represents custom console components on subtabs in the Salesforce console. Available in API version 25.0 and later.

| Field Name | Field Type         | Description                                                                                                    |
|------------|--------------------|----------------------------------------------------------------------------------------------------|
| component  | ConsoleComponent[] | Represents a custom console component (Visualforce page or lookup field; Force.com Canvas apps not available) on a section of a page layout. Custom console components only display in the Salesforce console. This field is available in API version 29.0 and earlier. |

| Field Name | Field Type  | Description                                                                                                    |
|------------|-------------|----------------------------------------------------------------------------------------------------|
| containers | Container[] | Represents a location and style in which to display more than one custom console component on the sidebars of the Salesforce console. You can specify up to five components for each of the four locations (left, right, top, and bottom). This field is available in API version 30.0 and later. |

# MiniLayout

Represents a mini view of a record in the Console tab, hover details, and event overlays.

| Field Name   | Field Type        | Description                                                                                                    |
|--------------|-------------------|----------------------------------------------------------------------------------------------------|
| fields       | string[]          | The fields for the mini-layout, listed in the order they appear in the UI. Fields that appear here must appear in the main layout.                                      |
| relatedLists | RelatedListItem[] | The mini related list, listed in the order they appear in the UI. You cannot set sorting on mini related lists. Fields that appear here must appear in the main layout. |

# LayoutSection

LayoutSection represents a section of a page layout, such as the Custom Links section.

| Field Name    | Field Type                                            | Description                                                                                                    |
|---------------|-------------------------------------------------------|----------------------------------------------------------------------------------------------------|
| customLabel   | boolean                                               | Indicates if this section's label is custom or standard (built-in). Custom labels can be any text, but must be translated. Standard labels have a predefined set of valid values, for example 'System Information', which are automatically translated.                  |
| detailHeading | boolean                                               | Controls if this section appears in the detail page. In the UI, this setting corresponds to the checkbox in the section details dialog.                                                                                                    |
| editHeading   | boolean                                               | Controls if this section appears in the edit page.                                                                                                    |
| label         | string                                                | The label; either standard or custom, based on the customLabel flag.                                                                                                    |
| layoutColumns | LayoutColumn[]                                        | The columns of the layout, depending on the style. There may be 1, 2, or 3 columns, ordered left to right.                                                                                                    |
| style         | LayoutSectionStyle<br>(enumeration of type<br>string) | <ul> <li>The style of the layout:</li> <li>TwoColumnsTopToBottom - Two columns, tab goes top to bottom</li> <li>TwoColumnsLeftToRight - Two columns, tab goes left to right</li> <li>OneColumn - One column</li> <li>CustomLinks - Contains custom links only</li> </ul> |
| summaryLayout | SummaryLayout                                         | Reserved for future use.                                                                                                    |

## LayoutColumn

LayoutColumn represents the items in a column within a layout section.

| Field Name  | Field Type   | Description                                                                                                    |
|-------------|--------------|----------------------------------------------------------------------------------------------------|
| layoutItems | LayoutItem[] | The individual items within a column (ordered from top to bottom).                                                                        |
| reserved    | string       | This field is reserved for Database.com. The field resolves an issue with some SOAP libraries. Any value entered in the field is ignored. |

# LayoutItem

LayoutItem represents the valid values that define a layout item. An item must have only one of the following set: component, customLink, field, scontrol, page, reportChartComponent.

| Field Name           | Field Type                              | Description                                                                                                    |
|----------------------|-----------------------------------------|----------------------------------------------------------------------------------------------------|
| behavior             | UiBehavior (enumeration of type string) | Determines the field behavior. Valid string values:  • Edit - The layout field can be edited but is not required  • Required - The layout field can be edited and is required  • Readonly - The layout field is read-only |
| component            | string                                  | Reference to a component. Value must be sfa:socialCard.                                                                                                    |
|                      |                                         | This field is available in API version 30.0 and later. This is only allowed inside a RelatedContentItem. sfa:socialCardisonly supported on page layouts for contacts, accounts, and leads.                                |
| customLink           | string                                  | The customLink reference. This is only allowed inside a CustomLink layoutSection.                                                                                                    |
| emptySpace           | boolean                                 | Controls if this layout item is a blank space.                                                                                                    |
| field                | string                                  | The field name reference, relative to the layout object, for example Description or MyField_c.                                                                                                    |
| height               | int                                     | For s-control and pages only, the height in pixels.                                                                                                    |
| page                 | string                                  | Reference to a Visualforce page.                                                                                                    |
| reportChartComponent | Report Chart Component Layout Item      | Refers to a report chart that you can add to a standard or custom object page.                                                                                                    |
| scontrol             | string                                  | Reference to an s-control.                                                                                                    |
| showLabel            | boolean                                 | For s-control and pages only, whether or not to show the label.                                                                                                    |
| showScrollbars       | boolean                                 | For s-control and pages only, whether or not to show scrollbars.                                                                                                    |
| width                | string                                  | For s-control and pages only, the width in pixels or percent. Pixel values are simply the number of pixels, for example, 500. Percentage values must include the percent sign, for example, 20%.                          |

## ReportChartComponentLayoutItem

Represents the settings for a report chart on a standard or custom page.

| Field Name             | Field Type                                                  | Description                                                                                                    |
|------------------------|-------------------------------------------------------------|----------------------------------------------------------------------------------------------------|
| contextFilterableField | string                                                      | Unique development name of the field by which a report chart is filtered to return data relevant to the page. If set, chart data is filtered by the ID field for the parent object of the page or report type. The parent object for the report type and the page must match for a chart to return relevant data. |
| includeContext         | boolean                                                     | If true, filters the report chart to return data that's relevant to the page.                                                                                                    |
| reportName             | string                                                      | Unique development name of a report that includes a chart.                                                                                                    |
| showTitle              | boolean                                                     | If true, applies the title from the report to the chart.                                                                                                    |
| size                   | ReportChartComponentSize<br>(enumeration of type<br>string) | The chart size is medium when no value is specified. Valid values:  • SMALL  • MEDIUM  • LARGE                                                                                                    |

## QuickActionList

QuickActionList represents the list of actions associated with the page layout. Available in API version 28.0 and later.

| Field Name           | Field Type            | Description                                    |
|----------------------|-----------------------|------------------------------------------------|
| quickActionListItems | QuickActionListItem[] | Array of zero or more QuickActionList objects. |

## QuickActionListItem

QuickActionListItem represents an action in the QuickActionList. Available in API version 28.0 and later.

| Field Name      | Field Type | Description                 |
|-----------------|------------|-----------------------------|
| quickActionName | string     | The API name of the action. |

## RelatedListItem

RelatedListItem represents a related list in a page layout.

| Field Name     | Field Type | Description                                                                                                    |
|----------------|------------|----------------------------------------------------------------------------------------------------|
| customButtons  | string[]   | A list of custom buttons used in the related list. For more information, see "Defining Custom Buttons and Links" in the Database.com online help.                                                                                                    |
| excludeButtons | string[]   | A list of excluded related-list buttons.                                                                                                    |
| fields         | string[]   | A list of fields displayed in the related list.  Retrieval of standard fields on related lists uses aliases instead of field or API names. For example, the Fax, Mobile, and Home Phone fields are retrieved as Phone2, Phone3, and Phone4, respectively. |

| Field Name  | Field Type                                   | Description                                                                                                    |
|-------------|----------------------------------------------|----------------------------------------------------------------------------------------------------|
| relatedList | string                                       | Required. The name of the related list.                                                                                                    |
| sortField   | string                                       | The name of the field that is used for sorting.                                                                                             |
| sortOrder   | SortOrder<br>(enumeration of type<br>string) | If the sortField is set, the sortOrder field determines the sort order.  • Asc - sort in ascending order  • Desc - sort in descending order |

## SummaryLayout

Controls the appearance of the highlights panel, which summarizes key fields in a grid at the top of a page layout, when Case Feed is enabled. Available in API version 25.0 and later.

| Field Name         | Field Type                                            | Description                                                                                                    |
|--------------------|-------------------------------------------------------|----------------------------------------------------------------------------------------------------|
| masterLabel        | string                                                | Required. The name of the layout label.                                                                                                    |
| sizeX              | int                                                   | Required. Number of columns in the highlights panel. This must be between 1 and 4 (inclusive).                                                                                                    |
| sizeY              | int                                                   | Required. Number of rows in each column. This must be either 1 or 2.                                                                                                    |
| sizeZ              | int                                                   | Reserved for future use. If provided, the setting is not visible to users.                                                                                                    |
| summaryLayoutItems | SummaryLayoutItem[]                                   | Controls the appearance of an indvididual field and its column and row position within the highlights panel grid, when Case Feed is enabled. At least one is required.                                                                                                    |
| summaryLayoutStyle | SummaryLayoutStyle<br>(enumeration of type<br>string) | <ul> <li>Highlights panel style. Valid string values are:</li> <li>Default</li> <li>QuoteTemplate</li> <li>DefaultQuoteTemplate</li> <li>CaseInteraction</li> <li>QuickActionLayoutLeftRight (Available in API version 28.0 and later.)</li> <li>QuickActionLayoutTopDown (Available in API version 28.0 and later.)</li> </ul> |

## SummaryLayoutItem

Controls the appearance of an indvididual field and its column and row position within the highlights panel grid, when Case Feed is enabled. You can have two fields per each grid in a highlights panel. Available in API version 25.0 and later.

| Field Name | Field Type | Description                                                                                                    |
|------------|------------|----------------------------------------------------------------------------------------------------|
| customLink | string     | If the item is a custom link, this is the customLink reference.                                                                |
| field      | string     | The field name reference, relative to the page layout. Must be a standard or custom field that also exists on the detail page. |
| posX       | int        | Required. The item's column position in the highlights panel grid. Must be within the range of sizeX.                          |

| Field Name | Field Type | Description                                                                                        |
|------------|------------|----------------------------------------------------------------------------------------------------|
| posY       | int        | Required. The item's row position in the highlights panel grid. Must be within the range of sizeY. |
| posZ       | int        | Reserved for future use. If provided, the setting is not visible to users.                         |

### **Declarative Metadata Sample Definition**

The following is the definition of a page layout:

```
<?xml version="1.0" encoding="UTF-8"?>
<Layout xmlns="http://soap.sforce.com/2006/04/metadata">
  <customConsoleComponents>
   primaryTabComponents>
       <container>
          <region>left</region>
          <style>Stack</style>
          <unit>Pixel</unit>
         <width>101</width>
          <sidebarComponent>
                <width>60</width>
                <page>simplepage1</page>
                <unit>Percentage</unit>
          </sidebarComponent>
          <sidebarComponent>
                <width>40</width>
                <page>Hello_World</page>
                <unit>Percentage</unit>
          </sidebarComponent>
       </container>
    <subtabComponents>
       <component>
          <location>top</location>
          <visualforcePage>ConsoleComponentPage2</visualforcePage>
          <height>200</height>
       </component>
   </subtabComponents>
  </customConsoleComponents>
    <customButtons>ButtonLink</customButtons>
    <layoutSections>
        <editHeading>true</editHeading>
        <label>Information</label>
        <layoutColumns>
            <layoutItems>
                <behavior>Required</pehavior>
                <field>Name</field>
            </layoutItems>
            <layoutItems>
                <height>180</height>
                <scontrol>LayoutSControl</scontrol>
                <showLabel>true</showLabel>
                <showScrollbars>true</showScrollbars>
                <width>50%</width>
            </layoutItems>
            <layoutItems>
                <reportChartComponent>
                   <contextFilterableField>CUST ID</contextFilterableField>
                   <includeContext>true</includeContext>
                   <reportName>Open Accounts by Cases</reportName>
                   <showTitle>false</showTitle>
                   <size>LARGE</size>
                <reportChartComponent>
            </layoutItems>
        </layoutColumns>
```

```
<layoutColumns>
        <layoutItems>
            <behavior>Edit</pehavior>
            <field>OwnerId</field>
        </layoutItems>
        <layoutItems>
            <behavior>Edit</pehavior>
            <field>CurrencyIsoCode</field>
        </layoutItems>
    </layoutColumns>
    <style>TwoColumnsTopToBottom</style>
</layoutSections>
<layoutSections>
    <editHeading>true</editHeading>
    <label>System Information</label>
    <layoutColumns>
        <layoutItems>
            <behavior>Readonly</behavior>
            <field>CreatedById</field>
        </layoutItems>
        <layoutItems>
            <behavior>Readonly</behavior>
            <field>Alpha1 c</field>
        </layoutItems>
    </layoutColumns>
    <layoutColumns>
        <layoutItems>
            <behavior>Readonly</behavior>
            <field>LastModifiedById</field>
        </layoutItems>
        <layoutItems>
            <behavior>Edit</behavior>
            <field>TextArea c</field>
        </layoutItems>
    </layoutColumns>
    <style>TwoColumnsTopToBottom</style>
</layoutSections>
<layoutSections>
    <customLabel>true</customLabel>
    <detailHeading>true</detailHeading>
    <label>Custom Links</label>
    <layoutColumns>
        <layoutItems>
            <customLink>CustomWebLink
        </layoutItems>
    </layoutColumns>
    <style>CustomLinks</style>
</layoutSections>
<relatedContent>
    <relatedContentItems>
        <layoutItem>
            <component>sfa:socialPanel</component>
        </layoutItem>
    <relatedContentItems>
</relatedContent>
<miniLayoutFields>Name</miniLayoutFields>
<miniLayoutFields>OwnerId</miniLayoutFields>
<miniLayoutFields>CurrencyIsoCode</miniLayoutFields>
<miniLayoutFields>Alpha1__c</miniLayoutFields>
<miniLayoutFields>TextArea c</miniLayoutFields>
<miniRelatedLists>
    <relatedList>RelatedNoteList</relatedList>
</miniRelatedLists>
<relatedLists>
    <fields>StepStatus</fields>
    <fields>CreatedDate</fields>
    <fields>OriginalActor</fields>
    <fields>Actor</fields>
    <fields>Comments</fields>
    <fields>Actor.Alias</fields>
```

The following is an example of a layout using <summaryLayout>:

```
<?xml version="1.0" encoding="UTF-8"?>
<Layout xmlns="http://soap.sforce.com/2006/04/metadata">
    <layoutSections>
        <editHeading>true</editHeading>
        <label>System Information</label>
        <layoutColumns>
            <layoutItems>
                <behavior>Readonly</pehavior>
                <field>CreatedById</field>
            </layoutItems>
            <layoutItems>
                <behavior>Required</pehavior>
                <field>Name</field>
            </layoutItems>
        </layoutColumns>
        <layoutColumns>
            <layoutItems>
                <behavior>Readonly</behavior>
                <field>LastModifiedById</field>
            </layoutItems>
        </layoutColumns>
        <style>TwoColumnsTopToBottom</style>
    </layoutSections>
    <summaryLayout>
        <masterLabel>Great Name</masterLabel>
        <sizeX>4</sizeX>
        <sizeY>2</sizeY>
        <summaryLayoutItems>
            <posX>0</posX>
            <posY>0</posY>
            <field>Name</field>
        </summaryLayoutItems>
    </summaryLayout>
</Layout>
```

The following is an example of a feed-based layout:

```
<Layout>
   <feedLayout>
        <leftComponents>
            <componentType>customLinks</componentType>
        </leftComponents>
        <rightComponents>
            <componentType>follow</componentType>
        </rightComponents>
        <rightComponents>
            <componentType>followers</componentType>
        </rightComponents>
        <rightComponents>
            <componentType>visualforce</componentType>
            <page>accountCustomWidget</page>
            <height>200</height>
        </rightComponents>
        <hideSidebar>true</hideSidebar>
        <feedFilterPosition>centerDropDown</feedFilterPosition>
        <feedFilters>
    <feedFilerType>allUpdates</feedFilerType>
```

Metadata Types Metadata

## Metadata

This is the base class for all metadata types. You cannot edit this object. A component is an instance of a metadata type.

Metadata is analogous to sObject, which represents all standard objects. Metadata represents all components and fields in Metadata API. Instead of identifying each component with an ID, each custom object or custom field has a unique fullName, which must be distinct from standard object names, as it must be when you create custom objects or custom fields in the Database.com user interface.

#### Version

Metadata components are available in API version 10.0 and later.

### **Fields**

| Field Name | Field Type | Description                                                                                                    |
|------------|------------|----------------------------------------------------------------------------------------------------|
| fullName   | string     | Required. The name of the component. If a field, the name must specify the parent object, for example Account. FirstName. The _c suffix must be appended to custom object names and custom field names when you are setting the fullName. For example, a custom field in a custom object could have a fullName of MyCustomObject_c.MyCustomField_c. |

#### See Also:

CustomObject
CustomField
MetadataWithContent

# MetadataWithContent

This is the base type for all metadata types that contain content, such as documents or email templates. It extends Metadata. You cannot edit this object.

#### Version

MetadataWithContent components are available in API version 14.0 and later.

Metadata Types Package

# **Fields**

| Field Name | Field Type   | Description                                                                                                    |
|------------|--------------|----------------------------------------------------------------------------------------------------|
| content    | base64Binary | Base 64-encoded binary data. Prior to making an API call, client applications must encode the binary attachment data as base64. Upon receiving a response, client applications must decode the base64 data to binary. This conversion is usually handled for you by a SOAP client. |
| fullName   | string       | Required. The name of the component. The fullName can contain only underscores and alphanumeric characters. It must be unique, begin with a letter, not include spaces, not end with an underscore, and not contain two consecutive underscores.                                   |
|            |              | Inherited from the Metadata component, this field is not defined in the WSDL for this component. It must be specified when creating, updating, or deleting. See create() to see an example of this field specified for a call.                                                     |

See Also:

Metadata

# **Package**

Used to specify metadata components to be retrieved as part of a retrieve () call, or to define a package of components.

| Name           | Туре                                        | Description                                                                                                    |
|----------------|---------------------------------------------|----------------------------------------------------------------------------------------------------|
| apiAccessLevel | APIAccessLevel (enumeration of type string) | Package components have access via dynamic Apex and the API to standard and custom objects in the organization where they are installed. Administrators who install packages may wish to restrict this access after installation for improved security. The valid values are:  • Unrestricted—Package components have the same API access to standard objects as the user who is logged in when the component sends a request to the API.  • Restricted—The administrator can select which standard objects the components can access. Further, the components in restricted packages can only access custom objects in the current package if the user's permissions allow access to them.  For more information, see "About API and Dynamic Apex Access in Packages" in the Database.com online help. |
| description    | string                                      | A short description of the package.                                                                                                    |
| fullName       | string                                      | The package name used as a unique identifier for API access. The fullName can contain only underscores and alphanumeric characters. It must be unique, begin with a letter, not include spaces, not end with an underscore, and                                                                                                    |

| Name              | Туре                       | Description                                                                                                    |
|-------------------|----------------------------|----------------------------------------------------------------------------------------------------|
|                   |                            | not contain two consecutive underscores. This field is inherited from the Metadata component.                           |
| namespacePrefix   | string                     | The namespace of the developer organization where the package was created.                                              |
| objectPermissions | ProfileObjectPermissions[] | Indicates which objects are accessible to the package, and the kind of access available (create, read, update, delete). |
| setupWeblink      | string                     | The weblink used to describe package installation.                                                                      |
| types             | PackageTypeMembers[]       | The type of component being retrieved.                                                                                  |
| version           | string                     | Required. The version of the component type.                                                                            |

## **PackageTypeMembers**

Use to specify the name and type of components to be retrieved in a package.

| Name    | Туре   | Description                                                                                                    |
|---------|--------|----------------------------------------------------------------------------------------------------|
| members | string | One or more named components, or the wildcard character (*) to retrieve all custom metadata components of the type specified in the <name> element. To retrieve a standard object, specify it by name. For example <members>Account</members> will retrieve the standard Account object.</name> |
| name    | string | The type of metadata component to be retrieved. For example <name>CustomObject</name> will retrieve one or more custom objects as specified in the <members> element.</members>                                                                                                    |

# **PermissionSet**

Represents a set of permissions that's used to grant additional access to one or more users without changing their profile or reassigning profiles. You can use permission sets to grant access, but not to deny access. It extends the Metadata metadata type and inherits its fullName field.

In API version 29.0 and later, you can retrieve and deploy access settings for the following managed components in profiles and permission sets:

- · Apex classes
- Custom field permissions
- Custom object permissions
- External data sources

For more information, see Managed Component Access in Sample package.xml Manifest Files on page 18.

## **Declarative Metadata File Suffix and Directory Location**

Permission sets are stored in the permissionsets directory. The file name matches the permission set API name and the extension is .permissionset. For example, a permission set with the name *User\_Management\_Perms* is stored in permissionsets/User\_Management\_Perms.permissionset.

#### Version

Permission sets are available in API version 22.0 and later.

#### **Fields**

| Field             | Field Type                       | Description                                                                                                    |
|-------------------|----------------------------------|----------------------------------------------------------------------------------------------------|
| classAccesses     | PermissionSetApexClassAccess[]   | Indicates which top-level Apex classes have methods that users assigned to this permission set can execute. Available in API version 23.0 and later.                                                                                                    |
| description       | string                           | The permission set description. Limit: 255 characters.                                                                                                    |
| fieldPermissions  | PermissionSetFieldPermissions[]  | Indicates which fields are accessible to a user assigned to this permission set, and the kind of access available (readable or editable). Available in API version 23.0 and later.                                                                                                    |
| label             | string                           | The permission set label. Limit: 80 characters.                                                                                                    |
| objectPermissions | PermissionSetObjectPermissions[] | Indicates the objects that are accessible to a user assigned to this permission set, and the kind of access available (create, read, edit, delete, and so on). Available in API version 23.0 and later.                                                                                             |
| userLicense       | string                           | The User License for the permission set. A user license entitles a user to different functionality within Database.com and determines which profiles and permission sets are available to the user.                                                                                                 |
| userPermissions   | PermissionSetUserPermission[]    | Specifies an app or system permission (such as "API Enabled") and whether it's enabled for this permission set. In API version 28.0 and earlier, this field retrieves all user permissions, enabled or disabled. In API version 29.0 and later, this field retrieves only enabled user permissions. |

## PermissionSetApexClassAccess

PermissionSetApexClassAccess represents the Apex class access for users assigned to a permission set.

| Field     | Field Type | Description                                                                                                    |
|-----------|------------|----------------------------------------------------------------------------------------------------|
| apexClass | string     | Required. The Apex class name.                                                                                                    |
| enabled   | boolean    | Required. Indicates whether users assigned to this permission set can execute methods in the top-level class (true) or not (false). |

### PermissionSetFieldPermissions

PermissionSetFieldPermissions represents the field permissions for users assigned to a permission set. In API version 30.0 and later, permissions for required fields can't be retrieved or deployed.

| Field    | Field Type | Description                                                                                                    |
|----------|------------|----------------------------------------------------------------------------------------------------|
| editable | boolean    | Required. Indicates whether the field can be edited by the users assigned to this permission set (true) or not (false). |
| field    | string     | Required. The API name of the field (such as Warehousec.Descriptionc).                                                  |
| readable | boolean    | Indicates whether the field can be read by the users assigned to this permission set (true) or not (false).             |

## PermissionSetObjectPermissions

PermissionSetObjectPermissions represents the object permissions for a permission set. Use one of these elements for each permission.

| Field            | Field Type | Description                                                                                                    |
|------------------|------------|----------------------------------------------------------------------------------------------------|
| allowCreate      | boolean    | Required. Indicates whether the object referenced by the object field can be created by the users assigned to this permission set (true) or not (false).                                                                                                    |
| allowDelete      | boolean    | Required. Indicates whether the object referenced by the object field can be deleted by the users assigned to this permission set (true) or not (false).                                                                                                    |
| allowEdit        | boolean    | Required. Indicates whether the object referenced by the object field can be edited by the users assigned to this permission set (true) or not (false).                                                                                                    |
| allowRead        | boolean    | Required. Indicates whether the object referenced by the object field can be viewed by the users assigned to this permission set (true) or not (false).                                                                                                    |
| modifyAllRecords | boolean    | Required. Indicates whether the object referenced by the object field can be viewed, edited, or deleted by the users assigned to this permission set (true) or not (false), regardless of the sharing settings for the object. This includes private records (records with no parent object). This is similar to the "Modify All Data" user permission, but limited to the individual object level. |
| object           | string     | Required. The API name of the object (such as Warehousec).                                                                                                    |
| viewAllRecords   | boolean    | Required. Indicates whether the object referenced by the object field can be viewed by the users assigned to this permission set (true) or not (false), regardless of the sharing settings for the object. This includes private records (records with no parent object). This is similar to the "View All Data" user permission, but limited to the individual object level.                       |

## PermissionSetUserPermission

PermissionSetUserPermission represents an app or system permission for a permission set. Use one of these elements for each permission.

| Field   | Field Type | Description                                                                       |
|---------|------------|-----------------------------------------------------------------------------------|
| enabled | boolean    | Required. Indicates whether the permission is enabled (true) or disabled (false). |
| name    | string     | Required. The name of the permission.                                             |

### **Declarative Metadata Sample Definition**

When adding or changing a permission set, you don't need to include all permissions—you only need to include the permissions you're adding or changing.

```
<?xml version="1.0" encoding="UTF-8"?>
<PermissionSet xmlns="http://soap.sforce.com/2006/04/metadata">
   <description>Grants all rights needed for an HR administrator to manage
employees.</description>
   <label>HR Administration</label>
    <userLicense>Salesforce</userLicense>
   <applicationVisibilities>
        <application>JobApps Recruiting</application>
        <visible>true</visible>
    </applicationVisibilities>
    <userPermissions>
        <enabled>true</enabled>
        <name>APIEnabled</name>
    </userPermissions>
    <objectPermissions>
        <allowCreate>true</allowCreate>
        <allowDelete>true</allowDelete>
        <allowEdit>true</allowEdit>
        <allowRead>true</allowRead>
        <viewAllRecords>true</viewAllRecords>
        <modifyAllRecords>true</modifyAllRecords>
        <object>Job Request c</object>
   </objectPermissions>
    <fieldPermissions>
        <editable>true</editable>
        <field>Job Request c.Salary c</field>
        <readable>true</readable>
    </fieldPermissions>
        <apexPage>Job Request Web Form</apexPage>
        <enabled>true</enabled>
    </pageAccesses>
    <classAccesses>
     <apexClass>Send Email Confirmation</apexClass>
     <enabled>true</enabled>
    </classAccesses>
    <tabSettings>
        <tab>Job Request c</tab>
        <visibility>Available
   </tabSettings>
    <recordTypeVisibilities>
        <recordType>Recruiting.DevManager</recordType>
        <visible>true</visible>
    </recordTypeVisibilities>
</PermissionSet>
```

The following is an example package.xml manifest used to retrieve the PermissionSet metadata for an organization. When you retrieve permission sets, you should also retrieve the related components with assigned permissions. For example, to retrieve objectPermissions and fieldPermissions for a custom object, you must also retrieve the CustomObject component.

```
<name>CustomTab</name>
   </types>
    <types>
        <members>Job Request c</members>
       <name>CustomObject</name>
    </types>
    <types>
        <members>JobApps__Recruiting</members>
        <name>CustomApplication</name>
    </types>
    <types>
        <members>Recruiting.DevManager</members>
        <name>RecordType</name>
    </types>
    <types>
        <members>*</members>
        <name>PermissionSet</name>
    </types>
    <version>30.0</version>
</Package>
```

## **Profile**

Represents a user profile. A profile defines a user's permission to perform different functions within Database.com. It extends the Metadata metadata type and inherits its fullName field.

In API version 29.0 and later, you can retrieve and deploy access settings for the following managed components in profiles and permission sets:

- · Apex classes
- Custom field permissions
- Custom object permissions
- External data sources

For more information, see Managed Component Access in Sample package.xml Manifest Files on page 18.

### **Declarative Metadata File Suffix and Directory Location**

The file suffix is .profile. There is one file for each profile, stored in the profiles folder in the corresponding package directory.

#### Version

Profiles are available in API version 10.0 and later.

#### **Fields**

The content of a profile returned by Metadata API depends on the content requested in the RetrieveRequest message. For example, profiles only include field-level security for fields included in custom objects returned in the same RetrieveRequest as the profiles. The profile definition contains the following fields:

| Field Name    | Field Type               | Description                                                                                                    |
|---------------|--------------------------|----------------------------------------------------------------------------------------------------|
| classAccesses | ProfileApexClassAccess[] | Indicates which top-level Apex classes have methods that users assigned to this profile can execute.                   |
| custom        | boolean                  | Indicates whether the profile is a custom (true) or standard (false) profile. Available in API version 30.0 and later. |

| Field Name           | Field Type                  | Description                                                                                                    |
|----------------------|-----------------------------|----------------------------------------------------------------------------------------------------|
| description          | string                      | The profile description. Limit: 255 characters.<br>Available in API version 30.0 and later.                                                                                                    |
| fieldLevelSecurities | ProfileFieldLevelSecurity[] | Indicates which fields are visible to a user assigned to this profile, and the kind of access available (editable or hidden). This field is available in API version 22.0 and earlier.                                                   |
| fieldPermissions     | ProfileFieldLevelSecurity[] | Indicates which fields are visible to a user assigned to this profile, and the kind of access available (editable or readable). This field is available in API version 23.0 and later.                                                   |
| fullName             | string                      | The name can only contain characters, letters, and the underscore (_) character, must start with a letter, and cannot end with an underscore or contain two consecutive underscore characters.                                           |
|                      |                             | Inherited from the Metadata component, this field is not defined in the WSDL for this component. It must be specified when creating, updating, or deleting. See create() to see an example of this field specified for a call.           |
| loginHours           | ProfileLoginHours[]         | Indicates the hours within which a user with this profile may log in. If not specified, the profile doesn't restrict a user's login hours.                                                                                               |
|                      |                             | This field is available in API version 25.0 and later.                                                                                                    |
| loginIpRanges        | ProfileLoginIpRange[]       | The list of IP address ranges from which users with a particular profile can log in.                                                                                                    |
|                      |                             | This field is available in API version 17.0 and later.                                                                                                    |
| objectPermissions    | ProfileObjectPermissions[]  | Indicates which objects are accessible to a user assigned to this profile, and the kind of access available (create, read, edit, delete, and so on). In API version 28.0 and later, this field is only retrieved when allowRead is true. |
| userLicense          | string                      | The User License for the profile. A user license entitles a user to different functionality within Database.com and determines which profiles and permission sets are available to the user.                                             |
|                      |                             | This field is available in API version 17.0 and later.                                                                                                    |
| userPermissions      | ProfileUserPermission[]     | Specifies a user permission (such as "API Enabled") and whether it's enabled for this profile. This field retrieves only enabled user permissions. Available in API version 29.0 and later.                                              |

# ProfileApexClassAccess

ProfileApexClassAccess determines which top-level Apex classes have methods that users assigned to this profile can execute.

| Field Name | Field Type | Description                                                                                                    |
|------------|------------|----------------------------------------------------------------------------------------------------|
| apexClass  | string     | Required. The Apex class name.                                                                                               |
| enabled    | boolean    | Required. Indicates whether users assigned to this profile can execute methods in the top-level class (true) or not (false). |

# **ProfileFieldLevelSecurity**

ProfileFieldLevelSecurity represents the field level security for users assigned to a profile. In API version 30.0 and later, permissions for required fields can't be retrieved or deployed.

| Field Name | Field Type | Description                                                                                                    |
|------------|------------|----------------------------------------------------------------------------------------------------|
| editable   | boolean    | Required. Indicates whether this field is editable (true) or not (false).                                                                            |
|            |            | In API version 30.0 and later, when deploying a new custom field, this field is false by default.                                                    |
| field      | string     | Required. Indicates the name of the field.                                                                                                    |
| hidden     | boolean    | Indicates whether this field is hidden (true) or not (false). This field is available in API version 22.0 and earlier.                               |
|            |            | For portal profiles, this is set to true by default in API version 19.0 and later.                                                                   |
| readable   | boolean    | Indicates whether this field is readable (true) or not (false). This field is available in API version 23.0 and later. It replaces the hidden field. |
|            |            | In API version 30.0 and later, when deploying a new custom field, this field is false by default.                                                    |
|            |            | For portal profiles, this is set to false by default.                                                                                                |

## **ProfileLoginHours**

ProfileLoginHours restricts the days and times within which users with a particular profile can log in.

| Field Name   | Field Type | Description                                                                                                    |
|--------------|------------|----------------------------------------------------------------------------------------------------|
| weekdayStart | string     | <ul> <li>Specifies the earliest time on that day that a user with this profile may log in. If a start time for a particular day is specified, an end time for that day must be specified as well. Start can't be greater than end for a particular day.</li> <li>Valid values for weekday: monday, tuesday, wednesday, thursday, friday, saturday, or sunday. For example, mondayStart indicates the beginning of the login period for Monday.</li> <li>Valid values for Start: the number of minutes since midnight. Must be evenly divisible by 60 (full hours). For example, 300 is 5:00 a.m.</li> </ul> |

| Field Name | Field Type | Description                                                                                                    |
|------------|------------|----------------------------------------------------------------------------------------------------|
| weekdayEnd | string     | <ul> <li>Specifies the time on that day by which a user with this profile must log out.</li> <li>Valid values for weekday: monday, tuesday, wednesday, thursday, friday, saturday, or sunday. For example, mondayEnd indicates the close of the login period for Monday.</li> <li>Valid values for End: the number of minutes since midnight. Must be evenly divisible by 60 (full hours). For example, 1020 is 5:00 p.m.</li> </ul> |

To delete login hour restrictions from a profile that previously had them, you must explicitly include an empty loginHours tag without any start or end times.

## **ProfileLoginlpRange**

ProfileLoginIpRange IP defines an IP address ranges from which users with a particular profile can log in.

| Field Name   | Field Type | Description                                   |
|--------------|------------|-----------------------------------------------|
| endAddress   | string     | Required. The end IP address for the range.   |
| startAddress | string     | Required. The start IP address for the range. |

## **ProfileObjectPermissions**

ProfileObjectPermissions represents a user's access to objects.

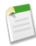

**Note:** In API version 18.0 and later, these permissions are disabled in new custom objects for any profiles in which "View All Data" or "Modify All Data" is disabled.

| Field Name  | Field Type | Description                                                                                                    |
|-------------|------------|----------------------------------------------------------------------------------------------------|
| allowCreate | boolean    | Indicates whether the object referenced by the object field can be created by the users assigned to this profile (true) or not (false).                                                                                                    |
|             |            | This field is named revokeCreate before version 14.0 and the logic is reversed. The field name change and the update from true to false and vice versa is automatically handled between versions and does not require any manual editing of existing XML component files. The field name change and the update from true to false and vice versa is automatically handled between versions and does not require any manual editing of existing XML component files. |
| allowDelete | boolean    | Indicates whether the object referenced by the object field can be deleted by the users assigned to this profile (true) or not (false).                                                                                                    |
|             |            | This field is named revokeDelete before version 14.0 and the logic is reversed. The field name change and the update from true to false and vice versa is automatically handled between versions and does not require any manual editing of existing XML component files.                                                                                                    |

| Field Name       | Field Type | Description                                                                                                    |
|------------------|------------|----------------------------------------------------------------------------------------------------|
| allowEdit        | boolean    | Indicates whether the object referenced by the object field can be edited by the users assigned to this profile (true) or not (false).                                                                                                    |
|                  |            | This field is named revokeEdit before version 14.0 and the logic is reversed. The field name change and the update from true to false and vice versa is automatically handled between versions and does not require any manual editing of existing XML component files.                                                                                                    |
| allowRead        | boolean    | Indicates whether the object referenced by the object field can be seen by the users assigned to this profile (true) or not (false).                                                                                                    |
|                  |            | This field is named revokeRead before version 14.0 and the logic is reversed. The field name change and the update from true to false and vice versa is automatically handled between versions and does not require any manual editing of existing XML component files.                                                                                                    |
| modifyAllRecords | boolean    | Indicates whether the object referenced by the object field can be read, edited, or deleted by the users assigned to this profile (true) or not (false), regardless of the sharing settings for the object. This is equivalent to the "Modify All Data" user permission limited to the individual object level. This is a new field in API version 15.0.                                          |
|                  |            | Note: This field is not available for all objects. Refer to the profile in the user interface to determine which objects currently support these permissions. Profiles with "Modify All Data" ignore modifyAllRecords entries in Metadata API and don't return an error if "Modify All Data" is enabled on the profile.                                                                           |
| object           | string     | Required. The name of the object whose permissions are altered by this profile, for example, MyCustomObject_c.                                                                                                    |
| viewAllRecords   | boolean    | Indicates whether the object referenced by the object field can be read by the users assigned to this profile (true) or not (false), regardless of the sharing settings for the object. This includes private records (records with no parent object). This is equivalent to the "View All Data" user permission limited to the individual object level. This is a new field in API version 15.0. |
|                  |            | Note: This field is not available for all objects. Refer to the profile in the user interface to determine which objects currently support these permissions. Profiles with "View All Data" ignore viewAllRecords entries in the Metadata API and don't return an error if "View All Data" is enabled on the profile.                                                                             |

# ${\bf Profile User Permission}$

ProfileUserPermission represents an app or system permission for a profile. Use one of these elements for each permission.

| Field   | Field Type | Description                                                                       |
|---------|------------|-----------------------------------------------------------------------------------|
| enabled | boolean    | Required. Indicates whether the permission is enabled (true) or disabled (false). |
| name    | string     | Required. The permission name.                                                    |

### **Java Sample**

The following sample uses picklists, profiles, record types, and a custom app:

```
public void profileSample() {
  try {
    // Create an expense report record, tab and app...
    CustomObject expenseRecord = new CustomObject();
    expenseRecord.setFullName("ExpenseReport__c");
    expenseRecord.setLabel("Expense Report");
    expenseRecord.setPluralLabel("Expense Reports");
    expenseRecord.setDeploymentStatus(DeploymentStatus.Deployed);
    expenseRecord.setSharingModel(SharingModel.ReadWrite);
    CustomField nameField = new CustomField();
    nameField.setType(FieldType.AutoNumber);
    nameField.setLabel("Expense Report Number");
nameField.setDisplayFormat("ER-{0000}");
    expenseRecord.setNameField(nameField);
    AsyncResult[] arsExpenseRecord =
        metadataConnection.create(new Metadata[] {expenseRecord});
    Picklist expenseStatus = new Picklist();
    PicklistValue unsubmitted = new PicklistValue();
    unsubmitted.setFullName("Unsubmitted");
    PicklistValue submitted = new PicklistValue();
    submitted.setFullName("Submitted");
    PicklistValue approved = new PicklistValue();
    approved.setFullName("Approved");
    PicklistValue rejected = new PicklistValue();
    rejected.setFullName("Rejected");
    expenseStatus.setPicklistValues(new PicklistValue[] {
        unsubmitted, submitted, approved, rejected}
    );
    CustomField expenseStatusField = new CustomField();
    expenseStatusField.setFullName(
        "ExpenseReport c.ExpenseStatus
    expenseStatusField.setLabel("Expense Report Status");
    expenseStatusField.setType(FieldType.Picklist);
    expenseStatusField.setPicklist(expenseStatus);
    AsyncResult[] arsStatusField =
        metadataConnection.create(new Metadata[]
            {expenseStatusField});
    CustomTab expenseTab = new CustomTab();
    expenseTab.setFullName("ExpenseReport
    expenseTab.setMotif("Custom70: Handsaw");
    expenseTab.setCustomObject(true);
    AsyncResult[] arsTab
        metadataConnection.create(new Metadata[] {expenseTab});
    CustomApplication application = new CustomApplication();
    application.setFullName("ExpenseForce");
    application.setTab(new String[] {expenseTab.getFullName()});
    AsyncResult[] arsApp =
        metadataConnection.create(new Metadata[] {application});
```

```
// Employees and managers have the same app visibility...
 ProfileApplicationVisibility appVisibility
     new ProfileApplicationVisibility();
 appVisibility.setApplication("ExpenseForce");
 appVisibility.setVisible(true);
 Profile employee = new Profile();
 employee.setFullName("Employee");
 employee.setApplicationVisibilities(
     new ProfileApplicationVisibility[] {appVisibility}
 AsyncResult[] arsProfileEmp =
 metadataConnection.create(new Metadata[] {employee});
 Profile manager = new Profile();
 manager.setFullName("Manager");
 manager.setApplicationVisibilities(
     new ProfileApplicationVisibility[] {appVisibility}
 AsyncResult[] arsProfileMgr =
     metadataConnection.create(new Metadata[] {manager});
 // But employees and managers have different access
 // to the state of the expense sheet
 RecordType edit = new RecordType();
 edit.setFullName("ExpenseReport c.Edit");
 RecordTypePicklistValue editStatuses
     new RecordTypePicklistValue();
 editStatuses.setPicklist("ExpenseStatus
 editStatuses.setValues(new PicklistValue[]
      {unsubmitted, submitted});
 edit.setPicklistValues(new RecordTypePicklistValue[]
     {editStatuses});
 AsyncResult[] arsRecTypeEdit =
     metadataConnection.create(new Metadata[] {edit});
 RecordType approve = new RecordType();
 approve.setFullName("ExpenseReport c.Approve");
 RecordTypePicklistValue approveStatuses =
     new RecordTypePicklistValue();
 approveStatuses.setPicklist("ExpenseStatus c");
 approveStatuses.setValues(new PicklistValue[]
      {approved, rejected});
 approve.setPicklistValues(new RecordTypePicklistValue[]
     {approveStatuses});
 AsyncResult[] arsRecTypeApp =
     metadataConnection.create(new Metadata[] {approve});
} catch (ConnectionException ce) {
 ce.printStackTrace();
```

#### Usage

When you use the retrieve () call to get information about profiles in your organization, the returned .profile files only include security settings for the other metadata types referenced in the retrieve request (with the exception of user permissions, IP address ranges, and login hours, which are always retrieved). For example, the package.xml file below contains a types element that matches all custom objects, so the returned profiles contain object and field permissions for all custom objects in your organization, but do not include permissions for standard objects, such as Account, and standard fields.

Metadata Types Queue

```
<name>Profile</name>
  </types>
  <version>30.0</version>
</Package>
```

The wildcard "\*" on CustomObject does not match standard objects and this helps to avoid making unintended, high-impact profile changes. If you create a few custom objects in a Developer Edition organization, retrieve() the information, and subsequently deploy() the custom objects to your production organization, the profile and field-level security for all your standard objects, such as Account, and standard fields are not overwritten unless you explicitly create separate types elements for the standard objects or fields.

Metadata API intentionally makes it somewhat difficult to include standard fields in retrieve() calls in order to prevent unexpected profile changes. However, you can still retrieve and deploy profile permissions for custom and standard fields in standard objects, such as Account.

The next package.xml file allows you to return profile permissions for Account standard and custom fields. Note how the standard Account object is defined in a types element by specifying it as a member of a CustomObject type.

The final package.xml file allows you to return profile permissions for the MyCustomField\_c custom field in the Account object.

# Queue

Represents a holding area for items before they are processed.

## **Declarative Metadata File Suffix and Directory Location**

The file suffix for queue components is .queue and components are stored in the queues directory of the corresponding package directory. This component supports cases, leads, service contracts (if Entitlements are enabled), and custom objects.

#### Version

Queue components are available in API version 24.0 and later.

Metadata Types Queue

#### **Fields**

This metadata type represents the valid values that define a queue:

| Field Name             | Field Type     | Description                                                                                                    |
|------------------------|----------------|----------------------------------------------------------------------------------------------------|
| doesSendEmailToMembers | boolean        | Indicates whether emails are sent to queue members (true) or not (false) when a new record is added to the queue.                                                                                                    |
| email                  | string         | The email address of the queue owner.                                                                                                    |
| fullName               | string         | The unique identifier for API access. The fullName can contain only underscores and alphanumeric characters. It must be unique, begin with a letter, not include spaces, not end with an underscore, and not contain two consecutive underscores. This field is inherited from the Metadata component. Corresponds to Queue Name in the user interface. |
| name                   | string         | Required. The name of the queue. Corresponds to <b>Label</b> in the user interface.                                                                                                    |
| queueSobject           | QueueSobject[] | Indicates the supported entity types.                                                                                                    |

## QueueSobject

QueueSobject represents an entity type that the queue supports.

| Field Name  | Field Type | Description                                    |
|-------------|------------|------------------------------------------------|
| sobjectType | string     | Valid values are:                              |
|             |            | • Case                                         |
|             |            | <ul><li>Lead</li><li>ServiceContract</li></ul> |
|             |            | • Custom objects (e.g. ObjA c)                 |
|             |            |                                                |

## **Declarative Metadata Sample Definition**

The following is the definition of a queue, which supports Case, Lead, and a custom object named ObjA.

```
<?xml version="1.0" encoding="UTF-8"?>
<Queue xmlns="http://soap.sforce.com/2006/04/metadata">
   <doesSendEmailToMembers>true</doesSendEmailToMembers>
   <email>member@company.com</email>
   <fullName>Your Name</fullName>
   <name>memberQueue</name>
   <queueSobject>
       <sobjectType>Case</sobjectType>
   </queueSobject>
   <queueSobject>
       <sobjectType>Lead</sobjectType>
   </queueSobject>
   <queueSobject>
       <sobjectType>ObjA c</sobjectType>
   </queueSobject>
</Queue>
```

Metadata Types QuickAction

# QuickAction

Represents a specified create or update action for an object that then becomes available in the Chatter publisher. For example, you can create an action that, on the detail page of an account, allows a user to create a contact related to that account from the Chatter feed on that page. QuickAction can be created on objects that allow custom fields. The parent objects supported include:

- Account
- Campaign
- Case
- Contact
- · Custom objects
- Group
- Lead
- Opportunity

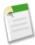

**Note:** In the application, QuickActions are referred to as actions or publisher actions.

## **File Suffix and Directory Location**

QuickAction components have the suffix quickAction and are stored in the quickActions folder.

#### Version

QuickAction components are available in API version 28.0 and later.

#### **Fields**

| Field Name     | Field Type    | Description                                                                                                    |
|----------------|---------------|----------------------------------------------------------------------------------------------------|
| canvas         | string        | If a custom action is created using a canvas app, this identifies the app. Returns the fully-qualified name of the canvas app in the format <namespace><dev_name>, if the quick action type is Canvas; otherwise, returns null. This field is available in API version 29.0 and later.</dev_name></namespace> |
| description    | string        | The description of the action.                                                                                                    |
| fieldOverrides | FieldOverride | The specific field that may be overridden within a QuickAction.                                                                                                    |
| height         | int           | If a custom action is created, this is the height in pixels of the action pane.                                                                                                    |
| icon           | string        | The icon used to identify the action.                                                                                                    |
| isProtected    | boolean       | Indicates whether this component is protected (true) or not (false). Protected components cannot be linked to or referenced by components created in the installing organization.                                                                                                    |
| label          | string        | Identifies the action and displays to users. This is also the default identifier used for the API and managed packages.                                                                                                    |
| page           | string        | If a custom action is created using a Visualforce page, this identifies the page.                                                                                                    |

Metadata Types QuickAction

| Field Name        | Field Type                                          | Description                                                                                                    |
|-------------------|-----------------------------------------------------|----------------------------------------------------------------------------------------------------|
| quickActionLayout | QuickActionLayout                                   | The layout of fields on the action.                                                                                                    |
| standardLabel     | QuickActionLabel<br>(enumeration of<br>type string) | Specifies the standard label to use for the action. The valid values are:  LogACall  LogANote  New (A new record)  NewRecordType (For example, a label with something like "New Idea")  Update  UpdateRecordType  NewChild (A new child record)  NewChildRecordType  CreateNew  CreateNew  CreateNewRecordType (For example, a label with something like "Create New Idea")  QuickRecordType  Quick (A quick record) |
| targetObject      | string                                              | The object for which the action is created and performed.  For example, you can create an action that, on the detail page of an account, allows a user to create a contact related to that account from the Chatter feed on that page. In this case, Contact is the targetObject.                                                                                                    |
| targetParentField | string                                              | The parent object type of the action. Links the target object to the parent object. For example, use Account if the target object is Contact and the parent object is Account.                                                                                                    |
| targetRecordType  | string                                              | Specifies which record type to create. Valid values are:  Business Account Person Account Master                                                                                                    |
| type              | QuickActionType<br>(enumeration of<br>type string)  | The type of quick action. Valid values are:  Create  VisualforcePage  Post  LogACall  SocialPost  Canvas  Update                                                                                                    |
| width             | int                                                 | If a custom action is created, this is the width in pixels of the action pane.                                                                                                    |

# **FieldOverride**

Represents the field names and their respective formulas and literal values that comprise overrides in a QuickAction.

Metadata Types QuickAction

| Field Name   | Field Type | Description                                           |
|--------------|------------|-------------------------------------------------------|
| field        | string     | The name of the specific field to allow overrides on. |
| formula      | string     | Specifies the formula to use when overriding a field. |
| literalValue | string     | The value of the field without overrides.             |

## QuickActionLayout

The layout of fields on the action. There is no hard limit to the number of fields you can add to an action layout. However, for optimum usability, we recommend a maximum of eight fields. Adding more than 20 fields can severely impact user efficiency.

| Field Name               | Field Type                                            | Description                                                                                                    |
|--------------------------|-------------------------------------------------------|----------------------------------------------------------------------------------------------------|
| layoutSectionStyle       | LayoutSectionStyle<br>(enumeration of type<br>string) | The type of layout structure used. The valid values are:  • TwoColumnsTopToBottom  • TwoColumnsLeftToRight  • OneColumn  • CustomLinks |
| quickActionLayoutColumns | QuickActionLayoutColumn[]                             | Specifies columns in a QuickActionLayout.                                                                                              |

## QuickActionLayoutColumn

A column defined for a QuickActionLayout.

| Field Name             | Field Type            | Description                                       |
|------------------------|-----------------------|---------------------------------------------------|
| quickActionLayoutItems | QuickActionLayoutItem | Specifies row items in a QuickActionLayoutColumn. |

## QuickActionLayoutItem

A row item comprised of fields and defined for a QuickActionLayoutColumn.

| Field Name | Field Type                                    | Description                                                                                                    |
|------------|-----------------------------------------------|----------------------------------------------------------------------------------------------------|
| emptySpace | boolean                                       | Controls if this layout item is a blank space (true) or not (false).                                                                                                    |
| field      | string                                        | Represents a specific field in QuickActionLayoutItem. There is no hard limit to the number of fields you can add to an action layout. However, for optimum usability, we recommend a maximum of eight fields. Adding more than 20 fields can severely impact user efficiency. |
| uiBehavior | UiBehavior<br>(enumeration of type<br>string) | Specifies user input behavior for specific fields in QuickActionLayoutItem. The valid values are:  Edit Required Readonly                                                                                                    |

Metadata Types RemoteSiteSetting

## **Declarative Metadata Sample Definition**

The following is an example of a QuickAction component:

```
<?xml version="1.0" encoding="UTF-8"?>
<QuickAction xmlns="http://soap.sforce.com/2006/04/metadata">
   <description>testActionDefinitionTypesCreate</description>
   <fieldOverrides>
        <field>DoNotCall</field>
        <formula>TRUE</formula>
   </fieldOverrides>
    <fieldOverrides>
        <field>LeadSource</field>
        <literalValue>Partner</literalValue>
   </fieldOverrides>
    <label>testActionDefinitionTypesCreate</label>
    <quickActionLayout>
        <layoutSectionStyle>TwoColumnsLeftToRight/layoutSectionStyle>
        <quickActionLayoutColumns>
            <quickActionLayoutItems>
                <emptySpace>false</emptySpace>
                <field>HomePhone</field>
                <uiBehavior>Required</uiBehavior>
            </quickActionLayoutItems>
            <quickActionLayoutItems>
                <emptySpace>true</emptySpace>
                <uiBehavior>Edit</uiBehavior>
            </quickActionLayoutItems>
            <quickActionLayoutItems>
                <emptySpace>false</emptySpace>
                <field>Name</field>
                <uiBehavior>Required</uiBehavior>
            </quickActionLayoutItems>
            <quickActionLayoutItems>
                <emptySpace>false</emptySpace>
                <field>AccountId</field>
                <uiBehavior>Edit</uiBehavior>
            </quickActionLayoutItems>
        </quickActionLayoutColumns>
        <quickActionLayoutColumns>
            <quickActionLayoutItems>
                <emptySpace>false</emptySpace>
                <field>Description</field>
                <uiBehavior>Edit</uiBehavior>
            </quickActionLayoutItems>
        </quickActionLayoutColumns>
    </quickActionLayout>
    <targetObject>Contact</targetObject>
    <targetParentField>Account</targetParentField>
    <type>Create</type>
</QuickAction>
```

## RemoteSiteSetting

Represents a remote site setting. RemoteSiteSetting extends the Metadata metadata type and inherits its fullName field.

### **Declarative Metadata File Suffix and Directory Location**

RemoteSiteSetting components are stored in the remoteSiteSettings directory of the corresponding package directory. The file name matches the unique name of the remote site setting, and the extension is .remoteSite.

#### Version

RemoteSiteSetting components are available in API version 19.0 and later.

Metadata Types Role

#### **Fields**

| Field                   | Field Type | Description                                                                                                    |
|-------------------------|------------|----------------------------------------------------------------------------------------------------|
| description             | string     | The description explaining what this remote site setting is used for.                                                                                                    |
| disableProtocolSecurity | boolean    | Required. Indicates whether code within Database.com can access the remote site regardless of whether the user's connection is over HTTP or HTTPS (true) or not (false). When true, code within Database.com can pass data from an HTTPS session to an HTTP session, and vice versa.  Warning: Only set to true if you understand the security implications. |
| fullName                | string     | The name can only contain characters, letters, and the underscore (_) character, must start with a letter, and cannot end with an underscore or contain two consecutive underscore characters.                                                                                                    |
|                         |            | Inherited from the Metadata component, this field is not defined in the WSDL for this component. It must be specified when creating, updating, or deleting. See <pre>create()</pre> to see an example of this field specified for a call.                                                                                                    |
| isActive                | boolean    | Required. Indicates if the remote site setting is active (true) or not (false).                                                                                                    |
| url                     | string     | Required. The URL for the remote site.                                                                                                    |

### **Declarative Metadata Sample Definition**

A sample XML definition of a remote site setting is shown below.

## Role

Represents a role in your organization.

## **Declarative Metadata File Suffix and Directory Location**

The file suffix for role components is .role and components are stored in the roles directory of the corresponding package directory.

### Version

Role components are available in API version 24.0 and later.

Metadata Types SamlSsoConfig

#### **Fields**

| Field Name | Field Type | Description                                                                                                    |
|------------|------------|----------------------------------------------------------------------------------------------------|
| fullName   | string     | The unique identifier for API access. The fullName can contain only underscores and alphanumeric characters. It must be unique, begin with a letter, not include spaces, not end with an underscore, and not contain two consecutive underscores. This field is inherited from the Metadata component. Corresponds to Role Name in the user interface. |
| parentRole | string     | The role above this role in the hierarchy.                                                                                                    |

## **Declarative Metadata Sample Definition**

The following is the definition of a role.

# SamlSsoConfig

Represents a SAML Single Sign-On configuration. It extends the Metadata metadata type and inherits its fullName field. Single sign-on is a process that allows network users to access all authorized network resources without having to log in separately to each resource. Single sign-on allows you to validate usernames and passwords against your corporate user database or other client application rather than having separate user passwords managed by Database.com.

### File Suffix and Directory Location

SamlSsoConfig components have the suffix .samlssoconfig and are stored in the samlssoconfigs folder.

#### Version

SamlSsoConfig components are available in API version 28.0 and later.

#### **Fields**

| Field Name            | Field Type | Description                                                                                                    |
|-----------------------|------------|----------------------------------------------------------------------------------------------------|
| attributeName         | string     | The name of the identity provider's application. Get this from your identity provider.                                                                                                    |
| attributeNameIdFormat | string     | For SAML 2.0 only and when identityLocation is set to Attribute. Possible values include unspecified, emailAddress or persistent. All legal values can be found in the "Name Identifier Format Identifiers" section of the Assertions and Protocols SAML 2.0 specification. |

Metadata Types SamlSsoConfig

| Field Name            | Field Type                                            | Description                                                                                                    |
|-----------------------|-------------------------------------------------------|----------------------------------------------------------------------------------------------------|
| decryptionCertificate | string                                                | The name of the certificate to use for decrypting incoming SAML assertions. This certificate is saved in the organization's Certificate and Key Management list. Available in API version 30.0 and later.                                                                                                    |
| errorUrl              | string                                                | The URL of the page users should be directed to if there's an error during SAML login. It must be a publicly accessible page. The URL can be absolute or relative.                                                                                                    |
| identityLocation      | SamlIdentityLocationType (enumeration of type string) | The location in the assertion where a user should be identified. Valid values are:  • SubjectNameId — The identity is in the <subject> statement of the assertion.  • Attribute — The identity is specified in an <attributevalue>, located in the <attribute> of the assertion.</attribute></attributevalue></subject>                                                                       |
| identityMapping       | SamlIdentityType<br>(enumeration of type<br>string)   | <ul> <li>The identifier the service provider uses for the user during Just-in-Time user provisioning. Valid values are:</li> <li>Username — The user's salesforce.com username.</li> <li>FederationId — The federation ID from the user object; the identifier used by the service provider for the user.</li> <li>UserId — The user ID from the user's Database.com organization.</li> </ul> |
| issuer                | string                                                | The identification string for the Identity Provider.                                                                                                    |
| loginUrl              | string                                                | For SAML 2.0 only: The URL where Database.com sends a SAML request to start the login sequence.                                                                                                    |
| logoutUrl             | string                                                | For SAML 2.0 only: The URL to direct the user to when they click the Logout link. The default is http://www.salesforce.com.                                                                                                    |
| name                  | string                                                | The unique name used by the API and managed packages. The name must begin with a letter and use only alphanumeric characters and underscores. The name cannot end with an underscore or have two consecutive underscores.                                                                                                    |
| oauthTokenEndpoint    | string                                                | For SAML 2.0 only: The ACS URL used with enabling Database.com as an identity provider in the Web single sign-on OAuth assertion flow.                                                                                                    |
| redirectBinding       | boolean                                               | If you're using My Domain, chose the binding mechanism your identity provider requests for your SAML messages. Values are:  HTTP POST — HTTP POST binding sends SAML messages using base64-encoded HTML forms.  HTTP Redirect — HTTP Redirect binding sends base64-encoded and URL-encoded SAML messages within URL parameters.                                                               |
| salesforceLoginUrl    | string                                                | The URL associated with login for the Web single sign-on flow.                                                                                                    |
| samlEntityId          | string                                                | The issuer in SAML requests generated by Database.com, and is also the expected audience of any inbound SAML Responses. If you don't have domains deployed, this value can be https://saml.salesforce.com or                                                                                                    |

Metadata Types Settings

| Field Name       | Field Type                            | Description                                                                                                    |
|------------------|---------------------------------------|----------------------------------------------------------------------------------------------------|
|                  |                                       | https://saml.database.com. If you have domains deployed, Database.com recommends that you use your custom domain name.                                                                         |
| samlVersion      | SamlType (enumeration of type string) | The SAML version in use. Valid values are:  • SAML1_1 — SAML 1.1  • SAML2_0 — SAML 2.0                                                                                                    |
| userProvisioning | boolean                               | If true, Just-in-Time user provisioning is enabled, which creates users on the fly the first time they try to log in. Specify Federation ID for the identityMapping value to use this feature. |
| validationCert   | string                                | The certificate used to validate the request. Get this from your identity provider.                                                                                                    |

### **Declarative Metadata Sample Definition**

The following is an example of a SamlSsoConfig component. The validation certificate string has been truncated for readability.

```
<?xml version="1.0" encoding="UTF-8"?>
<SamlSsoConfig xmlns="http://soap.sforce.com/2006/04/metadata">
 <identityLocation>SubjectNameId</identityLocation>
 <identityMapping>FederationId</identityMapping>
 <issuer>https://my-idp.my.salesforce.com</issuer>
 <loginUrl>
   https://my-idp.my.salesforce.com/idp/endpoint/HttpRedirect
 </loginUrl>
 <logoutUrl>https://www.salesforce.com</logoutUrl>
 <name>SomeCompany</name>
 <oauthTokenEndpoint>
   https://login.salesforce.com/services/oauth2/token?so=00DD0000000JxeI
 </oauthTokenEndpoint>
 <redirectBinding>true</redirectBinding>
 <salesforceLoginUrl>
   https://login.salesforce.com?so=00DD0000000JxeI
 </salesforceLoginUrl>
 <samlEntityId>
   https://saml.salesforce.com/customPath
 </samlEntityId>
 <samlVersion>SAML2 0</samlVersion>
 <userProvisioning>false</userProvisioning>
 <validationCert>
   MIIEojCCA4qqAwIBAqIOATtxsoBFAAAAAD4...
 </validationCert>
</SamlSsoConfig>
```

## **Settings**

Represents the organization settings related to a feature. For example, your password policies, session settings and network access controls are all available in the SecuritySettings component type. Not all feature settings are available in the Metadata API. See Unsupported Metadata Types on page 76 for information on which feature settings are not available.

Settings can be accessed using the specific component member or via wildcard. For example, in the package manifest file you would use the following section to access SecuritySettings:

```
<types>
    <members>Security</members>
    <name>Settings</name>
</types>
```

Metadata Types AccountSettings

The member format when used in the package manifest is the component metadata type name without the "Settings" suffix, so in the preceding example "Security" is used instead of "SecuritySettings".

### **File Suffix and Directory Location**

Each settings component gets stored in a single file in the settings directory of the corresponding package directory. The filename uses the format Setting feature.settings. For example, the SecuritySettings file would be Security.settings. See "File Suffix and Directory Location" information for the individual settings components to determine the exact filename.

#### Version

Settings is available in API version 27.0 and later. See the version information for the individual setting component to determine which API version the settings component became available.

### **Declarative Metadata Sample Definition**

The following is an example package manifest used to deploy or retrieve only the MobileSettings for an organization:

The following is an example package manifest used to deploy or retrieve all the available settings metadata for an organization, using a wildcard:

#### See Also:

AccountSettings ActivitiesSettings MobileSettings SecuritySettings

# AccountSettings

Represents an organization's account settings for account teams, account owner report, and the **View Hierarchy** link. It extends the **Metadata** metadata type and inherits its fullName field.

In the package manifest, all organization settings metadata types are accessed using the "Settings" name. See Settings for more details.

Metadata Types ActivitiesSettings

#### **File Suffix and Directory Location**

AccountSettings values are stored in the Account.settings file in the settings folder. The .settings files are different from other named components, as there is only one settings file for each settings component.

#### Version

AccountSettings is available in API version 29.0 and later.

#### **Fields**

| Field Name               | Field Type | Description                                                                                                    |
|--------------------------|------------|----------------------------------------------------------------------------------------------------|
| enableAccountOwnerReport | boolean    | Indicates whether Account Owner Report may (true) or may not (false) be run by all users.                                          |
| enableAccountTeams       | boolean    | Indicates whether Account Teams are enabled (true) or not (false).                                                                 |
|                          |            | enableAccountTeams cannot be set to false via the Metadata API.                                                                    |
| showViewHierarchyLink    | boolean    | Indicates whether the default <b>View Hierarchy</b> link on all business account detail pages is visible (true) or hidden (false). |

### **Declarative Metadata Sample Definition**

The following is an example of the Account.settings file:

```
<?xml version="1.0" encoding="UTF-8"?>
<AccountSettings xmlns="http://soap.sforce.com/2006/04/metadata">
    <enableAccountOwnerReport>true</enableAccountOwnerReport>
    <enableAccountTeams>true</enableAccountTeams>
    <showViewHierarchyLink>true</showViewHierarchyLink>
</AccountSettings>
```

#### **Example Package Manifest**

The following is an example package manifest used to deploy or retrieve the Account settings metadata for an organization:

#### See Also:

Settings

# **ActivitiesSettings**

Represents an organization's activity settings, and its user interface settings for the calendar. Use the ActivitiesSettings component type to control the following activity settings:

Configure group and recurring tasks, recurring and multiday events, and email tracking

Metadata Types ActivitiesSettings

- Relate multiple contacts to tasks and events (shared activities)
- · Display custom logos in meeting requests

Also use the ActivitiesSettings component type to control user interface settings for the calendar, including hover links and drag-and-drop editing.

In the package manifest, all organization settings metadata types are accessed using the "Settings" name. See Settings for more details.

### **File Suffix and Directory Location**

ActivitiesSettings values are stored in the Activities.settings file in the settings directory. The .settings files are different from other named components, as there is only one settings file for each settings component.

#### Version

ActivitiesSettings is available in API versions 28.0 and later.

#### **Fields**

Settings for all types listed below are controlled on the Activity settings page or the User Interface settings page as noted.

| Field Name                  | Field Type | Description                                                                                                    |
|-----------------------------|------------|----------------------------------------------------------------------------------------------------|
| enableActivityReminders     | boolean    | Enables popup activity reminders for an organization.                                                                                                    |
|                             |            | Administrators control this field on the Activity settings page.                                                                                                    |
| enableClickCreateEvents     | boolean    | Lets users create events in day and weekly calendar views by double-clicking a specific time slot and entering the details of the event in an overlay. Hovering over an event displays an overlay where users can view the event details or delete the event without leaving the page. Administrators use a mini page layout to configure the fields shown in the overlays. Does not support recurring events or multi-person events. |
|                             |            | Administrators control this field on the User Interface settings page.                                                                                                    |
| enableDragAndDropScheduling | boolean    | Lets users create events associated with records by dragging a record from a list view onto a calendar view and entering the details of the event in an overlay. Hovering over an event displays an overlay where users can view the event details or delete the event without leaving the page. Administrators use a mini page layout to configure the fields shown in the overlays.                                                 |
|                             |            | Administrators control this field on the User Interface settings page.                                                                                                    |
| enableEmailTracking         | boolean    | Enables tracking of outbound HTML emails if an organization uses HTML email templates.                                                                                                    |
|                             |            | Administrators control this field on the Activity settings page.                                                                                                    |
| enableGroupTasks            | boolean    | Lets users assign independent copies of a new task to multiple users.                                                                                                    |
|                             |            | Administrators control this field on the Activity settings page.                                                                                                    |
| enableListViewScheduling    | boolean    | Extends the functionality of enableDragAndDropScheduling and enableClickCreateEvents to list view calendars.  Administrators control this field on the User Interface settings page.                                                                                                    |

Metadata Types ActivitiesSettings

| Field Name                        | Field Type | Description                                                                                                    |
|-----------------------------------|------------|----------------------------------------------------------------------------------------------------|
| enableMultidayEvents              | boolean    | Enables creation of events that end more than 24 hours after they start.                                                                                                    |
|                                   |            | Administrators control this field on the Activity settings page.                                                                                                    |
| enableRecurringEvents             | boolean    | Enables creation of events that repeat at specified intervals.                                                                                                    |
|                                   |            | Administrators control this field on the Activity settings page.                                                                                                    |
| enableRecurringTasks              | boolean    | Enables creation of tasks that repeat at specified intervals.                                                                                                    |
|                                   |            | Administrators control this field on the Activity settings page.                                                                                                    |
| enableSidebarCalendarShortcut     | boolean    | In the sidebar, displays a shortcut link to a user's last-used calendar view.                                                                                                    |
|                                   |            | Administrators control this field on the Activity settings page.                                                                                                    |
| meetingRequestsLogo               | string     | Available when showCustomLogoMeetingRequests is enabled. Uploads a custom logo. An administrator can select only a logo that has been uploaded to certain folders in the Documents tab.                                                          |
|                                   |            | Administrators control this field on the Activity settings page.                                                                                                    |
| showCustomLogoMeetingRequests     | boolean    | Displays a custom logo in meeting request emails and on a meeting's Web page. Invitees see the logo when a user either invites them to an event or requests a meeting.                                                                           |
|                                   |            | Administrators control this field on the Activity settings page.                                                                                                    |
| showEventDetailsMultiUserCalendar | boolean    | Displays event details on-screen rather than in hover text.                                                                                                    |
|                                   |            | Administrators control this field on the Activity settings page.                                                                                                    |
| showHomePageHoverLinksForEvents   | boolean    | <ul> <li>In the calendar section of the Home tab:</li> <li>When a user hovers over the subject of an event, a hover link displays an overlay with selected event details. (Hover links are always available in other calendar views.)</li> </ul> |
|                                   |            | • When a user clicks the subject of an event, displays the event detail page.                                                                                                    |
|                                   |            | Administrators use a mini page layout to configure the fields shown in the overlay.                                                                                                    |
|                                   |            | $\label{prop:eq:administrators} Administrators control this field on the User Interface settings page.$                                                                                                    |
| showMyTasksHoverLinks             | boolean    | In the My Tasks section of the Home tab and on the calendar day view:                                                                                                    |
|                                   |            | • When a user hovers over the subject of a task, a hover link displays an overlay with selected task details.                                                                                                    |
|                                   |            | • When a user clicks the subject of a task, displays the task detail page.                                                                                                    |
|                                   |            | Administrators use a mini page layout to configure the fields shown in the overlay.                                                                                                    |
|                                   |            | Administrators control this field on the User Interface settings page.                                                                                                    |
| showRequestedMeetingsOnHomePage   | boolean    | In the Calendar on the Home tab, displays the Requested Meetings subtab, listing the meetings a user has requested but not confirmed.                                                                                                    |

| Field Name | Field Type | Description                                                                                      |
|------------|------------|--------------------------------------------------------------------------------------------------|
|            |            | Disabling this feature removes the New Meeting Request button from the calendar on the Home tab. |
|            |            | Administrators control this field on the Activity settings page.                                 |

#### **Example Package Manifest**

The following is an example package manifest used to deploy or retrieve the Activity settings metadata for an organization:

#### **Declarative Metadata Sample Definition**

The following is an example of an activity settings file:

```
<?xml version="1.0" encoding="UTF-8"?>
<ActivitiesSettings xmlns="http://soap.sforce.com/2006/04/metadata">
<allowUsersToRelateMultipleContactsToTasksAndEvents>true</allowUsersToRelateMultipleContactsToTasksAndEvents>
    <enableActivityReminders>true/enableActivityReminders>
    <enableClickCreateEvents>true</enableClickCreateEvents>
    <enableDragAndDropScheduling>true</enableDragAndDropScheduling>
    <enableEmailTracking>true</enableEmailTracking>
    <enableGroupTasks>true</enableGroupTasks>
    <enableListViewScheduling>true</enableListViewScheduling>
    <enableMultidayEvents>true</enableMultidayEvents>
    <enableRecurringEvents>true</enableRecurringEvents>
    <enableRecurringTasks>true</enableRecurringTasks>
    <enableSidebarCalendarShortcut>true/enableSidebarCalendarShortcut>
    <meetingRequestsLogo>Folder02/logo03.png</meetingRequestsLogo>
    <showCustomLogoMeetingRequests>true</showCustomLogoMeetingRequests>
    <showEventDetailsMultiUserCalendar>true</showEventDetailsMultiUserCalendar>
    <showHomePageHoverLinksForEvents>true</showHomePageHoverLinksForEvents>
    <showMyTasksHoverLinks>true</showMyTasksHoverLinks>
    <showRequestedMeetingsOnHomePage>true</showRequestedMeetingsOnHomePage>
</ActivitiesSettings>
```

# BusinessHoursSettings

Represents the metadata used to manage settings for business hours and holidays in entitlements, entitlement templates, campaigns, and cases. It extends the Metadata metadata type and inherits its fullName field.

In the package manifest, all organization settings metadata types are accessed using the "Settings" name. See Settings for more details.

#### **File Suffix and Directory Location**

Business hours and holidays settings are stored in a single file named business Hours. settings in the settings directory. The .settings files are different from other named components, as there is only one settings file for each settings component.

## Version

BusinessHoursSettings is available in API version 29.0 and later.

## **Fields**

| Field Name    | Field Type           | Description                                                                                                |
|---------------|----------------------|----------------------------------------------------------------------------------------------------|
| businessHours | BusinessHoursEntry[] | Represents the application of business hours to entitlements, entitlement templates, campaigns, and cases. |
| holidays      | Holidays[]           | Represents a holiday and its usage in businessHours.                                                       |

## Business Hours Entry

Represents the application of business hours to entitlements, entitlement templates, campaigns, and cases.

| Field Name         | Field Type | Description                                                                                                    |
|--------------------|------------|----------------------------------------------------------------------------------------------------|
| timeZoneId         | string     | The time zone for the time that defines business hours.                                                                               |
| name               | string     | Name of the business hours. This name should be unique.                                                                               |
| active             | string     | Indicates whether the business hours are active.                                                                                      |
| default            | string     | Indicates whether the business hours are used as the default business hours.                                                          |
| mondayStartTime    | string     | Start time for the business hours on Monday. Uses the format HH:mm:ss.SSSZ.                                                           |
| mondayEndTime      | string     | End time for the business hours on Monday. Uses the format HH:mm:ss.SSSZ. The value 00:00:00.000Z specifies midnight on Monday.       |
| tuesdayStartTime   | string     | Start time for the business hours on Tuesday. Uses the format HH:mm:ss.SSSZ.                                                          |
| tuesdayEndTime     | string     | End time for the business hours on Tuesday. Uses the format HH:mm:ss.SSSZ. The value 00:00:00.000Z specifies midnight on Tuesday.     |
| wednesdayStartTime | string     | Start time for the business hours on Wednesday. Uses the format HH:mm:ss.SSZ.                                                         |
| wednesdayEndTime   | string     | End time for the business hours on Wednesday. Uses the format HH:mm:ss.SSSZ. The value 00:00:00.000Z specifies midnight on Wednesday. |
| thursdayStartTime  | string     | Start time for the business hours on Thursday. Uses the format HH:mm:ss.SSZ.                                                          |
| thursdayEndTime    | string     | End time for the business hours on Thursday. Uses the format HH:mm:ss.SSSZ. The value 00:00:00.000Z specifies midnight on Thursday.   |
| fridayStartTime    | string     | Start time for the business hours on Friday. Uses the format HH:mm:ss.SSSZ.                                                           |

| Field Name        | Field Type | Description                                                                                                    |
|-------------------|------------|----------------------------------------------------------------------------------------------------|
| fridayEndTime     | string     | End time for the business hours on Friday. Uses the format HH:mm:ss.SSSZ. The value 00:00:00.000Z specifies midnight on Friday.     |
| saturdayStartTime | string     | Start time for the business hours on Saturday. Uses the format HH:mm:ss.SSSZ.                                                       |
| saturdayEndTime   | string     | End time for the business hours on Saturday. Uses the format HH:mm:ss.SSSZ. The value 00:00:00.000Z specifies midnight on Saturday. |
| sundayStartTime   | string     | Start time for the business hours on Sunday. Uses the format HH:mm:ss.SSSZ.                                                         |
| sundayEndTime     | string     | End time for the business hours on Sunday. Uses the format HH:mm:ss.SSSZ. The value 00:00:00.000Z specifies midnight on Sunday.     |

## Holidays

Represents a holiday and its usage in businessHours.

| Field Name           | Field Type | Description                                                                                                    |
|----------------------|------------|----------------------------------------------------------------------------------------------------|
| name                 | string     | Name of the holiday. This name does not have to be unique.                                                                                                    |
| description          | string     | The description of the holiday.                                                                                                    |
| isRecurring          | string     | Indicates whether the holiday is recurring.                                                                                                    |
| activityDate         | string     | The date of the holiday. Use for non-recurring holidays. Uses the format HH:mm:ss.SSZ.                                                                                                    |
| recurrenceStartDate  | string     | The date the holiday starts recurring. Uses the format yyyy-mm-dd.                                                                                                    |
| recurrenceEndDate    | string     | The date the holiday stops recurring. Uses the format yyyy-mm-dd. Optional.                                                                                                    |
| startTime            | string     | The start time on the date of the holiday. Uses the format HH:mm:ss.SSSZ. startTime and endTime must be both null or both not null. If they are both null, indicates the whole day.                                                            |
| endTime              | string     | The end time on the date of the holiday. Uses the format HH:mm:ss.SSSZ.startTime and endTime must be both null or both not null. If they are both null, indicates the whole day.                                                               |
| recurrenceType       | string     | The recurrence type of the holiday. Valid values are: RecursDaily, RecursEveryWeekday, RecursMonthly, RecursMonthlyNth, RecursWeekly, RecursYearly, RecursYealyNth.                                                                            |
| recurrenceInterval   | string     | The interval of weeks, months, or years the holiday recurs.                                                                                                    |
| recurrenceDayOfWeek  | string     | The day of week the holiday recurs. Valid values: Monday, Tuesday,<br>Wednesday, Thursday, Friday, Saturday, Sunday.                                                                                                    |
| recurrenceDayOfMonth | string     | The day of month the holiday recurs. Valid values: integers 1-31.                                                                                                    |
| recurrenceInstance   | string     | Valid values: First, Second, Third, Fourth, Last. Only used for recurrenceType RecursMonthlyNth and RecursYearlyNth. For example, if the recurenceInstance value is First, the holiday recurs on the first Monday of the month every 3 months. |

| Field Name            | Field Type | Description                                                                                                    |
|-----------------------|------------|----------------------------------------------------------------------------------------------------|
| recurrenceMonthOfYear | string     | Valid values: January, February, March, April, May, June, July, August, September, October, November, December. |
| businessHours         | string     | The name of the business hours setting that applies to this holiday.                                            |

#### **Declarative Metadata Sample Definition**

The following is an example businesshours. settings metadata file:

```
<?xml version="1.0" encoding="UTF-8"?>
<BusinessHoursSettings xmlns="http://soap.sforce.com/2006/04/metadata">
   <businessHours>
        <active>true</active>
        <default>true</default>
        <fridayEndTime>00:00:00.000Z</fridayEndTime>
        <fridayStartTime>00:00:00.000Z</fridayStartTime>
        <mondayEndTime>00:00:00.000Z</mondayEndTime>
        <mondayStartTime>00:00:00.000Z</mondayStartTime>
        <name>Default</name>
        <saturdayEndTime>00:00:00.000Z</saturdayEndTime>
        <saturdayStartTime>00:00:00.000Z</saturdayStartTime>
        <sundayEndTime>00:00:00.000Z</sundayEndTime>
        <sundayStartTime>00:00:00.000Z</sundayStartTime>
        <thursdayEndTime>00:00:00.000Z</thursdayEndTime>
        <thursdayStartTime>00:00:00.000Z</thursdayStartTime>
        <timeZoneId>America/Los Angeles</timeZoneId>
        <tuesdayEndTime>00:00:00.000Z</tuesdayEndTime>
        <tuesdayStartTime>00:00:00.000Z</tuesdayStartTime>
        <wednesdayEndTime>00:00:00.000Z</wednesdayEndTime>
        <wednesdayStartTime>00:00:00.000Z</wednesdayStartTime>
    </businessHours>
    <businessHours>
        <active>true</active>
        <default>false</default>
        <fridayEndTime>00:00:00.000Z</fridayEndTime>
        <fridayStartTime>00:00:00.000Z</fridayStartTime>
        <mondayEndTime>15:00:00.000Z</mondayEndTime>
        <mondayStartTime>09:00:00.000Z</mondayStartTime>
        <name>bh1</name>
        <saturdayEndTime>00:00:00.000Z</saturdayEndTime>
        <saturdayStartTime>00:00:00.000Z</saturdayStartTime>
        <sundayEndTime>00:00:00.000Z</sundayEndTime>
        <sundayStartTime>00:00:00.000Z</sundayStartTime>
        <thursdayEndTime>17:00:00.000Z</thursdayEndTime>
        <thursdayStartTime>10:50:00.000Z</thursdayStartTime>
        <timeZoneId>America/Los Angeles</timeZoneId>
        <tuesdayEndTime>13:00:00.000Z</tuesdayEndTime>
        <tuesdayStartTime>09:00:00.000Z</tuesdayStartTime>
        <wednesdayEndTime>15:00:00.000Z</wednesdayEndTime>
        <wednesdayStartTime>09:00:00.000Z</wednesdayStartTime>
    </businessHours>
    <holidays>
        <activityDate>2013-09-02</activityDate>
        <businessHours>Default/businessHours>
        <businessHours>bh1</businessHours>
        <isRecurring>false</isRecurring>
        <name>Labor Day</name>
    </holidays>
    <holidays>
        <businessHours>bh1</businessHours>
        <isRecurring>true</isRecurring>
        <name>Thanksgiving</name>
       <recurrenceDayOfMonth>21</recurrenceDayOfMonth>
        <recurrenceMonthOfYear>November</recurrenceMonthOfYear>
        <recurrenceStartDate>2013-11-21</recurrenceStartDate>
        <recurrenceType>RecursYearly</recurrenceType>
```

Metadata Types LiveAgentSettings

```
</holidays>
</BusinessHoursSettings>
```

The following is an example package.xml manifest that references the BusinessHoursSettings definitions:

## LiveAgentSettings

Represents an organization's Live Agent settings, such as whether or not Live Agent is enabled. It extends the Metadata metadata type and inherits its fullName field.

#### **File Suffix and Directory Location**

LiveAgentSettings values are stored in the LiveAgent.settings file in the settings directory. The .settings files are different from other named components, as there is only one settings file for each settings component.

In the package manifest, all organization settings metadata types are accessed using the "Settings" name. See Settings for more details.

#### Version

LiveAgentSettings is available in API version 28.0 and later.

#### **Fields**

| Field Name      | Field Type | Description                                                    |
|-----------------|------------|----------------------------------------------------------------|
| enableLiveAgent | boolean    | Indicates whether Live Agent is enabled (true) or not (false). |

#### **Declarative Metadata Sample Definition**

This is a sample Live Agent settings file.

## **MobileSettings**

Represents an organization's mobile settings, such as mobile Chatter settings, whether Mobile Lite is enabled for an organization, and so on. For more information, see "Managing Salesforce Classic Devices" and "Chatter Mobile for BlackBerry Overview" in the Database.com online help.

In the package manifest, all organization settings metadata types are accessed using the "Settings" name. See Settings for more details.

Metadata Types MobileSettings

### **Declarative Metadata File Suffix and Directory Location**

MobileSettings values are stored in a single file named Mobile.settings in the settings directory. The .settings files are different from other named components, as there is only one settings file for each settings component.

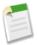

Note: MobileSettings is no longer available in API versions 25.0 and 26.0.

#### Version

Mobile settings are available in API version 27.0 and later.

#### **Fields**

| Field                    | Field Type            | Description                                       |
|--------------------------|-----------------------|---------------------------------------------------|
| chatterMobile            | ChatterMobileSettings | The settings for Chatter mobile devices.          |
| salesforceMobile         | SFDCMobileSettings    | The settings for general users on mobile devices. |
| touchMobile (Deprecated) | TouchMobileSettings   | The settings for touch on mobile devices.         |

### ChatterMobileSettings

Represents your organization's Chatter Mobile settings.

| Field                | Field Type | Description                                                                                                    |
|----------------------|------------|----------------------------------------------------------------------------------------------------|
| IPadAuthorized       | boolean    | Indicates whether iPad devices are enabled for Chatter Mobile (true) or not (false).                                                                                                    |
| IPhoneAuthorized     | boolean    | Indicates whether iPhone devices are enabled for Chatter Mobile (true) or not (false).                                                                                                    |
| androidAuthorized    | boolean    | Indicates whether Android devices are enabled for Chatter Mobile (true) or not (false).                                                                                                    |
| blackBerryAuthorized | boolean    | Indicates whether Blackberry devices are enabled for Chatter Mobile (true) or not (false).                                                                                                    |
| enableChatterMobile  | boolean    | Indicates whether Chatter Mobile has been enabled for your organization (true) or not (false).  Note: Setting this to true enables you to set all of the other settings. If you change this setting from true to false, and also try to change any of the other ChatterMobile settings, your deploy will fail with an error. |

Metadata Types MobileSettings

| Field                   | Field Type                                        | Description                                                                                                    |
|-------------------------|---------------------------------------------------|----------------------------------------------------------------------------------------------------|
| enablePushNotifications | boolean                                           | Indicates whether Chatter push<br>notifications have been enabled for your<br>organization (true) or not (false)     |
| sessionTimeout          | MobileSessionTimeout (enumeration of type string) | The length of time after which users without activity are prompted to log out or continue working. Valid values are: |
|                         |                                                   | • Never                                                                                                    |
|                         |                                                   | • OneMinute                                                                                                    |
|                         |                                                   | • FiveMinutes                                                                                                    |
|                         |                                                   | • TenMinutes                                                                                                    |
|                         |                                                   | • ThirtyMinutes                                                                                                    |

#### **SFDCMobileSettings**

Represents your organization's general mobile settings.

| Field                     | Field Type | Description                                                                                                    |
|---------------------------|------------|----------------------------------------------------------------------------------------------------|
| enableUserToDeviceLinking | boolean    | Permanently link users to their mobile devices. Set this option to true only if you want to prevent your users from switching devices without administrative intervention |
| enableMobileLite          | boolean    | Indicates whether your organization has Mobile Lite enabled (true) or not (false).                                                                                        |

### **TouchMobileSettings**

These fields are deprecated. Salesforce Touch has been upgraded to the Salesforce1 app.

| Field                  | Field Type | Description                                                                                                    |
|------------------------|------------|----------------------------------------------------------------------------------------------------|
| enableTouchBrowserIPad | boolean    | Indicates whether your organization has<br>the Salesforce Touch mobile browser app<br>enabled (true) or not (false). |
| enableTouchAppIPad     | boolean    | Indicates whether your organization has<br>the Salesforce Touch downloadable app<br>enabled (true) or not (false)    |

### **Declarative Metadata Sample Definition**

This is a sample mobile.settings metadata file.

#### See Also:

Settings

## **SecuritySettings**

Represents an organization's security settings. Security settings define trusted IP ranges for network access, password and login requirements, and session expiration and security settings.

In the package manifest, all organization settings metadata types are accessed using the "Settings" name. See Settings for more details.

#### **Declarative Metadata File Suffix and Directory Location**

SecuritySettings values are stored in a single file named Security. settings in the settings directory. The .settings files are different from other named components, as there is only one settings file for each settings component.

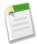

Note: SecuritySettings is no longer available in API versions 25.0 and 26.0.

#### Version

Security settings are available in API version 27.0 and later.

### **Fields**

| Field Name       | Field Type       | Description                                                                                             |
|------------------|------------------|----------------------------------------------------------------------------------------------------|
| networkAccess    | NetworkAccess    | The trusted IP address ranges from which users can always log in without requiring computer activation. |
| passwordPolicies | PasswordPolicies | The requirements for passwords and logins, and assistance with retrieving forgotten passwords.          |
| sessionSettings  | SessionSettings  | The settings for session expiration and security.                                                       |

#### **NetworkAccess**

Represents your organization's trusted IP address ranges for network access.

| Field    | Field Type | Description                                                                                                    |
|----------|------------|----------------------------------------------------------------------------------------------------|
| ipRanges | IpRange[]  | The trusted IP address ranges from which users can always log in without requiring computer activation.                                                                                                    |
|          |            | Note: In order to add an IP range, you need to deploy all existing IP ranges, as well as the one you want to add. Otherwise, the existing IP ranges are replaced with the ones you deploy. To remove all the IP ranges in an organization, leave the networkAccess field blank ( <networkaccess></networkaccess> ). |

## **IpRange**

Defines a range of trusted IP addresses for network access.

| Field | Field Type | Description                                                               |
|-------|------------|---------------------------------------------------------------------------|
| end   | string     | The IP address that defines the high end of a range of trusted addresses. |
| start | string     | The IP address that defines the low end of a range of trusted addresses.  |

## **PasswordPolicies**

Represents your organization's password and login policies.

| Field                  | Field Type                              | Description                                                                                                    |
|------------------------|-----------------------------------------|----------------------------------------------------------------------------------------------------|
| apiOnlyUserHomePageURL | string                                  | The URL to which users with the "API Only User" permission are redirected instead of the login page.                                                                                                    |
| complexity             | Complexity (enumeration of type string) | <ul> <li>Required. The requirement for which types of characters must be used in a user's password. Valid values are:</li> <li>NoRestriction—allows any password value and is the least secure option.</li> <li>AlphaNumeric—requires at least one alphabetic character and one number. This is the default value.</li> <li>SpecialCharacters—requires at least one alphabetic character, one number, and one of the following characters: ! # \$ % = + &lt; &gt;.</li> </ul> |
| expiration             | Expiration (enumeration of type string) | Required. The length of time until all user passwords expire and must be changed. Valid values are:  Never ThirtyDays SixtyDays NinetyDays. This is the default value. SixMonths OneYear                                                                                                    |

| Field                     | Field Type                                        | Description                                                                                                    |  |
|---------------------------|---------------------------------------------------|----------------------------------------------------------------------------------------------------|--|
| passwordAssistanceURL     | string                                            | The URL that users can click to retrieve forgotten passwords.                                                                                                    |  |
| passwordAssistanceMessage | string                                            | The text that appears in the Account Lockout email and at the bottom of the Confirm Identity screen for users resetting their passwords.                                                                                                    |  |
| historyRestriction        | string                                            | Required. The number of previous passwords saved for users so that they must always reset a new, unique password. Valid values are 0 through 15 passwords remembered. The default value is 3.                                                                                                    |  |
| lockoutInterval           | LockoutInterval (enumeration of type string)      | Required. The duration of the login lockout. Valid values are:                                                                                                    |  |
|                           |                                                   | <ul> <li>FifteenMinutes. This is the default value.</li> <li>ThirtyMinutes</li> <li>SixtyMinutes</li> <li>Forever (must be reset by admin)</li> </ul>                                                                                                    |  |
| maxLoginAttempts          | MaxLoginAttempts (enumeration of type string)     | Required. The number of login failures allowed for a user before they become locked out. Valid values are:                                                                                                    |  |
|                           |                                                   | <ul> <li>NoLimit</li> <li>ThreeAttempts</li> <li>FiveAttempts</li> <li>TenAttempts. This is the default value.</li> </ul>                                                                                                    |  |
| minPasswordLength         | MinPasswordLength<br>(enumeration of type string) | Required. The minimum number of characters required for a password. Valid values are:  • FiveCharacters  • EightCharacters. This is the default value.  • TenCharacters                                                                                                    |  |
| obscureSecretAnswer       | boolean                                           | Hides the secret answer associated with a password (true) or not (false).  Note: If your organization uses the Microsoft Input Method Editor (IME) with the input mode set to Hiragana, when you type ASCII characters they're converted into Japanese characters in normal text fields. However, the IME does not work properly in fields with obscured text. If your organization's users cannot properly enter their passwords or other values after enabling this feature, disable the feature. |  |

| Field               | Field Type                                          | Description                                                                                                    |
|---------------------|-----------------------------------------------------|----------------------------------------------------------------------------------------------------|
| questionRestriction | QuestionRestriction<br>(enumeration of type string) | Required. The restriction on whether the answer to the password hint question can contain the password itself. Valid values are: |
|                     |                                                     | <ul> <li>None</li> <li>DoesNotContainPassword. This is the default value.</li> </ul>                                             |

## SessionSettings

Represents your organization's session expiration and security settings.

| Field                       | Field Type                                  | Description                                                                                                    |
|-----------------------------|---------------------------------------------|----------------------------------------------------------------------------------------------------|
| disableTimeoutWarning       | boolean                                     | Indicates whether the session timeout warning popup is disabled (true) or enabled (false).                                                                                                 |
| enableCSRFOnGet             | boolean                                     | Indicates whether Cross-Site Request Forgery (CSRF) protection on GET requests on non-setup pages is enabled (true) or disabled (false).                                                   |
| enableCSRFOnPost            | boolean                                     | Indicates whether Cross-Site Request Forgery (CSRF) protection on POST requests on non-setup pages is enabled (true) or disabled (false).                                                  |
| enableCacheAndAutocomplete  | boolean                                     | Indicates whether the user's browser is allowed to store user names and auto-fill the User Name field on the login page (true) or not (false).                                             |
| enableClickjackNonsetupSFDC | boolean                                     | Indicates whether clickjack protection for non-setup<br>Database.com pages is enabled (true) or disabled (false).                                                                          |
| enableClickjackNonsetupUser | boolean                                     | Indicates whether clickjack protection for non-setup customer pages is enabled (true) or disabled (false).                                                                                 |
| enableClickjackSetup        | boolean                                     | Indicates whether clickjack protection for setup pages is enabled (true) or disabled (false).                                                                                              |
| enableSMSIdentity           | boolean                                     | Indicates whether users can receive a one-time PIN delivered via SMS (true) or not (false).                                                                                                |
| forceRelogin                | boolean                                     | Indicates whether an administrator that is logged in as another user is required to log in again to their original session, after logging out as the secondary user (true) or not (false). |
| lockSessionsToIp            | boolean                                     | Indicates whether user sessions are locked to the IP address from which the user logged in (true) or not (false).                                                                          |
| sessionTimeout              | SessionTimeout (enumeration of type string) | The length of time after which users without activity are prompted to log out or continue working. Valid values are:                                                                       |
|                             |                                             | • FifteenMinutes                                                                                                    |
|                             |                                             | ThirtyMinutes                                                                                                    |
|                             |                                             | • SixtyMinutes                                                                                                    |
|                             |                                             | • TwoHours                                                                                                    |
|                             |                                             | • FourHours                                                                                                    |

Metadata Types SharedTo

| Field | Field Type | Description                |
|-------|------------|----------------------------|
|       |            | • EightHours • TwelveHours |
|       |            |                            |

#### **Declarative Metadata Sample Definition**

This is a sample security. settings metadata file.

```
<?xml version="1.0" encoding="UTF-8"?>
<SecuritySettings xmlns="http://soap.sforce.com/2006/04/metadata">
    <networkAccess>
        <ipRanges>
            <end>127.0.0.1</end>
            <start>127.0.0.1</start>
        </ipRanges>
    </networkAccess>
    <passwordPolicies>
        <apiOnlyUserHomePageURL>http://www.altPage.com</apiOnlyUserHomePageURL>
        <complexity>SpecialCharacters</complexity>
        <expiration>OneYear</expiration>
        <passwordAssistanceURL>http://www.acme.com/forgotpassword/passwordAssistanceURL>
        <passwordAssistanceMessage>Forgot your password? Reset it
here.</passwordAssistanceMessage>
        <historyRestriction>3</historyRestriction>
        <lockoutInterval>ThirtyMinutes</lockoutInterval>
        <maxLoginAttempts>ThreeAttempts</maxLoginAttempts>
        <minPasswordLength>TenCharacters</minPasswordLength>
        <questionRestriction>None</questionRestriction>
    </passwordPolicies>
    <sessionSettings>
        <disableTimeoutWarning>true</disableTimeoutWarning>
        <enableCSRFOnGet>false</enableCSRFOnGet>
        <enableCSRFOnPost>false/enableCSRFOnPost>
        <enableCacheAndAutocomplete>false</enableCacheAndAutocomplete>
        <enableClickjackNonsetupSFDC>true</enableClickjackNonsetupSFDC>
        <enableClickjackNonsetupUser>true/enableClickjackNonsetupUser>
        <enableClickjackSetup>true</enableClickjackSetup>
        <enableSMSIdentity>true</enableSMSIdentity>
        <forceRelogin>true</forceRelogin>
        <lockSessionsToIp>true</lockSessionsToIp>
        <sessionTimeout>TwelveHours</sessionTimeout>
    </sessionSettings>
</SecuritySettings>
```

### See Also:

Settings

## **SharedTo**

Use SharedTo to specify the target and source for owner-based sharing rules. See "Sharing Considerations" and "About Groups" in the Database.com online help.

## **Declarative Metadata File Suffix and Directory Location**

SharedTo is used with OwnerSharingRule.

### Version

SharedTo is available in API version 17.0 and later.

Metadata Types SharingRules

### **Fields**

| Field                       | Field Type | Description                                                                                                    |
|-----------------------------|------------|----------------------------------------------------------------------------------------------------|
| allInternalUsers            | string     | A group containing all internal users.                                                                                                    |
|                             |            | This field is available in API version 24.0 and later.                                                                                                    |
| group                       | string[]   | A list of groups with sharing access. Use this field instead of the groups field.                                                                                                   |
|                             |            | This field is available in API version 22.0 and later.                                                                                                    |
| groups                      | string[]   | A list of groups with sharing access.                                                                                                    |
|                             |            | Use the group field instead for API version 22.0 and later.                                                                                                    |
| role                        | string[]   | A list of roles with sharing access. Use this field instead of the roles field.                                                                                                    |
|                             |            | This field is available in API version 22.0 and later.                                                                                                    |
| roleAndSubordinates         | string[]   | A list of roles with sharing access. All roles below each of these roles in the role hierarchy also have sharing access.  Use this field instead of the rolesAndSubordinates field. |
|                             |            | This field is available in API version 22.0 and later.                                                                                                    |
| roleAndSubordinatesInternal | string[]   | A list of roles with sharing access. All roles below each of these roles in the role hierarchy also have sharing access.                                                            |
|                             |            | This field is available in API version 22.0 and later.                                                                                                    |
| roles                       | string[]   | A list of roles with sharing access.                                                                                                    |
|                             |            | Use the role field instead for API version 22.0 and later.                                                                                                    |
| rolesAndSubordinates        | string[]   | A list of roles with sharing access. All roles below each of these roles in the role hierarchy also have sharing access.                                                            |
|                             |            | Use the roleAndSubordinates field instead for API version 22.0 and later.                                                                                                    |
| queue                       | string[]   | A list of queues with sharing access. Applies only to CustomObject sharing rules.                                                                                                   |
|                             |            | This field is available in API version 24.0 and later.                                                                                                    |

# **SharingRules**

Represents a set of sharing rules. Sharing Rules enables you to share records with a set of users, using rules that specify the access level of the target user group. It extends the Metadata metadata type and inherits its fullName field. For more information, see "Sharing Rules Overview" in the Database.com online help.

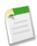

**Note:** You can't create a SharingRules component directly. Use the types that extend it, such as CustomObjectSharingRules instead. This object does not include support for packaging.

Metadata Types SharingRules

## **Declarative Metadata File Suffix and Directory Location**

SharingRules are stored in their corresponding entity directory and the file name matches the entity name. SharingRules for custom objects are stored in the customObjectSharingRules directory, which contains files with the .sharingRules extension such as ObjA c.sharingRules, where ObjA refers to the developer name of a custom object type.

#### Version

SharingRules components are available in API version 24.0 and later.

#### **Fields**

The following information assumes that you are familiar with implementing sharing rules for custom objects. For more information on these fields, see "Overview of Sharing Settings" in the Database.com online help.

| Field    | Field Type | Description                                                                                                    |
|----------|------------|----------------------------------------------------------------------------------------------------|
| fullName | string     | The unique identifier for API access. The fullName can contain only underscores and alphanumeric characters. It must be unique, begin with a letter, not include spaces, not end with an underscore, and not contain two consecutive underscores. This field is inherited from the Metadata component. |

### CustomObjectSharingRules

Represents the sharing rules for custom objects. It extends the SharingRules metadata type and inherits its fullName field.

| Field              | Field Type                             | Description                                    |
|--------------------|----------------------------------------|------------------------------------------------|
| criteriaBasedRules | CustomObjectCriteriaBasedSharingRule[] | List that defines user criteria-based rules.   |
| ownerRules         | CustomObjectOwnerSharingRule[]         | List that defines user membership-based rules. |

### **UserSharingRules**

Represents the sharing rules for users. With user sharing rules, you can share members of a group with members of another group. It extends the SharingRules metadata type and inherits its fullName field.

| Field              | Field Type                     | Description                                    |
|--------------------|--------------------------------|------------------------------------------------|
| criteriaBasedRules | UserCriteriaBasedSharingRule[] | List that defines user criteria-based rules.   |
| membershipRules    | UserMembershipSharingRule[]    | List that defines user membership-based rules. |

## **Declarative Metadata Sample Definition**

The following is the definition of a user criteria-based sharing rule and a user membership-based sharing rule. The file name corresponds to User.sharingRules under the userSharingRules directory.

Metadata Types BaseSharingRule

```
<operation>equals</operation>
           <value>John</value>
       </criteriaItems>
       <name>shareUsers2</name>
       <userAccessLevel>Read</userAccessLevel>
   </criteriaBasedRules>
   <membershipRules>
       <fullName>shareUsers1</fullName>
           <group>South America Division
       </sharedTo>
       <sharedFrom>
           <group>Asia Division
       </sharedFrom>
       <name>shareUsers1</name>
       <userAccessLevel>Read</userAccessLevel>
   </membershipRules>
</UserSharingRules>
```

The following shows a sample package.xml file.

## BaseSharingRule

Represents the base container for criteria-based and owner-based sharing rules. It extends the Metadata metadata type and inherits its fullName field.

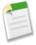

**Note:** You can't create a BaseSharingRule component directly. Use the components under the CriteriaBasedSharingRule or OwnerSharingRule metadata types instead.

#### Version

BaseSharingRule components are available in API version 24.0 and later.

#### **Fields**

For more information on these fields, see "Overview of Sharing Settings" in the Database.com online help.

| Field    | Field Type | Description                                                                                                    |
|----------|------------|----------------------------------------------------------------------------------------------------|
| sharedTo | SharedTo   | Required. Specifies who the record should be shared with.                                                                                                    |
| fullName | string     | The unique identifier for API access. The fullName can contain only underscores and alphanumeric characters. It must be unique, begin with a letter, not include spaces, not end with an underscore, and not contain two |

| Field | Field Type | Description                                                                   |
|-------|------------|-------------------------------------------------------------------------------|
|       |            | consecutive underscores. This field is inherited from the Metadata component. |

## Criteria Based Sharing Rule

Represents a criteria-based sharing rule. CriteriaBasedSharingRule enables you to share records based on specific criteria. It extends the BaseSharingRule metadata type and inherits its sharedTo field. For more information, see "Criteria-Based Sharing Rules Overview" in the Database.com online help.

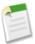

Note: You can't create a CrteriaBasedSharingRule component directly. Use the child components instead.

### **Declarative Metadata File Suffix and Directory Location**

CriteriaBasedSharingRule components are stored within the SharingRules component in the criteriaBasedRules field.

#### Version

CriteriaBasedSharingRule components are available in API version 24.0 and later.

#### **Fields**

The following information assumes that you are familiar with implementing sharing rules for standard objects and custom objects. For more information on these fields, see "Overview of Sharing Settings" in the Database.com online help.

| Field         | Field Type   | Description                                                                                                    |
|---------------|--------------|----------------------------------------------------------------------------------------------------|
| criteriaItems | FilterItem[] | List that represents the criteria for the sharing rule. The possible values are:  • field  • operation  • value |

#### Custom Object Criteria Based Sharing Rule

Represents a criteria-based sharing rule for custom objects. It extends the CriteriaBasedSharingRule metadata type and inherits its criteriaItems field.

CustomObjectCriteriaBasedSharingRule is used by the criteriaBasedRules field in CustomObjectSharingRules.

| Field         | Field Type | Description                                                                                            |
|---------------|------------|----------------------------------------------------------------------------------------------------|
| accessLevel   | string     | Required. A value that represents the type of allowed sharing. The possible values are:  Read Edit All |
| booleanFilter | string     | Represents the filter logic of the sharing rule.                                                       |

| Field       | Field Type | Description                                                                                                    |
|-------------|------------|----------------------------------------------------------------------------------------------------|
| description | string     | Represents the description of the sharing rule. Maximum of 1000 characters.  This field is available in API version 29.0 and later. |
| name        | string     | Required. Name for the sharing rule. Corresponds to <b>Label</b> in the user interface.                                             |

#### UserCriteriaBasedSharingRule

Represents a criteria-based sharing rule for users. It extends the CriteriaBasedSharingRule metadata type and inherits its criteriaItems field.

UserCriteriaBasedSharingRule is used by the criteriaBasedRules field in UserSharingRules.

| Field           | Field Type                                            | Description                                                                                                    |
|-----------------|-------------------------------------------------------|----------------------------------------------------------------------------------------------------|
| booleanFilter   | string                                                | Represents the filter logic of the sharing rule.                                                                                    |
| description     | string                                                | Represents the description of the sharing rule. Maximum of 1000 characters.  This field is available in API version 29.0 and later. |
| name            | string                                                | Required. Name for the sharing rule. Corresponds to <b>Label</b> in the user interface.                                             |
| userAccessLevel | ShareAccessLevelReadEdit (enumeration of type string) | Required. A value that represents the type of allowed sharing. The possible values are:  Read Edit                                  |

#### **Declarative Metadata Sample Definition**

The following is the definition of two owner-based sharing rules and one criteria-based sharing rule containing two criteria items. The file name corresponds to the Account.sharingRules file under the accountSharingRules directory.

```
<?xml version="1.0" encoding="UTF-8"?>
<AccountSharingRules xmlns="http://soap.sforce.com/2006/04/metadata">
 <ownerRules>
   <fullName>G1Dev G2New</fullName>
   <sharedTo>
     <group>G2New</group>
   </sharedTo>
   <sharedFrom>
     <group>G1Dev</group>
   </sharedFrom>
   <accountAccessLevel>Read</accountAccessLevel>
   <caseAccessLevel>None</caseAccessLevel>
    <contactAccessLevel>Read</contactAccessLevel>
  </ownerRules>
   <fullName>G2New R1New</fullName>
   <sharedTo>
      <roleAndSubordinates>R1New</roleAndSubordinates>
   </sharedTo>
   <sharedFrom>
     <group>G2New</group>
   </sharedFrom>
   <accountAccessLevel>Edit</accountAccessLevel>
   <caseAccessLevel>Read/caseAccessLevel>
    <contactAccessLevel>Edit</contactAccessLevel>
```

Metadata Types OwnerSharingRule

```
<name>G2New R1New</name>
   <opportunityAccessLevel>None</opportunityAccessLevel>
  </ownerRules>
 <criteriaBasedRules>
   <fullName>AccountCriteria</fullName>
   <sharedTo>
     <group>G1</group>
   </sharedTo>
   <criteriaItems>
     <field>BillingCity</field>
     <operation>equals</operation>
     <value>San Francisco</value>
   </criteriaItems>
    <criteriaItems>
     <field>MyChkBox c</field>
     <operation>notEqual</operation>
     <value>False</value>
   </criteriaItems>
    <accountAccessLevel>Read</accountAccessLevel>
   <booleanFilter>1 OR 2/booleanFilter>
   <caseAccessLevel>None</caseAccessLevel>
   <contactAccessLevel>Read</contactAccessLevel>
   <name>AccountCriteria
    <opportunityAccessLevel>None</opportunityAccessLevel>
 </criteriaBasedRules>
</AccountSharingRules>
```

## **OwnerSharingRule**

Represents an ownership-based sharing rule. OwnerSharingRule enables you to share records owned by a set of users with another set, using rules that specify the access level of the target user group. It extends the BaseSharingRule metadata type and inherits its SharedTo field. For more information, see "Sharing Rules Overview" in the Database.com online help.

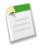

Note: You can't create a OwnerSharingRule component directly. Use the child components instead.

#### **Declarative Metadata File Suffix and Directory Location**

OwnerSharingRules components are stored within the SharingRules component in the ownerRules field.

#### Version

OwnerSharingRules components are available in API version 24.0 and later.

#### **Fields**

The following information assumes that you are familiar with implementing sharing rules for standard objects and custom objects. For more information on these fields, see "Overview of Sharing Settings" in the Database.com online help.

| Field      | Field Type | Description                                                                                                    |
|------------|------------|----------------------------------------------------------------------------------------------------|
| sharedFrom | SharedTo   | Required. Specifies the record owners.                                                                                                    |
| sharedTo   | SharedTo   | Required. Specifies who the record should be shared with.                                                                                                    |
| fullName   | string     | The unique identifier for API access. The fullName can contain only underscores and alphanumeric characters. It must be unique, begin with a letter, not include spaces, not |

Metadata Types SiteDotCom

| Field | Field Type | Description                                                                                                    |
|-------|------------|----------------------------------------------------------------------------------------------------|
|       |            | end with an underscore, and not contain two consecutive underscores. This field is inherited from the Metadata component. |

#### CustomObjectOwnerSharingRule

Represents a sharing rule for custom objects. It extends the OwnerSharingRule metadata type and inherits its fullName, sharedFrom, and sharedTo fields.

CustomObjectOwnerSharingRule is used by the ownerRules field in CustomObjectSharingRules.

| Field       | Field Type | Description                                                                                                    |
|-------------|------------|----------------------------------------------------------------------------------------------------|
| accessLevel | string     | Required. A value that represents the level of access that a group or role is granted to a custom object. The possible values are:  Read Edit All |
| description | string     | Represents the description of the sharing rule. Maximum of 1000 characters.  This field is available in API version 29.0 and later.               |
| name        | string     | Required. Name for the sharing rule. Corresponds to <b>Label</b> in the user interface.                                                           |

#### User Membership Sharing Rule

Represents a sharing rule to share members of a group with another group of users. It extends the OwnerSharingRule metadata type and inherits its fullName, sharedFrom, and sharedTo fields.

UserMembershipSharingRule is used by the ownerRules field in UserSharingRules on page 164.

| Field           | Field Type | Description                                                                                                    |
|-----------------|------------|----------------------------------------------------------------------------------------------------|
| description     | string     | Represents the description of the sharing rule. Maximum of 1000 characters.                                                            |
|                 |            | This field is available in API version 29.0 and later.                                                                                 |
| name            | string     | Required. Name for the sharing rule. Corresponds to <b>Label</b> in the user interface.                                                |
| userAccessLevel |            | Required. A value that represents the level of access that a group or role is granted for a user. The possible values are:  Read  Edit |

# **SiteDotCom**

Represents a site for deployment. It extends the MetadataWithContent type and inherits its fullName and content fields.

### **Declarative Metadata File Suffix and Directory Location**

SiteDotCom components are stored in the siteDotComSites directory of the corresponding package directory. The file name for the metadata .xml file is [sitename].site-meta.xml. The file name for the site file is [sitename].site

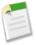

**Note:** There is a file size limitation when using the Metadata API to deploy a site from test database to production. The assets in the .site file can't be larger than 40 MB. The site gets created, but the assets show in the new site as broken. To fix the assets, export the assets from the test database environment separately and then import them into your new site.

#### Version

SiteDotCom components are available in API version 30.0 and later.

#### **Fields**

| Field    | Field Type                   | Description                                                                                                    |
|----------|------------------------------|----------------------------------------------------------------------------------------------------|
| label    | string                       | The name of the site you are deploying.                                                                                                    |
| siteType | (enumeration of type string) | Required. Identifies whether the site is a ChatterNetworkPicasso site for Salesforce Communities sites, or a Siteforce site for Site.com sites. |

## **Declarative Metadata Sample Definition**

Sample XML definitions for SiteDotCom are shown below.

## **Workflow**

Represents the metadata associated with a workflow rule. A workflow rule sets workflow actions into motion when its designated conditions are met. You can configure workflow actions to execute immediately when a record meets the conditions in your workflow rule, or set time triggers that execute the workflow actions on a specific day. For more information, see "Workflow Overview" in the Database.com Help. It extends the Metadata metadata type and inherits its fullName field. Use this metadata type to create, update, or delete workflow rule definitions.

When using a manifest file, retrieve all workflow components using the following code:

## **Declarative Metadata File Suffix and Directory Location**

Workflow files have the suffix .workflow. There is one file per custom object that has workflow. These files are stored in the workflows directory of the corresponding package.

#### Version

Workflow rules are available in API version 13.0 and later.

#### **Workflow**

This metadata type represents the valid types of workflow rules and actions associated with a custom object.

| Field Name         | Field Type                 | Description                                                                                                    |
|--------------------|----------------------------|----------------------------------------------------------------------------------------------------|
| fieldUpdates       | WorkflowFieldUpdate[]      | An array of all field updates for the object associated with the workflow.                                                                                                    |
| fullName           | string                     | The developer name used as a unique identifier for API access. The fullname can contain only underscores and alphanumeric characters. It must be unique, begin with a letter, not include spaces, not end with an underscore, and not contain two consecutive underscores. This field is inherited from the Metadata component. |
| knowledgePublishes | WorkflowKnowledgePublish[] | An array of Salesforce Knowledge Workflow Publishes associated with the workflow. Available in API version 27.0 and later.                                                                                                    |
| outboundMessages   | WorkflowOutboundMessage[]  | An array of all of the outbound messages for the object associated with the workflow.                                                                                                    |
| rules              | WorkflowRule[]             | An array of all the objects associated with the workflow.                                                                                                    |

### WorkflowActionReference

WorkflowActionReference represents one of the workflow actions.

| Field Name | Field Type                                            | Description                                                                      |
|------------|-------------------------------------------------------|----------------------------------------------------------------------------------|
| name       | string                                                | Required. The name of the workflow action.                                       |
| type       | WorkflowActionType<br>(enumeration of type<br>string) | Required. Available types of workflow actions:  • FieldUpdate  • OutboundMessage |

## WorkflowFieldUpdate

WorkflowFieldUpdate represents a workflow field update. Field updates allow you to automatically update a field value to one that you specify when a workflow rule is triggered. For more information, see "Defining Field Updates" in the Database.com Help.

| Field Name  | Field Type | Description                                                                                                    |
|-------------|------------|----------------------------------------------------------------------------------------------------|
| description | string     | The description of the field update. This information is useful to track the reasoning for initially configuring the field update. |
| field       | string     | Required. The field (on the object for the workflow) to be updated.                                                                |

| Field Name         | Field Type                                           | Description                                                                                                    |
|--------------------|------------------------------------------------------|----------------------------------------------------------------------------------------------------|
| formula            | string                                               | If the operation field value is Formula, this is set to a formula used to compute the new field value.                                                                                                    |
| fullName           | string                                               | Required. The developer name used as a unique identifier for API access. The fullName can contain only underscores and alphanumeric characters. It must be unique, begin with a letter, not include spaces, not end with an underscore, and not contain two consecutive underscores. This field is inherited from the Metadata component.                                                                                                    |
| literalValue       | string                                               | If the operation field value is Literal, this is the literal value for the field.                                                                                                    |
| lookupValue        | string                                               | If the operation field value is lookupValue, this is the lookup value that is referenced.                                                                                                    |
| lookupValueType    | LookupValueType<br>(enumeration of type string)      | The type of object that the lookupValue field value is referencing. The valid values are:  • Queue  • RecordType  • User                                                                                                    |
| name               | string                                               | Required. A name for the component. Available in version API 16.0 and later.                                                                                                    |
| notifyAssignee     | boolean                                              | Required. Notify the assignee when the field is updated.                                                                                                    |
| operation          | FieldUpdateOperation<br>(enumeration of type string) | <ul> <li>Required. The operation that computes the value with which to update the field. Valid values are:</li> <li>Formula - Indicates the field will be set to a formula. If set, the formula must be a valid formula.</li> <li>Literal - Indicates the field will be set to a literal value. If set, the literalValue must be a valid literal value for this field.</li> <li>LookupValue - Similar to Literal, but for an object reference, such as a contact, user, account, etc. If set, the lookupValue element must be set. Only User is supported in the current API.</li> <li>NextValue - Indicates that the field will be set to its next value; this is only allowed when the field update references a picklist.</li> <li>Null - Indicates the field will be set to null.</li> <li>PreviousValue - Indicates that the field will be set to its previous value; this is only allowed when the field update references a picklist.</li> </ul> |
| protected          | boolean                                              | Required. Indicates whether this component is protected (true) or not (false). Protected components cannot be linked to or referenced by components created in the installing organization.                                                                                                    |
| reevaluateOnChange | boolean                                              | When set to true, if the field update changes the field's value, all workflow rules on the associated object are re-evaluated. Any workflow rules whose criteria are met as a result of the field value change will be triggered.                                                                                                    |

| Field Name   | Field Type | Description                                                                                                    |
|--------------|------------|----------------------------------------------------------------------------------------------------|
|              |            | If any of the triggered workflow rules result in another field update that's also enabled for workflow rule re-evaluation, a domino effect occurs, and more workflow rules can be re-evaluated as a result of the newly-triggered field update. This cascade of workflow rule re-evaluation and triggering can happen up to five times after the initial field update that started it. |
| targetObject | string     | This is set if the change is detected on a child record. If this is set, it points to the foreign key reference on the child object (for example, EmailMessage.ParentId) pointing to the parent (for example, Case). When set, the formula is based on the child object (for example, EmailMessage).                                                                                   |

## Work flow Knowledge Publish

WorkflowKnowledgePublish represents Salesforce Knowledge article publishing actions and information. Available in API version 27.0 and later.

| Field Name  | Field Type                                           | Description                                                                                                    |
|-------------|------------------------------------------------------|----------------------------------------------------------------------------------------------------|
| action      | KnowledgeWorkflowAction (enumeration of type string) | <ul> <li>The article publishing actions available when this rule fires. Valid values are:</li> <li>PublishAsNew: Publishes the article as a new article.</li> <li>Publish: Publishes the article as a version of a previously published article.</li> </ul> |
| description | string                                               | A brief article description.                                                                                                    |
| label       | string                                               | Label that represents the article throughout the Salesforce user interface.                                                                                                    |
| language    | string                                               | The language of the article.                                                                                                    |
| protected   | boolean                                              | Required. Indicates whether this component is protected (true) or not (false). Protected components cannot be linked to or referenced by components created in the installing organization.                                                                 |

## WorkflowOutboundMessage

WorkflowOutboundMessage represents an outbound message associated with a workflow rule. Outbound messages are workflow actions that send the information you specify to an endpoint you designate, such as an external service. An outbound message sends the data in the specified fields in the form of a SOAP message to the endpoint. For more information, see "Defining Outbound Messages" in the Database.com Help.

| Field Name | Field Type | Description                                                                                                    |
|------------|------------|----------------------------------------------------------------------------------------------------|
| apiVersion | double     | Required. The API version of the outbound message. This is automatically set to the current API version when the outbound message is created. Valid API versions for outbound messages are 8.0 and 18.0 or later. |

| Field Name       | Field Type | Description                                                                                                    |  |
|------------------|------------|----------------------------------------------------------------------------------------------------|--|
|                  |            | This API version is used in API calls back to Database.com using the enterprise or partner WSDLs. The API Version can only be modified by using the Metadata API. It can't be modified using the Database.com user interface. This field is available in API version 18.0 and later.                                                                  |  |
|                  |            | Warning: If you change the apiVersion to a version that doesn't support one of the fields configured for the outbound message, messages will fail until you update your outbound message listener to consume the updated WSDL. You can monitor the status of outbound messages from Setup by clicking Monitoring > Outbound Messages in Database.com. |  |
| description      | string     | Describes the outbound message.                                                                                                    |  |
| endpointUrl      | string     | Required. The endpoint URL to which the outbound message is sent.                                                                                                    |  |
| fields           | string[]   | The named references to the fields that are to be sent.                                                                                                    |  |
| fullName         | string     | Required. The developer name used as a unique identifier for API access. The fullName can contain only underscores and alphanumeric characters. It must be unique, begin with a letter, not include spaces, not end with an underscore, and not contain two consecutive underscores. This field is inherited from the Metadata component.             |  |
| includeSessionId | boolean    | Required. Set if you want the Database.com <i>session ID</i> included in the outbound message. Useful if you intend to make API calls and you do not want to include a username and password.                                                                                                    |  |
| integrationUser  | string     | Required. The named reference to the user under which this message is sent.                                                                                                    |  |
| name             | string     | Required. A name for the component. Available in version API 16.0 and later.                                                                                                    |  |
| protected        | boolean    | Required. Indicates whether this component is protected (true) or not (false). Protected components cannot be linked to or referenced by components created in the installing organization.                                                                                                    |  |

# WorkflowRule

This metadata type represents a workflow rule. It extends the Metadata metadata type and inherits its fullName field.

| Field Name    | Field Type                | Description                                                                     |
|---------------|---------------------------|---------------------------------------------------------------------------------|
| actions       | WorkflowActionReference[] | An array of references for the actions that should happen when this rule fires. |
| active        | boolean                   | Required. Determines if this rule is active.                                    |
| booleanFilter | string                    | For advanced criteria filter, the boolean formula, for example, (1 AND 2) OR 3. |

| Field Name           | Field Type                                           | Description                                                                                                    |
|----------------------|------------------------------------------------------|----------------------------------------------------------------------------------------------------|
| criteriaItems        | FilterItem[]                                         | An array of the boolean criteria (conditions) under which this rule fires. Note that either this or formula must be set.                                                                                                    |
| description          | string                                               | The description of the workflow rule                                                                                                    |
| formula              | string                                               | The formula condition under which this rule first (either this or criterialtems) must be set                                                                                                    |
| fullName             | string                                               | The developer name used as a unique identifier for API access. The fullName can contain only underscores and alphanumeric characters. It must be unique, begin with a letter, not include spaces, not end with an underscore, and not contain two consecutive underscores. This field is inherited from the Metadata component.        |
| triggerType          | WorkflowTriggerTypes<br>(enumeration of type string) | <ul> <li>Under what conditions the trigger fires. Valid values are:</li> <li>onAllChanges - The workflow rule is considered on all changes.</li> <li>onCreateOnly - The workflow rule is considered only on create.</li> <li>onCreateOrTriggeringUpdate - The workflow rule is considered on create and triggering updates.</li> </ul> |
| workflowTimeTriggers | WorkflowTimeTrigger                                  | Represents a set of Workflow actions (Field Updates and Outbound Messages) that should execute before or after a specified interval of time.                                                                                                    |

# Workflow Time Trigger

Represents a set of Workflow actions (Field Updates and Outbound Messages) that should execute before or after a specified interval of time.

| Field Name              | Field Type                                           | Description                                                                                                    |
|-------------------------|------------------------------------------------------|----------------------------------------------------------------------------------------------------|
| actions                 | WorkflowActionReference[]                            | An array of references for the actions that should happen when this trigger fires.                                                                                                    |
| offsetFromField         | string                                               | The date type field name that the time-based workflow triggers off of, i.e. Created Date, Last Modified Date, Rule Trigger Date or a custom date field on the object for which the workflow rule is defined. |
| timeLength              | string                                               | The numeric value of the time after/before the workflow triggers. A negative value represents the time length before the trigger will fire.                                                                  |
| workflowTimeTriggerUnit | WorkflowTimeUnits<br>(enumeration of type<br>string) | The unit of time before or after which the time-based workflow will trigger. Valid string values are:  Hours  Days                                                                                           |

# **Declarative Metadata Sample Definition**

The following is the definition of a workflow rule:

```
<?xml version="1.0" encoding="UTF-8"?>
<Workflow xmlns="http://soap.sforce.com/2006/04/metadata">
   <alerts>
       <fullName>Another_alert</fullName>
       <description>Another alert</description>
       cted>false
       <recipients>
           <type>accountOwner</type>
       </recipients>
       <recipients>
           <field>Contact__c</field>
           <type>contactLookup</type>
       </recipients>
       <recipients>
                        c</field>
           <field>Email
           <type>email</type>
       </recipients>
       <template>TestEmail/Email Test</template>
   </alerts>
   <fieldUpdates>
       <fullName>Enum Field Update</fullName>
       <description>Blah</description>
       <field>EnumField c</field>
       <name>Enum Field Update</name>
       <notifyAssignee>true</notifyAssignee>
       <operation>NextValue</operation>
       cprotected>false
   </fieldUpdates>
   <fieldUpdates>
       <fullName>Enum Field Update2</fullName>
       <description>Blah</description>
       <field>EnumField c</field>
       <literalValue>PLX2</literalValue>
       <name>Enum Field Update2</name>
       <notifyAssignee>true</notifyAssignee>
       <operation>Literal</operation>
       cted>false
   </fieldUpdates>
   <fieldUpdates>
       <fullName>Field Update</fullName>
       <description>TestField update desc</description>
       <field>Name</field>
       <formula>Name &amp; &quot;Updated&quot;</formula>
       <name>Field Update</name>
       <notifyAssignee>false</notifyAssignee>
       <operation>Formula</operation>
       cted>false
   </fieldUpdates>
   <fieldUpdates>
       <fullName>Lookup_On_Contact</fullName>
       <field>RealOwner__c</field>
       <lookupValue>admin@acme.com</lookupValue>
       <name>Lookup On Contact</name>
       <notifyAssignee>false</notifyAssignee>
       <operation>LookupValue</operation>
       cted>false
   </fieldUpdates>
   <outboundMessages>
       <fullName>Another Outbound message</fullName>
       <description>Another Random outbound.</description>
       <endpointUrl>http://www.test.com</endpointUrl>
       <fields>Email c</fields>
       <fields>Id</fields>
       <fields>Name</fields>
       <includeSessionId>true</includeSessionId>
```

```
<integrationUser>admin@acme.com</integrationUser>
   <name>Another Outbound message
   cted>false
</outboundMessages>
<rules>
   <fullName>BooleanFilter</fullName>
   <active>false</active>
   <booleanFilter>1 AND 2 OR 3/booleanFilter>
   <criteriaItems>
       <field>CustomObjectForWorkflow c.CreatedById</field>
       <operation>notEqual</operation>
   </criteriaItems>
   <criteriaItems>
       <field>CustomObjectForWorkflow c.CreatedById</field>
       <operation>notEqual</operation>
       <value>abc</value>
   </criteriaItems>
   <criteriaItems>
       <field>CustomObjectForWorkflow__c.CreatedById</field>
       <operation>equals</operation>
       <value>xyz</value>
   </criteriaItems>
   <triggerType>onCreateOrTriggeringUpdate</triggerType>
</rules>
<rules>
   <fullName>Custom Rule1</fullName>
   <actions>
       <name>Another alert</name>
       <type>Alert</type>
   </actions>
   <actions>
       <name>Enum Field Update2</name>
       <type>FieldUpdate</type>
   </actions>
   <actions>
       <fullName>Field Update</name>
           <type>FieldUpdate</type>
   </actions>
       <name>Another Outbound message</name>
       <type>OutboundMessage</type>
   </actions>
   <actions>
       <name>Role_task_was_completed
       <type>Task</type>
   </actions>
   <active>true</active>
   <criteriaItems>
       <field>CustomObjectForWorkflow__c.Name</field>
       <operation>startsWith</operation>
       <value>ABC</value>
   </criteriaItems>
   <description>Custom Rule1 desc</description>
   <triggerType>onCreateOrTriggeringUpdate</triggerType>
</rules>
<rules>
   <fullName>IsChangedFunctionRule</fullName>
   <active>true</active>
   <description>IsChangedDesc</description>
   <formula>ISCHANGED(Name)</formula>
   <triggerType>onAllChanges
</rules>
<tasks>
   <fullName>Another_task_was_completed</fullName>
   <assignedToType>owner
   <description>Random Comment</description>
   <dueDateOffset>20</dueDateOffset>
   <notifyAssignee>true</notifyAssignee>
   <priority>High</priority>
   cted>false
```

```
<status>Completed</status>
       <subject>Another task was completed</subject>
   </tasks>
   <tasks>
       <fullName>Role_task_was_completed</fullName>
       <assignedTo>R11</assignedTo>
       <assignedToType>role</assignedToType>
       <dueDateOffset>-2</dueDateOffset>
       <notifyAssignee>true</notifyAssignee>
       <offsetFromField>CustomObjectForWorkflow c.CreatedDate/offsetFromField>
       <priority>High</priority>
       cted>false
       <status>Completed</status>
       <subject>Role task was completed</subject>
   </tasks>
   <tasks>
       <fullName>User task was completed</fullName>
       <assignedTo>admin@acme.com</assignedTo>
       <assignedToType>user</assignedToType>
       <dueDateOffset>-2</dueDateOffset>
       <notifyAssignee>true</notifyAssignee>
       <offsetFromField>User.CreatedDate</offsetFromField>
       <priority>High</priority>
       cprotected>false
       <status>Completed</status>
       <subject>User task was completed</subject>
   </tasks>
</Workflow>
```

# A | B | C | D | E | F | G | H | I | J | K | L | M | N | O | P | Q | R | S | T | U | V | W | X | Y | Z

# Α

# Apex

Apex is a strongly typed, object-oriented programming language that allows developers to execute flow and transaction control statements on Database.com in conjunction with calls to the Force.com API. Using syntax that looks like Java and acts like database stored procedures, Apex enables developers to add business logic to most system events. Apex code can be initiated by Web service requests and from triggers on objects.

# Apex-Managed Sharing

Enables developers to programmatically manipulate sharing to support their application's behavior. Apex-managed sharing is only available for custom objects.

# Application Programming Interface (API)

The interface that a computer system, library, or application provides to allow other computer programs to request services from it and exchange data.

### **Asynchronous Calls**

A call that does not return results immediately because the operation may take a long time. Calls in the Metadata API and Bulk API are asynchronous.

# В

# **Boolean Operators**

You can use Boolean operators in report filters to specify the logical relationship between two values. For example, the AND operator between two values yields search results that include both values. Likewise, the OR operator between two values yields search results that include either value.

# **Bulk API**

The REST-based Bulk API is optimized for processing large sets of data. It allows you to query, insert, update, upsert, or delete a large number of records asynchronously by submitting a number of batches which are processed in the background by Database.com. See also SOAP API.

# C

# Class, Apex

A template or blueprint from which Apex objects are created. Classes consist of other classes, user-defined methods, variables, exception types, and static initialization code. In most cases, Apex classes are modeled on their counterparts in Java.

# Client App

An app that runs outside the Database.com user interface and uses only the Force.com API or Bulk API. It typically runs on a desktop or mobile device. These apps treat the platform as a data source, using the development model of whatever tool and platform for which they are designed. See also Composite App and Native App.

# Component, Metadata

A component is an instance of a metadata type in the Metadata API. For example, CustomObject is a metadata type for custom objects, and the MyCustomObject\_c component is an instance of a custom object. A component is described in an XML file and it can be deployed or retrieved using the Metadata API, or tools built on top of it, such as the Force.com IDE or the Force.com Migration Tool.

# **Controlling Field**

Any standard or custom picklist or checkbox field whose values control the available values in one or more corresponding dependent fields.

### **Custom Field**

A field that can be added in addition to the standard fields to customize Database.com for your organization's needs.

# **Custom Links**

Custom links are URLs defined by administrators to integrate your Database.com data with external websites and back-office systems. Formerly known as Web links.

# **Custom Object**

Custom records that allow you to store information unique to your organization.

# D

#### Database

An organized collection of information. The underlying architecture of Database.com includes a database where your data is stored.

#### **Database Table**

A list of information, presented with rows and columns, about the person, thing, or concept you want to track. See also Object.

# Data Manipulation Language (DML)

An Apex method or operation that inserts, updates, or deletes records from Database.com.

#### **Decimal Places**

Parameter for number, currency, and percent custom fields that indicates the total number of digits you can enter to the right of a decimal point, for example, 4.98 for an entry of 2. Note that the system rounds the decimal numbers you enter, if necessary. For example, if you enter 4.986 in a field with Decimal Places of 2, the number rounds to 4.99. Database.com uses the round half-up rounding algorithm. Half-way values are always rounded up. For example, 1.45 is rounded to 1.5. –1.45 is rounded to –1.5.

# Dependent Field

Any custom picklist or multi-select picklist field that displays available values based on the value selected in its corresponding controlling field.

#### **Developer Force**

The Developer Force website at developer.force.com provides a full range of resources for platform developers, including sample code, toolkits, an online developer community, and the ability to obtain limited Force.com platform environments.

# Ε

# **Enterprise WSDL**

A strongly-typed WSDL for customers who want to build an integration with their Database.com organization only, or for partners who are using tools like Tibco or webMethods to build integrations that require strong typecasting. The downside of the Enterprise WSDL is that it only works with the schema of a single Database.com organization because it is bound to all of the unique objects and fields that exist in that organization's data model.

# Entity Relationship Diagram (ERD)

A data modeling tool that helps you organize your data into entities (or objects, as they are called in the Force.com platform) and define the relationships between them. ERD diagrams for key Database.com objects are published in the SOAP API Developer's Guide.

### **Enumeration Field**

An enumeration is the WSDL equivalent of a picklist field. The valid values of the field are restricted to a strict set of possible values, all having the same data type.

# F

### Field

A part of an object that holds a specific piece of information, such as a text or currency value.

# Field-Level Security

Settings that determine whether fields are hidden, visible, read only, or editable for users.

### Filter Condition/Criteria

Condition on particular fields that qualifies items to be included in a list view or report, such as "State equals California."

# Foreign Key

A field whose value is the same as the primary key of another table. You can think of a foreign key as a copy of a primary key from another table. A relationship is made between two tables by matching the values of the foreign key in one table with the values of the primary key in another.

# Formula Field

A type of custom field. Formula fields automatically calculate their values based on the values of merge fields, expressions, or other values.

#### **Function**

Built-in formulas that you can customize with input parameters. For example, the DATE function creates a date field type from a given year, month, and day.

# G

# Gregorian Year

A calendar based on a 12-month structure used throughout much of the world.

# Н

### **HTTP Debugger**

An application that can be used to identify and inspect SOAP requests that are sent from the AJAX Toolkit. They behave as proxy servers running on your local machine and allow you to inspect and author individual requests.

# I

# ID

See Record ID.

#### Instance

The cluster of software and hardware represented as a single logical server that hosts an organization's data and runs their applications. Database.com runs on multiple instances, but data for any single organization is always consolidated on a single instance.

# **Integration User**

A Database.com user defined solely for client apps or integrations. Also referred to as the logged-in user in a SOAP API context.

### ISO Code

The International Organization for Standardization country code, which represents each country by two letters.

# J

# **Junction Object**

A custom object with two master-detail relationships. Using a custom junction object, you can model a "many-to-many" relationship between two objects. For example, you may have a custom object called "Bug" that relates to the standard case object such that a bug could be related to multiple cases and a case could also be related to multiple bugs.

# K

No Glossary items for this entry.

# L

# **Local Project**

A . zip file containing a project manifest (package.xml file) and one or more metadata components.

### Logged-in User

In a SOAP API context, the username used to log into Database.com. Client applications run with the permissions and sharing of the logged-in user. Also referred to as an integration user.

# Lookup Field

A type of field that contains a linkable value to another record. You can display lookup fields on page layouts where the object has a lookup or master-detail relationship with another object. For example, cases have a lookup relationship with assets that allows users to select an asset using a lookup dialog from the case edit page and click the name of the asset from the case detail page.

# M

### **Manifest File**

The project manifest file (package.xml) lists the XML components to retrieve or deploy when working with the Metadata API, or clients built on top of the Metadata API, such as the Force.com IDE or the Force.com Migration Tool.

### Manual Sharing

Record-level access rules that allow record owners to give read and edit permissions to other users who might not have access to the record any other way.

# Many-to-Many Relationship

A relationship where each side of the relationship can have many children on the other side. Many-to-many relationships are implemented through the use of junction objects.

# Master-Detail Relationship

A relationship between two different types of records that associates the records with each other. For example, invoice statements have a master-detail relationship with line items. This type of relationship affects record deletion and security.

#### Metadata

Information about the structure, appearance, and functionality of an organization and any of its parts. Force.com uses XML to describe metadata.

### Metadata WSDL

A WSDL for users who want to use the Force.com Metadata API calls.

# Multitenancy

An application model where all users and apps share a single, common infrastructure and code base.

# Ν

# Namespace

In a packaging context, a one- to 15-character alphanumeric identifier that distinguishes your package and its contents from packages of other developers on App Exchange, similar to a domain name. Database.com automatically prepends your namespace prefix, followed by two underscores ("\_\_"), to all unique component names in your Database.com organization.

# 0

# Object

An object allows you to store information in your Database.com organization. The object is the overall definition of the type of information you are storing. For example, the case object allow you to store information regarding customer inquiries. For each object, your organization will have multiple records that store the information about specific instances of that type of data. For example, you might have a case record to store the information about Joe Smith's training inquiry and another case record to store the information about Mary Johnson's configuration issue.

# **Object-Level Security**

Settings that allow an administrator to hide whole objects from users so that they don't know that type of data exists. Object-level security is specified with object permissions.

#### onClick JavaScript

JavaScript code that executes when a button or link is clicked.

### One-to-Many Relationship

A relationship in which a single object is related to many other objects. For example, an invoice statement may have one or more line items.

### Organization-Wide Defaults

Settings that allow you to specify the baseline level of data access that a user has in your organization. For example, you can set organization-wide defaults so that any user can see any record of a particular object that is enabled via their object permissions, but they need extra permissions to edit one.

# **Outbound Message**

An outbound message is a workflow action that sends the information you specify to an endpoint you designate, such as an external service. An outbound message sends the data in the specified fields in the form of a SOAP message to the

endpoint. Outbound messaging is configured in the Database.com setup menu. Then you must configure the external endpoint. You can create a listener for the messages using the SOAP API.

#### Owner

Individual user to which a record is assigned.

# P

### **Picklist**

Selection list of options available for specific fields in a Database.com object, for example, the Industry field for accounts. Users can choose a single value from a list of options rather than make an entry directly in the field. See also Master Picklist.

# Picklist (Multi-Select)

Selection list of options available for specific fields in a Database.com object. Multi-select picklists allow users to choose one or more values. Users can choose a value by double clicking on it, or choose additional values from a scrolling list by holding down the CTRL key while clicking a value and using the arrow icon to move them to the selected box.

### Picklist Values

Selections displayed in drop-down lists for particular fields. Some values come predefined, and other values can be changed or defined by an administrator.

# **Primary Key**

A relational database concept. Each table in a relational database has a field in which the data value uniquely identifies the record. This field is called the primary key. The relationship is made between two tables by matching the values of the foreign key in one table with the values of the primary key in another.

# **Production Organization**

A Database.com organization that has live users accessing data.

# Q

### Queue

A holding area for items before they are processed. Database.com uses queues in a number of different features and technologies.

# **Query String Parameter**

A name-value pair that's included in a URL, typically after a '?' character.

# R

# Record

A single instance of a Database.com object.

### **Record Name**

A standard field on all Database.com objects. A record name can be either free-form text or an autonumber field. Record Name does not have to be a unique value.

#### **Record-Level Security**

A method of controlling data in which you can allow a particular user to view and edit an object, but then restrict the records that the user is allowed to see.

# Recycle Bin

A page that lets you view and restore deleted information. Access the Recycle Bin by using the link in the sidebar.

# **Relationship Query**

In a SOQL context, a query that traverses the relationships between objects to identify and return results. Parent-to-child and child-to-parent syntax differs in SOQL queries.

# Role Hierarchy

A record-level security setting that defines different levels of users such that users at higher levels can view and edit information owned by or shared with users beneath them in the role hierarchy, regardless of the organization-wide sharing model settings.

# Roll-Up Summary Field

A field type that automatically provides aggregate values from child records in a master-detail relationship.

# S

### SaaS

See Software as a Service (SaaS).

#### Salesforce Record ID

A unique 15- or 18-character alphanumeric string that identifies a single record in Database.com.

# Salesforce SOA (Service-Oriented Architecture)

A powerful capability of Force.com that allows you to make calls to external Web services from within Apex.

### Session ID

An authentication token that is returned when a user successfully logs in to Database.com. The Session ID prevents a user from having to log in again every time he or she wants to perform another action in Database.com. Different from a record ID or Database.com ID, which are terms for the unique ID of a Database.com record.

### **Session Timeout**

The period of time after login before a user is automatically logged out. Sessions expire automatically after a predetermined length of inactivity, which can be configured in Database.com from Setup by clicking **Security Controls**. The default is 120 minutes (two hours). The inactivity timer is reset to zero if a user takes an action in the Web interface or makes an API call.

# Sharing

Allowing other users to view or edit information you own. There are different ways to share data:

- Sharing Model—defines the default organization-wide access levels that users have to each other's information and whether to use the hierarchies when determining access to data.
- Role Hierarchy—defines different levels of users such that users at higher levels can view and edit information owned
  by or shared with users beneath them in the role hierarchy, regardless of the organization-wide sharing model settings.
- Sharing Rules—allow an administrator to specify that all information created by users within a given group or role is automatically shared to the members of another group or role.
- Manual Sharing—allows individual users to share records with other users or groups.
- Apex-Managed Sharing—enables developers to programmatically manipulate sharing to support their application's behavior. See Apex-Managed Sharing.

#### **Sharing Model**

Behavior defined by your administrator that determines default access by users to different types of records.

# **Sharing Rule**

Type of default sharing created by administrators. Allows users in a specified group or role to have access to all information created by users within a given group or role.

### Sites

Force.com Sites enables you to create public websites and applications that are directly integrated with your Database.com organization—without requiring users to log in with a username and password.

# **SOAP (Simple Object Access Protocol)**

A protocol that defines a uniform way of passing XML-encoded data.

# Software as a Service (SaaS)

A delivery model where a software application is hosted as a service and provided to customers via the Internet. The SaaS vendor takes responsibility for the daily maintenance, operation, and support of the application and each customer's data. The service alleviates the need for customers to install, configure, and maintain applications with their own hardware, software, and related IT resources. Services can be delivered using the SaaS model to any market segment.

# SOQL (Salesforce Object Query Language)

A query language that allows you to construct simple but powerful query strings and to specify the criteria that should be used to select data from the Force.com database.

# SOSL (Salesforce Object Search Language)

A query language that allows you to perform text-based searches using the Force.com API.

# System Log

Part of the Developer Console, a separate window console that can be used for debugging code snippets. Enter the code you want to test at the bottom of the window and click Execute. The body of the System Log displays system resource information, such as how long a line took to execute or how many database calls were made. If the code did not run to completion, the console also displays debugging information.

# Т

### **Test Database**

A nearly identical copy of a Database.com production organization. You can create a test database for a variety of purposes, such as testing and training, without compromising the data and applications in your production environment.

### **Test Method**

An Apex class method that verifies whether a particular piece of code is working properly. Test methods take no arguments, commit no data to the database, and can be executed by the runTests() system method either through the command line or in an Apex IDE, such as the Force.com IDE.

### Trigger

A piece of Apex that executes before or after records of a particular type are inserted, updated, or deleted from the database. Every trigger runs with a set of context variables that provide access to the records that caused the trigger to fire, and all triggers run in bulk mode—that is, they process several records at once, rather than just one record at a time.

# Trigger Context Variable

Default variables that provide access to information about the trigger and the records that caused it to fire.

# U

#### **Unit Test**

A unit is the smallest testable part of an application, usually a method. A unit test operates on that piece of code to make sure it works correctly. See also Test Method.

# **URL (Uniform Resource Locator)**

The global address of a website, document, or other resource on the Internet. For example, http://www.salesforce.com.

# V

### Validation Rule

A rule that prevents a record from being saved if it does not meet the standards that are specified.

# W

#### Web Links

See Custom Links.

#### Web Service

A mechanism by which two applications can easily exchange data over the Internet, even if they run on different platforms, are written in different languages, or are geographically remote from each other.

### WebService Method

An Apex class method or variable that can be used by external systems, like a mash-up with a third-party application. Web service methods must be defined in a global class.

#### Web Services API

A Web services application programming interface that provides access to your Database.com organization's information. See also SOAP API and Bulk API.

#### Workflow Action

A workflow action is a field update or outbound message that fires when the conditions of a workflow rule are met.

# Workflow Field Update

A workflow action that changes the value of a particular field on a record when a workflow rule is triggered.

# Workflow Outbound Message

A workflow action that sends data to an external Web service, such as another cloud computing application. Outbound messages are used primarily with composite apps.

### Workflow Queue

A list of workflow actions that are scheduled to fire based on workflow rules that have one or more time-dependent workflow actions.

# **Workflow Rule**

A workflow rule sets workflow actions into motion when its designated conditions are met. You can configure workflow actions to execute immediately when a record meets the conditions in your workflow rule, or set time triggers that execute the workflow actions on a specific day.

# WSDL (Web Services Description Language) File

An XML file that describes the format of messages you send and receive from a Web service. Your development environment's SOAP client uses the Database.com Enterprise WSDL or Partner WSDL to communicate with Database.com using the SOAP API.

# X

### XML (Extensible Markup Language)

A markup language that enables the sharing and transportation of structured data. All Force.com components that are retrieved or deployed through the Metadata API are represented by XML definitions.

# Y

No Glossary items for this entry.

Glossary

# Z

# Zip File

A data compression and archive format.

A collection of files retrieved or deployed by the Metadata API. See also Local Project.

# Index

| A                                    | Components (continued)                 |  |
|--------------------------------------|----------------------------------------|--|
| A . T D 1 1/                         | Dependent Picklist (see Picklist) 96   |  |
| Account Team Roles 16                | ExternalDataSource 109                 |  |
| AccountSettings components 147       | Group 111                              |  |
| ActivitiesSettings component 148     | InstalledPackage 112                   |  |
| ApexClass component 76               | Layout 112                             |  |
| ApexTrigger component 78             | list of types 73                       |  |
| API support policy 3                 | LiveAgentSettings 155                  |  |
| AppMenu component 79                 | Metadata 124                           |  |
|                                      | MetadataWithContent 124                |  |
| B                                    | MobileSettings 155                     |  |
|                                      | NamedFilter 94                         |  |
| Backward compatibilty 3              | OwnerSharingRule 168                   |  |
| BaseSharingRule component 165        | PermissionSet 126                      |  |
| BusinessHoursSettings component 151  | Picklist 96                            |  |
|                                      | Profile 130                            |  |
| C                                    | Queue 137                              |  |
|                                      | QuickAction 139                        |  |
| call deprecation 3                   | RemoteSiteSetting 142                  |  |
| CallCenter component 81              | Role 143                               |  |
| Calls                                | SamlSsoConfig 144                      |  |
| cancelDeploy 32                      | SecuritySettings 158                   |  |
| checkDeployStatus 31                 | Settings 146                           |  |
| checkRetrieveStatus 40               | SharedTo 162                           |  |
| checkStatus 55                       | SharingReason 101                      |  |
| create (asynchronous) 42             | SharingRecalculation 102               |  |
| createMetadata (synchronous) 46      | SharingRules 163                       |  |
| delete (asynchronous) 43             | SiteDotCom 169                         |  |
| deleteMetadata (synchronous) 51      | unsupported 76                         |  |
| deploy 25                            | ValidationRule 103                     |  |
| describeMetadata 56                  | Weblink 104                            |  |
| listMetadata 56, 58                  | Workflow 170                           |  |
| readMetadata (synchronous) 48        | create call (asynchronous) 42          |  |
| renameMetadata (synchronous) 53      | create Call (asynchronous) 46          |  |
| retrieve 34                          | CriteriaBasedSharingRule component 160 |  |
| update (asynchronous) 44             | CustomField component 87               |  |
| updateMetadata (synchronous) 50      | CustomObject                           |  |
| cancel deploy call 32                | Weblink component 104                  |  |
| checkDeployStatus metadata call 31   | CustomObject component 83              |  |
| checkRetrieveStatus metadata call 40 | Custom Object component 05             |  |
| checkStatus metadata call 55         | D                                      |  |
| Components                           | D                                      |  |
| AccountSettings 147                  | dalata call (agraphranous) 43          |  |
| ActivitiesSettings 148               | delete call (asynchronous) 43          |  |
| Activity Settings 148                | deleteMetadata call (synchronous) 51   |  |
| ApexClass 76                         | Dependent Picklist 96                  |  |
| ApexTrigger 78                       | Deploy 14                              |  |
| AppMenu 79                           | deploy call                            |  |
| BaseSharingRule 165                  | running tests 19                       |  |
| BusinessHoursSettings 151            | Deprecated calls 3                     |  |
| CallCenter 81                        | describeMetadata call 56               |  |
| CriteriaBasedSharingRule 166         | Developer resources 4                  |  |
| CustomField 87                       | Development platforms 3                |  |
|                                      |                                        |  |
| CustomObject 83                      |                                        |  |

| E                                                        | Q                                             |
|----------------------------------------------------------|-----------------------------------------------|
| Error handling 24                                        | Queue component 137                           |
| Expiration of session ID 24                              | Quick start                                   |
| ExternalDataSource component 109                         | Generate WSDLs 5                              |
| External sucuodaree component 107                        | Import WSDLs 6                                |
| <b>r</b>                                                 | Java sample 7                                 |
| F                                                        | Prerequisites 5                               |
| Field types 107                                          | QuickAction component 139                     |
| File-based metadata 14                                   | Quede rector component 107                    |
| The based metadata 14                                    | D                                             |
|                                                          | R                                             |
| G                                                        | readMetadata call (synchronous) 48            |
| Group component 111                                      | RemoteSiteSetting component 142               |
| Group component 111                                      | renameMetadata call (synchronous) 53          |
| -                                                        | Retrieve 14                                   |
| l                                                        | retrieve call 34                              |
| I ( . 11 . 1D 1                                          |                                               |
| InstalledPackage component 112                           | RetrieveRequest 39                            |
|                                                          | Role component 143                            |
| L                                                        |                                               |
| 140                                                      | S                                             |
| Layout component 112                                     | 0 10 0 0                                      |
| listMetadata call 56                                     | SamlSsoConfig component 144                   |
| ListMetadataQuery 58                                     | Sample code 7                                 |
| LiveAgentSettings components 155                         | SecuritySettings component 158                |
|                                                          | Session ID expiration 24                      |
| M                                                        | Settings 146                                  |
|                                                          | SharedTo component 162                        |
| Manifest file 14, 16                                     | SharingReason component 101                   |
| Metadata calls 1                                         | SharingRecalculation component 102            |
| Metadata component 124                                   | SharingRules 163                              |
| Metadata components 75                                   | SiteDotCom component 169                      |
| Metadata types 73, 75–76                                 | Standards compliance 3                        |
| MetadataWithContent component 124                        | Support policy 3                              |
| MobileSettings component 155                             | Supported calls 75                            |
| N                                                        | T                                             |
|                                                          | 1                                             |
| NamedFilter component 94                                 | Types of fields 107                           |
| 0                                                        | U                                             |
| Opportunity Team Roles 16                                | Understanding metadata calls and components 1 |
| Opportunity Team Roles 10 OwnerSharingRule component 168 | update call (asynchronous) 44                 |
| Ownersharing Rule component 100                          | updateMetadata call (synchronous) 50          |
| n.                                                       | Usernames 20                                  |
| P                                                        | Cochianics 20                                 |
| Package 125                                              | V                                             |
| Package versions 76                                      | V                                             |
| package.xml                                              | ValidationRule component 103                  |
| samples 16                                               | Versions 76                                   |
| PackageVersion 76                                        |                                               |
| PermissionSet component 126                              | <b>*</b> *7                                   |
| Picklist component 96                                    | $\mathbf{W}$                                  |
| Prerequisites 5                                          | Weblink component 104                         |
| Profile component 130                                    | Workflow component 170                        |
| rome component 150                                       | WOLKHOW COMPONENT 1/0                         |

WSC 6 WSDL integration 5–6  $\mathbf{Z}$ 

Zip file 14